# **Universidad de las Ciencias Informáticas**

**Facultad 10**

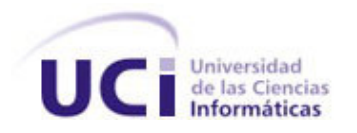

# **Título: Modelación del sitio Web para la gestión de la información en la Agencia Cubana de Noticias.**

## Trabajo de Diploma para optar por el título de Ingeniero en Ciencias Informáticas

**Autores:** Sissi Vega Millares. Leonardo Andrés Martínez Lozano.

**Tutor:** Ing. Aned Corzo Leyva.

Ciudad de la Habana Junio de 2008

## **Declaración de Autoría**

Declaramos ser autores de la presente tesis y reconocemos a la Universidad de las Ciencias

Informáticas los derechos patrimoniales de la misma, con carácter exclusivo.<br>Para que así conste firmamos la presente a los 27 días del mes de junio del año 2008.

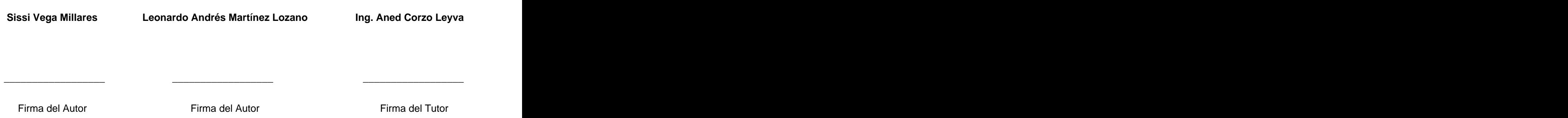

## **Agradecimientos**

A mi mamá Adela y a mi papá Edgar por darme la vida que es lo primero, por todo su apoyo, comprensión, cariño y amor, por siempre guiarme por buen camino y estar junto a mí en todos los momentos y ser mis mayores ejemplos.

...A mis hermanas Sindy y Yahima por brindarme confianza y darme mucho ánimo.

...A mi novio y futuro esposo Yuniesky por toda su paciencia y amor, por brindarme consejos y sugerencias por compartir conmigo estos cinco años.

A mis abuelas Ada y Madolis por darme su amor y ternura.

A mi familia en general por el amor que siempre me han ofrecido.

A mi compañero de tesis Leonardo por su ayuda y comprensión para la realización de este trabajo.

A Leslier, Serguey y a todos mis compañeros que han estado presentes en los momentos buenos y malos y me han apoyado.

A nuestra tutora Aned por su dedicación.

A todos que de una forma u otra han estado al tanto de mis problemas y preocupaciones.

#### **Sissi Vega Millares**

...A mis padres Dania y Andrés por todo su apoyo, dedicación, amor y cariño y por guiarme en el camino de la vida.

...A mi abuela Tota por cuidarme, por darme su apoyo y por preocuparse por mí.

...A mi abuela Leo por su amor y cariño.

...A mi tía Sandra por preocuparse por mí y por su apoyo.

...A Ingris Valdés Pérez por todo su apoyo, por estar al tanto de todo lo que me pasa.

...A Sissi compañera de tesis por su apoyo y ayuda en la realización de este trabajo.

A nuestra tutora Aned por su ayuda y preocupación.

... A demás familiares que de una u otra forma me brindaron su apoyo.

...A todos mis amigos que me dieron su apoyo y confianza en el transcurso de mi carrera.

#### **Leonardo Andrés Martínez Lozano**

## **Dedicatoria**

A mis padres por la confianza que siempre me han tenido y por guiarme por el mejor camino y estar presente cuando más lo necesito.

- ... A mis hermanas por ser mis mejores amigas.
- A mi novio por toda su dedicación, apoyo y amor.

**Sissi** 

- ...A mis padres queridos Dania y Andrés por todo su amor y confianza.
- ...A mis abuelas Tota y Leo, las que quiero mucho.
- ...A mi tía Sandra que siempre ha estado ahí para lo que me ha hecho falta, gracias.
- ...A mi novia Ingris por todo su apoyo y ayuda.
- ...A toda mi familia que me ha apoyado tanto en el transcurso de la vida.
- A todos mis profesores que han hecho posible que llegara este momento tan importante.

**Leonardo**

#### **Resumen**

La informatización de la sociedad se define en Cuba como el proceso de utilización ordenada y masiva de las Tecnologías de la Información y las Comunicaciones para satisfacer las necesidades de información y conocimiento de las personas y esferas de la sociedad.

En la actualidad el manejo de la información con las noticia en la Agencia Cubana de Noticia no está totalmente automatizado. La información se procesa a través del correo siendo este un poco engorroso para el trabajo con la misma. Este trabajo propone la modelación de una aplicación para un mejor manejo de las noticias y de todo el proceso en el que están involucradas.

Para el desarrollo de esta investigación se realizó un estudio de las metodologías de desarrollo del software, así como de varias herramientas de modelado visual para determinar cuál es la más viable a utilizar. Para lograr las características de la forma más eficiente, se decide hacer uso de un Sistema de Gestión de Contenidos, específicamente Plone y el framework Zope que proveen una serie de funcionalidades que los convierten en las herramientas que el cliente necesita. Se describen los procesos del negocio, se especifican los requerimientos del cliente y se plasman los diagramas del flujo de trabajo de diseño.

Con el análisis y diseño del sistema pedido, se pretende lograr un mejor desempeño en la ACN en el proceso de manejo de las noticias, alcanzando, de esta forma, un alto grado de confiabilidad y seguridad a la hora de trabajar con dicha información.

### PALABRAS CLAVES

CMS, Tecnología Zope-Plone, ACN, Flujo de noticias.

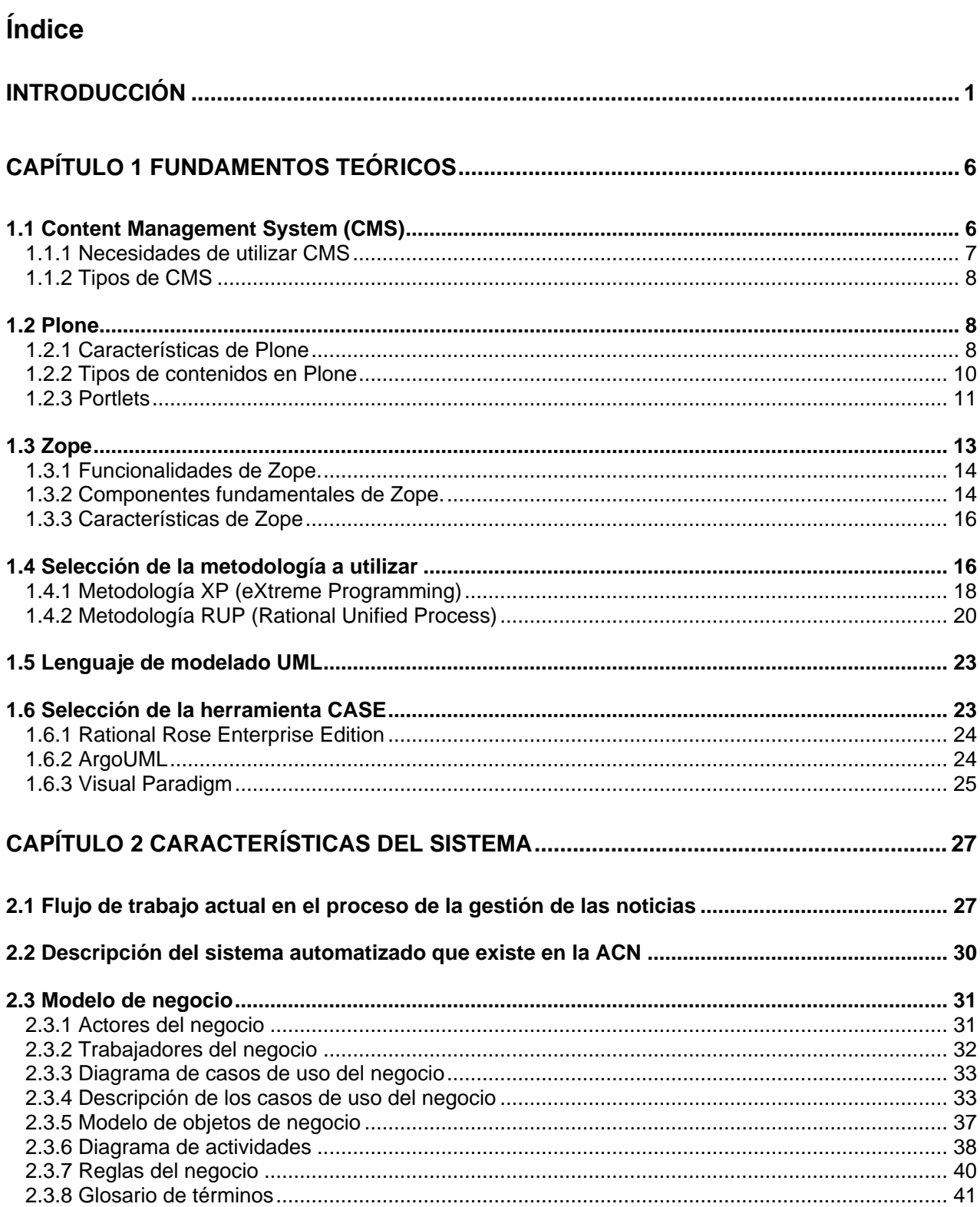

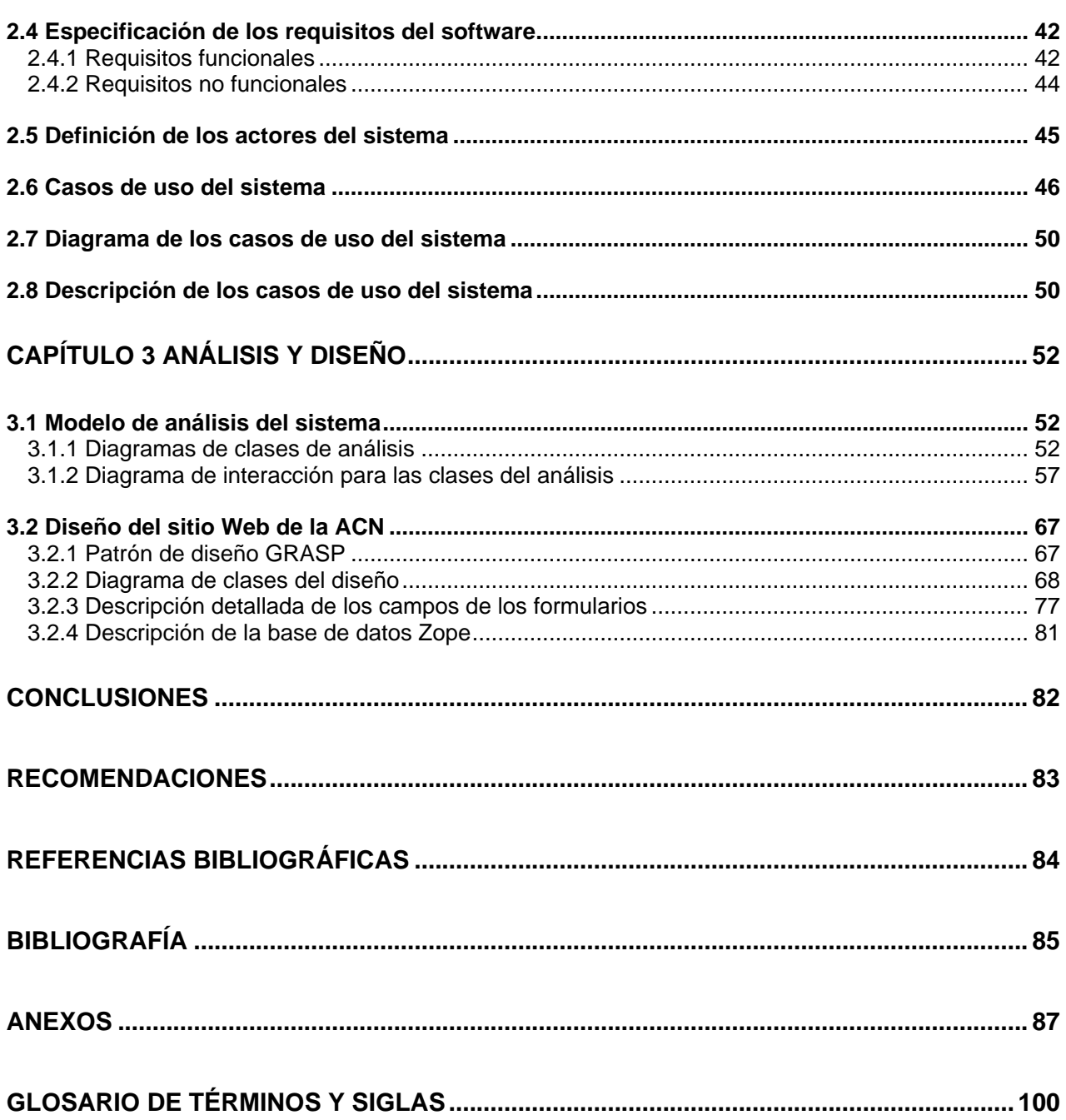

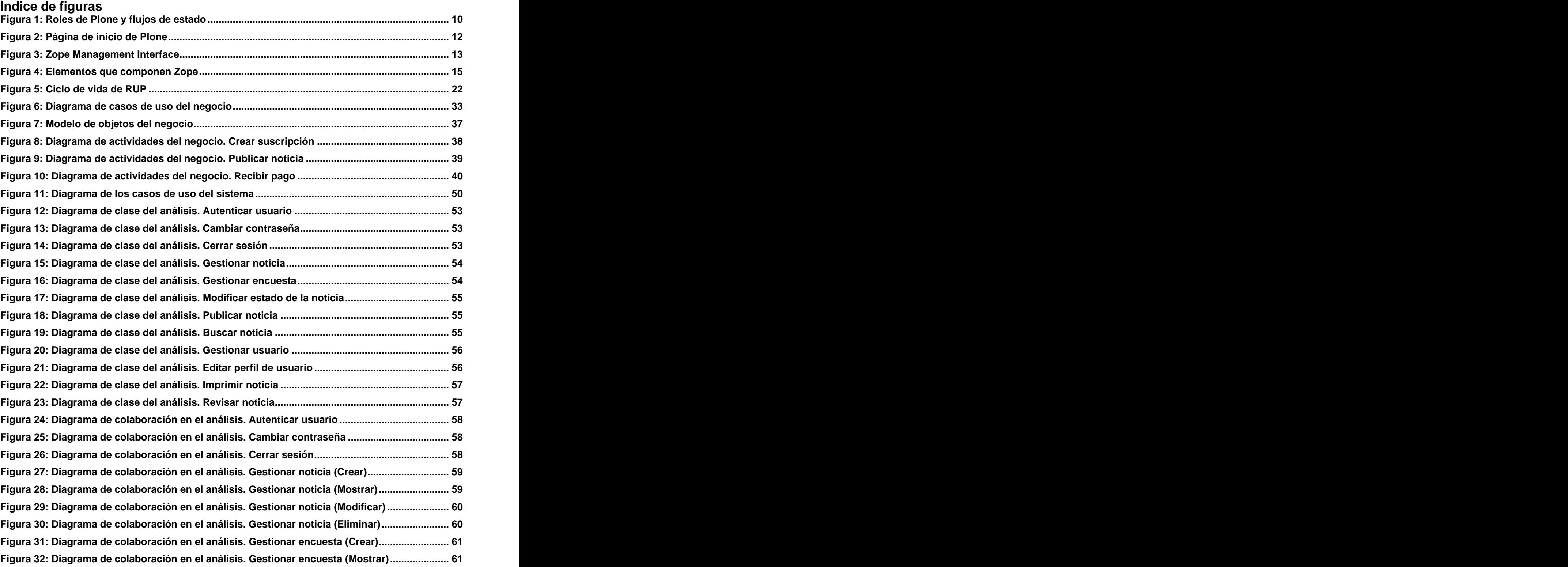

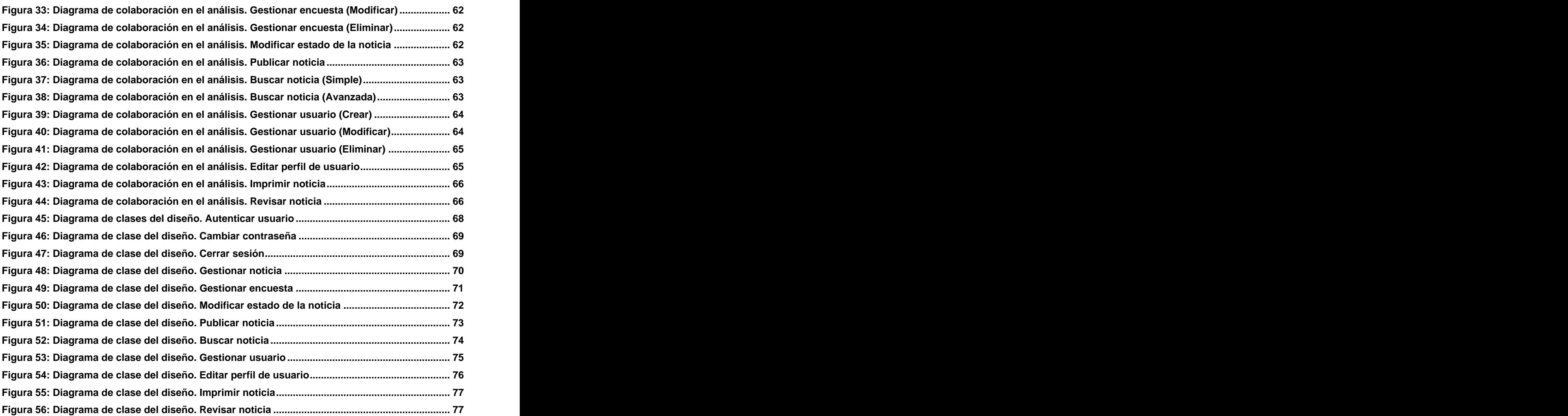

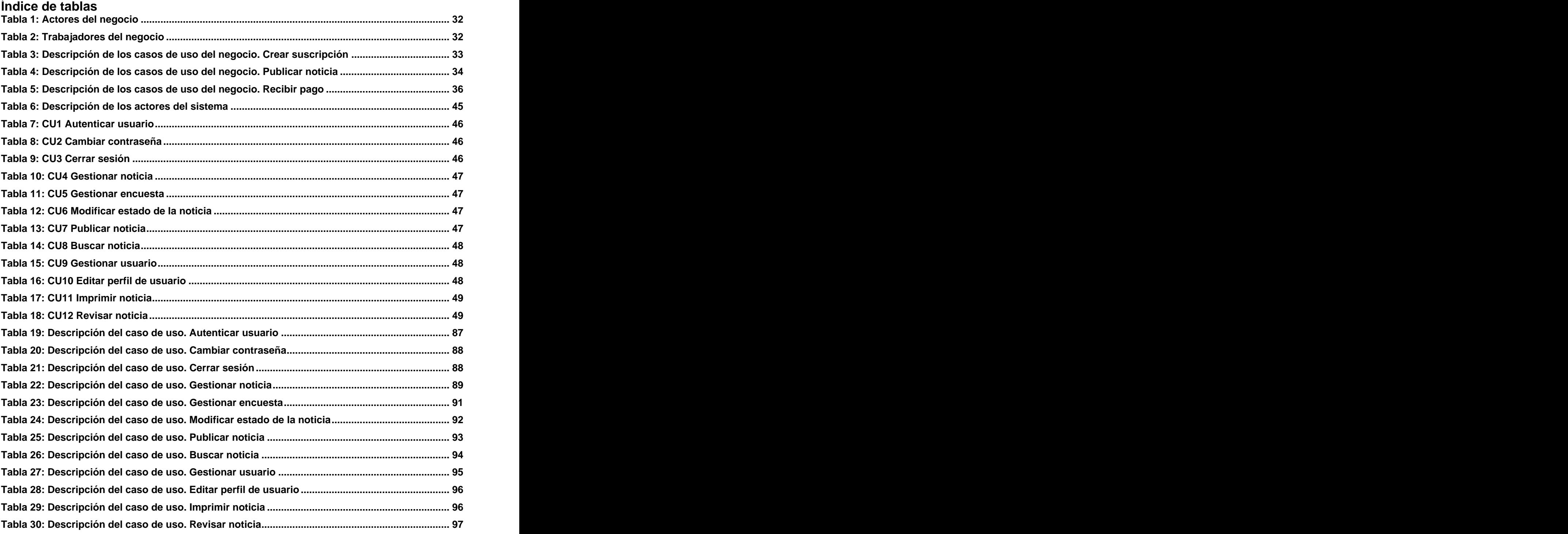

## **Introducción**

El uso de las nuevas tecnologías de la información a escala mundial es una realidad y uno de los motores principales que promueven el desarrollo de la sociedad actual. La red de redes (Internet) en los países es considerado, hoy en día, uno de los indicadores fundamentales del desarrollo.

La informatización de la sociedad se define en Cuba como el proceso de utilización ordenada y masiva de las Tecnologías de la Información y las Comunicaciones (TIC) para satisfacer las necesidades de información y conocimiento de todas las personas y esferas de la sociedad. (MINREX, 2005) Esta situación trae consigo que la revolución haya trazado una política orientada al uso social e intensivo de las TIC, buscando extender sus beneficios a la mayor parte posible de la población y las instituciones.

Cuba todavía tiene muchos retos que enfrentar debido a las restricciones impuestas por el bloqueo estadounidense sobre el acceso a Internet. La mayor limitación para la utilización de Internet es el ancho de banda disponible, por tener que utilizar enlace satelital al no permitir el bloqueo estadounidense acceder a la fibra óptica submarina que rodea a la isla. Debido a lo anteriormente expuesto el gobierno revolucionario ha distribuido el acceso a Internet priorizando las instituciones que tienen mayor necesidad de su utilización.

En Cuba la prensa oral (radio y televisión) y escrita (revistas y periódicos) son las principales fuentes de comunicación y divulgación hacia el pueblo cubano y al mundo entero del acontecer nacional e internacional. Para tener mejor manejo de la información, darle a conocer al mundo la realidad cubana y brindar al pueblo servicios y noticias por vía Internet (que es el método de comunicación que el mundo desarrollado está utilizando), la prensa cubana se ha visto en la necesidad de informatizarse y de crear y publicar sus portales Web.<br>La Agencia Cubana de Noticias (ACN) tiene como principal objetivo la venta de noticias a sus colegas

nacionales e internacionales. La misma tiene acuerdos con agencias de noticias de diferentes países, sin dejar de mencionar la relación con Prensa Latina, que es la otra agencia cubana. Entre las agencias extranjeras se pueden mencionar:

- Agencia Bolivariana de Noticia (ABN)
- REUTER
- Associated Press (AP)
- Inter Press Service (IPS)
- ITAR\_TASS

Entre todas estas agencias se realizan intercambios de noticias por vía de Internet.

La ACN brinda información por diferentes medios, como son televisión, radio y cuenta también con un banco de fotografías para su comercialización. Mediante todos los servicios que la ACN brinda, las personas pueden acceder a la información necesaria y suficiente para contribuir a la informatización de la sociedad de forma ordenada, armónica y eficaz, apoyando al desarrollo de la misma.

En la agencia actualmente, el flujo de noticias se realiza mediante el uso de su propio correo electrónico y por Yahoo. Debido a que los servidores de Yahoo se encuentran en el extranjero y no se conoce cómo se controla la seguridad, la información está expuesta a ataques de crackers con el fin de alterar, borrar, e incluso sustraerla para cualquier fin. Otra de las desventajas del uso del correo de Yahoo es que el gobierno de los Estados Unidos tiene acceso a la información que por él circula. Por otra parte, las conexiones son muy lentas debido al ancho de banda que cuenta Cuba, y el proceso de gestión de noticias que tiene que ser rápido (pues hay noticias que se tienen que publicar con urgencia y no se pueden atrasar) se hace pausado.

Todo el proceso de gestión de la noticia se realiza utilizando el correo electrónico, convirtiéndolo en un flujo largo y complicado que necesita de rapidez, precisión y seguridad.

La organización de las noticias publicadas para la venta a sus colegas se hace mediante un sistema digitalizado. El mismo cuenta con una programación y unas condiciones obsoletas por la demora de la obtención de la noticia, sin dejar de mencionar lo tedioso que le es a los periodistas la búsqueda de la noticia, ya que esta solo se puede hacer por tres vías: los días, los temas de este mes y un historial

que se divide por año, mes, día y temática.<br>Para los usuarios que interactúan con el sistema es muy molesto porque tienen que navegar mucho para poder obtener la noticia que ellos desean encontrar y como pagan por obtener los servicios, se necesita tener mayor eficiencia para que los clientes puedan utilizar la información que necesitan en el tiempo que requieren para sus publicaciones, ya que son periodistas.

## **INTRODUCCIÓN**

Para poder llevar a cabo todo el flujo de la información que por la agencia transita, la misma cuenta con una intranet, a través de la cuál se pueden acceder a los diferentes servicios antes mencionados; dentro de los más importantes está la venta de noticias (Cast) que es donde se encuentran organizadas las noticias por días, temas y archivo histórico. Los clientes que son los que se benefician de las publicaciones de las noticias tienen que cortar y pegar la información a sus correos para poderlas utilizar.

En el proyecto "Informatización de la Prensa" que pertenece a la Facultad 10 de la Universidad de las Ciencias Informáticas se están realizando los sitios Webs para Internet e intranet de la prensa cubana,<br>ayudando de esta forma a la informatización de estos importantes medios de divulgación.

Actualmente se trabaja en los portales Web utilizando el Sistema Manejador de Contenidos, Plone y como entorno de desarrollo y servidor, Zope.

En el proyecto se están informatizando en este momento los medios: Granma, Trabajadores y ACN, tarea esta que realizan los estudiantes bajo la supervisión de los profesores y de los estudiantes de quinto año que están más preparados y tienen más experiencia. La organización de los grupos para

este trabajo, está compuesto de 5 a 8 alumnos, siendo la gran mayoría de tercer año.<br>Teniendo en cuenta la situación actual existente en la ACN planteada anteriormente se formula el siguiente **problema:** ¿Cómo optimizar el proceso de gestión de la información noticiosa en la Agencia Cubana de Noticias?

El **objeto de estudio** de esta investigación está orientado a la gestión de la información en la prensa cubana; precisándose como **campo de acción** la gestión de la información noticiosa en la ACN.

La investigación tiene como **objetivo general** modelar el sitio Web para el proceso de gestión de la información noticiosa dentro de la Agencia Cubana de Noticias utilizando la tecnología Zope-Plone.

Para dar solución a todas las necesidades que la agencia presenta se han trazado una serie de **preguntas científicas:**

¿Cuáles son las características que poseen el CMS Plone yel framework Zope que los hacen atractivos para el manejo de los contenidos?

## **INTRODUCCIÓN**

- ¿Cuál metodología de desarrollo del software y herramienta CASE guiarán el desarrollo de esta investigación?
- ¿Cómo se lleva a cabo actualmente el flujo de la noticia en la ACN?
- ¿Cómo relacionar los servicios que el Plone brinda con el funcionamiento de la ACN?
- ¿Cómo modelar un sitio Web que cumpla con los requisitos solicitados por el cliente?

Para darle cumplimiento al objetivo general se proponen las siguientes **tareas:**

- Estudiar la tecnología Zope-Plone.
- Estudiar y seleccionar la metodología de desarrollo del software y lenguaje para el modelado del sistema.
- Estudiar y seleccionar la herramienta CASE para la construcción de diagramas.
- Estudiar y analizar el funcionamiento de la Agencia Cubana de Noticias en la actualidad.
- Definir los requisitos que cumplan con las necesidades de los clientes.
- Elaborar el análisis y diseño del sistema.

Para dar cumplimiento a las diversas tareas propuestas, se utilizaron los siguientes métodos científicos: entre estados de contra entre entre entre entre entre entre entre entre entre entre entre entre e

Analítico – sintético: porque se analiza, procesa y sintetiza toda la información referida al funcionamiento de la agencia y de las tecnologías a utilizar para modelar el sistema.

Modelación: porque se hace una modelación del sistema mediante una herramienta determinada para esto, y de esta forma ayudar a la comprensión del sistema que se va a desarrollar.

Observación: porque se presencia la carencia de una herramienta para el control de las noticias que en la entidad se manejan.

Entrevista: porque se realizaron diversas entrevistas a trabajadores de la entidad para un mayor enriquecimiento de la información y de este modo dar una mejor solución.

El contenido de este trabajo esta desarrollado en 3 capítulos:

En el capítulo 1 se muestran las características y ventajas de las metodologías más utilizadas para el desarrollo de software, las herramientas CASE, el lenguaje de modelado del sistema y las tecnologías que se utilizarán para el desarrollo del trabajo.

En el capítulo 2 se describe la situación actual y las problemáticas que la ACN presenta. Se modela el funcionamiento actual de la ACN y se dan a conocer los requisitos que el cliente desea para una mejora en su flujo de trabajo.

En el capítulo 3 se realiza el análisis y diseño de los requerimientos que necesita la ACN para su flujo de trabajo con las noticias mediante diagramas de clases entidades y diagramas de estados para perfeccionar el flujo de trabajo de los periodistas en las publicaciones de las noticias.

## **Capítulo 1 Fundamentos teóricos**

Este capítulo se centra en las tecnologías que se utilizan para el desarrollo de esta investigación y en las tendencias más novedosas que trae consigo la tecnología Zope-Plone. De igual forma se hará mención a las características y funcionalidades de las metodologías, herramientas y lenguajes para visualizar y modelar aplicaciones, eligiendo una de cada tipo para la modelación del portal Web. Este capítulo tiene como objetivo lograr una mayor facilidad y comprensión a la hora de trabajar con las herramientas utilizadas para darle solución al trabajo.

#### **1.1 Content Management System (CMS)**

Los sistemas de gestión de contenidos (Content Management Systems o CMS) son software que se utilizan principalmente para facilitar la gestión de aplicaciones Web, ya sea en Internet o en una intranet, y por eso también son conocidos como gestores de contenido Web (Web Content Management o WCM).

Los CMS son aplicaciones altamente configurables que brindan la posibilidad de manipular contenidos de propósito general, aunque se pueden personalizar todo lo que se quiera. El principal objetivo de los CMS es proveer al desarrollador de una herramienta para la construcción de aplicaciones Web que manipulen contenidos de forma dinámica.

Aportan herramientas para definir la estructura, el formato de las páginas, el aspecto visual, uso de patrones, y un sistema modular que permite incluir funciones no previstas originalmente.

Tienen dos funciones principales: facilitar la creación y la presentación de esos contenidos. Para facilitar la creación de contenido se suministra una serie de herramientas para la publicación, con el objetivo de que este proceso sea más fácil. Sobre la presentación de los contenidos permite realizar diferentes vistas según el gusto y la necesidad que el cliente necesite. El autor Juan Julian Merelo Guervos muestra otras dos fases: gestión de contenidos y mantenimiento de los mismos; aunque estas fases se pueden incluir en la anterior. En todo caso, un CMS provee las herramientas necesarias para gestionar el ciclo de vida de los contenidos: creación, gestión, presentación, mantenimiento y actualización. (Merelo Guervos, 2005)

#### **1.1.1 Necesidades de utilizar CMS**

Se podría pensar que no es necesario para una Web relativamente pequeña o cuando no se necesitan tantas funcionalidades. Eso sólo podría ser cierto para una Web con unas pocas páginas estáticas para la que no se prevea un crecimiento futuro ni muchas actualizaciones, lo que no es muy realista. En cualquier otro caso, la flexibilidad y escalabilidad que permiten estos sistemas, justifican su utilización en prácticamente cualquier tipo de Web.

Estos son algunos de los puntos más importantes que hacen útil y necesaria la utilización de un CMS:

- **Inclusión de nuevas funcionalidades en la Web:** un CMS facilita la inclusión de nuevos módulos sin afectar el funcionamiento en la Web. Permite adaptar el sistema según las necesidades del cliente.
- **Mantenimiento de gran cantidad depáginas:** se necesita un sistema para distribuir los trabajos de creación, edición y mantenimiento con permiso de acceso a las diferentesáreas, teniendo el control de las versiones de los documentos.
- **Reutilización de objetos o componentes:** un CMS permite la recuperación y reutilización de páginas, documentos, y en general de cualquier objeto publicado o almacenado.
- **Páginas interactivas:** las páginas dinámicas no existen en el servidor tal como se reciben en los navegadores, sino que se generan según las peticiones de los usuarios. Para conseguir esta interacción, los CMS se conectan con una base de datos que hace de repositorio central de todos los datos de la Web.
- **Cambios del aspecto de la Web:** los CMS facilitan los cambios de apariencia de la Web utilizando el estándar CSS (Cascading Style Sheets), consiguiendo la independencia de presentación y contenido.
- **Consistencia de la Web:** esto no quiere decir que todas las páginas de la Web sean iguales sino que hay un orden lógico para la visualización de las mismas. Los CMS con la utilización de los CSS logran aplicar un mismo estilo y una estructura utilizando patrones de páginas.
- **Control de acceso:** no solo administra el acceso a la Web, sino que gestiona además los diferentes permisos a cada área aplicados a grupos o individuos.

#### **1.1.2 Tipos de CMS**

Los diferentes CMS existentes se pueden agrupar en las siguientes categorías:

- **Foros:** sistema donde se agrupan personas para mantener una conversación de un tema en común o sobre la actualidad. Existen diferentes tipos de usuarios: el administrador (superusuario), moderadores y usuarios. El administrador controla el nivel que va teniendo la comunicación entre los usuarios para que no exista ningún problema entre ellos y tengan una comunicación amena, existen normas para que no ocurran faltas de respeto e indecencias en un intercambio de información, ejemplo de foros: PHP-Nuke, PHPBB, SMF.
- **Blogs:** se utilizan para realizar publicaciones de artículos y noticias en orden cronológico y permite al usuario poner comentario acerca de lo publicado, por ejemplo: WordPress, Blogger, Scoop.
- Wikis: es un sitio Web en el que cualquiera tiene derecho a publicar noticias y colaborar con los artículos que ya están publicados, por ejemplo: MediaWiki, TikiWiki.
- **Sitios Web:** son sistemas de contenido y con diversas funcionalidades que sirven como fuente de información o soporte, por ejemplo: Drupal, PHP-Nuke y Plone.

#### **1.2 Plone**

Plone es un Sistema de Gestión de Contenidos, basado en Zope y programado en Python. Es un generador de portales Web construido sobre la sólida base de Zope, permite la creación, personalización y gestión de un sitio Web de manera rápida y fácil. Todas las acciones que se han de realizar para la gestión de Plone se pueden acometer a través de una interfaz Web, lo que facilita el trabajo colaborativo y distribuido. Es un proyecto desarrollado por una amplia comunidad y su licencia es GPL (General Public Licence). Puede utilizarse como servidor intranet o extranet, un sistema de publicación de documentos y una herramienta de trabajo en grupo para colaborar entre entidades distantes. The contract of the contract of the contract of the contract of the contract of the contract of the contract of the contract of the contract of the contract of the contract of the contract of the contract of the

#### **1.2.1 Características de Plone**

Plone es utilizado por diferentes empresas ya que posee varias características que lo hacen muy atractivo para el uso y por las ventajas que ofrece para la elaboración de un sitio Web, como son:

- **Arquitectura técnica:** orientada a objetos. Todos los contenidos que pueden ser introducidos en el portal Plone son conceptualizados como objetos. Cuenta con una serie de objetos, de los cuales los más importantes son las carpetas, las noticias y las imágenes.
- **Usabilidad:** fácil de usar y de aprender con conocimientos mínimos de computación.
- **Accesibilidad:** cumple con estándar de accesibilidad.
- **Navegabilidad:** tiene restricciones para los robots de búsqueda en Internet, porque no permite que se infiltren en el contenido de la Web.
- **Mapa del sitio:** genera automáticamente el mapa del sitio, donde muestra todas las carpetas organizadas en formas de árbol con el objetivo de darle a conocer a los usuarios la estructura del sitio.
- **Difusión de los contenidos a través de RSS:** usa de manera intensa los canales RSS para difundir la información.
- **Funcionalidades:**
	- o Herramienta de búsqueda.
	- o Noticias, artículos, imágenes, eventos, foros, chat y otros.
	- o Ciclo de trabajo (workflow) con diferentes perfiles de usuarios y grupos de trabajo.
	- o Carga y descarga de documentos y material multimedia.
	- o Páginas en versión imprimible y envío de las mismas por correo.
	- o Disponibilidad o posibilidad de traducción al español.
	- o Soporte de múltiples formatos (HTML, Word, Excel, Acrobat, etc.).
	- o Soporte de múltiples navegadores (IE, Netscape, Firefox, Opera, etc.).
	- o Control de páginas caducadas y enlaces rotos.
- **Páginas interactivas:** trabaja con páginas dinámicas que no existen en el servidor tal como se reciben en los navegadores, sino que se generan según las peticiones de los usuarios.
- **Cambios del aspecto de la Web:** permite una separación entre contenido y presentación, por lo que los cambios de diseño no comprometen los contenidos y viceversa. Usa el estándar CSS con lo que se consigue la independencia de presentación y contenido, según los gustos y necesidades que el cliente anhela.
- **Consistencia de la Web:** existe un orden lógico para la visualización de los contenidos utilizando los CSS para darle un mismo estilo y estructura con los patrones de páginas.
- **Control de acceso:** controla el acceso al sitio, gestionando los diferentes permisos a cada área de la Web, aplicados a grupos o individuos.

Existen diferentes tipos de usuario: el redactor que es el usuario que elabora la noticia, el revisor que tiene como función revisar la noticia y publicarla además de poder elaborarla, y el administrador del sitio que cumple con todos los demás roles y es el encargado de gestionar los usuarios y el flujo de los objetos. En la Figura 1 aparece el flujo de trabajo de Plone según los roles de los usuarios.

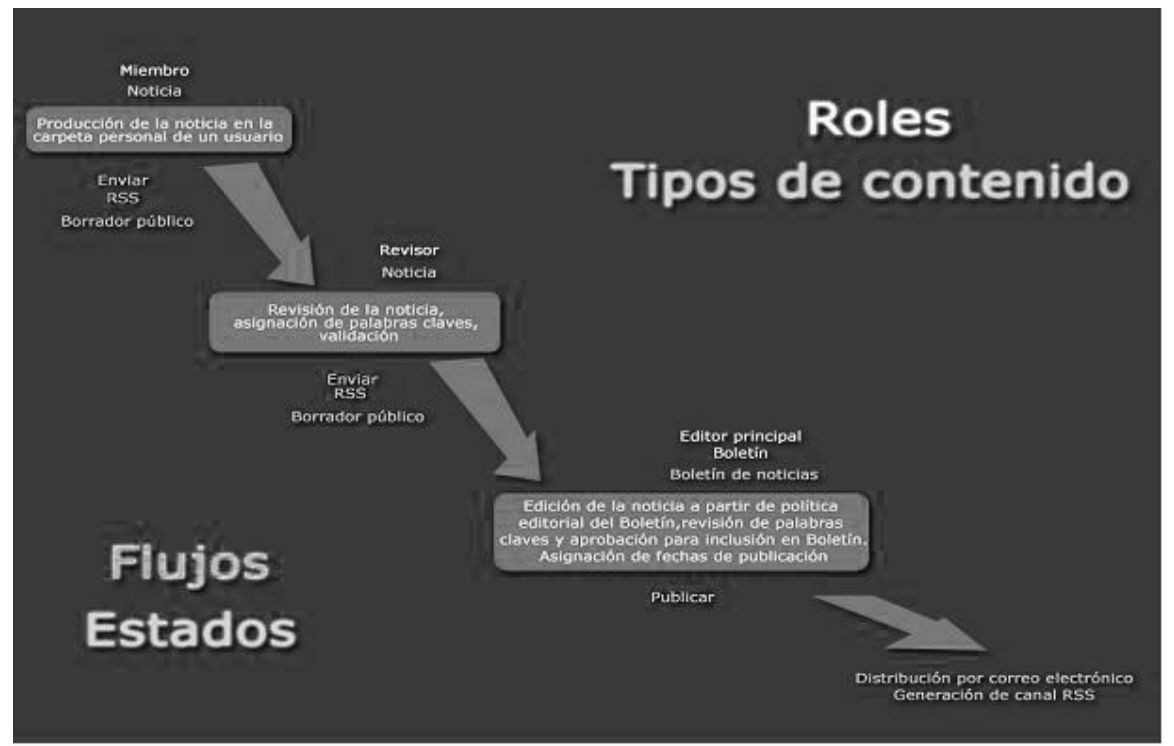

**Figura 1: Roles de Plone y flujos de estado**

Plone tiene además innumerables ventajas en su funcionamiento para crear sitios Web por ser un CMS muy fácil de instalar, porque incluye los paquetes básicos para su utilización. Es internacional porque su contenido puede ser visto en más de 40 idiomas.

#### **1.2.2 Tipos de contenidos en Plone**

Los contenidos que se mencionan a continuación son los que Plone trae por defecto aunque se pueden crear nuevos contenidos, según el flujo y las características del cliente, cumpliendo con sus necesidades:

**Documento:** presenta información estática al usuario. Es el tipo más común y es muy similar a la típica página Web.

- **Noticia:** se pone la información más similar a una noticia informativa, tienen campos obligatorios como el cuerpo de la noticia y título, además cuenta con la posibilidad de poner una imagen para ser más atractiva la información.
- **Enlace:** es un hipervínculo a una URL, posee los campos título, descripción y URL, el cual puede ser un enlace interno o externo.
- **Imagen:** imágenes que están en los formatos digitales, tales como los archivos gif o jpg.
- **Eventos:** un evento a realizarse, como reuniones, conferencias, etc.
- **Carpeta:** Sirve para guardar contenido y proveer un mecanismo para organizar el mismo.
- **Archivo:** permite almacenar contenidos tales como una película, sonido, texto, hoja de cálculo, archivo comprimido o cualquier otra cosa que se quiera subir al sitio Plone.
- **Carpetas inteligentes (smartfolders):** similares a las carpetas pero se diferencian porque en vez de permitir almacenar contenido dentro de ellas, muestran contenidos resultantes de una búsqueda cuyo criterio es previamente definido.

#### **1.2.3 Portlets**

Las columnas izquierdas y derechas contienen una serie de cajas que muestran información de forma dinámica. Estas cajas son denominadas portlets y poseen distintas funcionalidades. Los portlets pueden personalizarse e incluso es posible crear nuevos. Los que se mencionan a continuación son los que Plone trae por defecto:

- **Calendario:** muestra el almanaque del mes en curso. Generalmente resalta el día actual y es posible mostrar días en los cuales hay eventos asociados.
- **Eventos:** cuando un usuario crea un evento aparece creado en el portlet de eventos. El cual puede configurarse para mostrar los eventos próximos, dentro de un intervalo de tiempo.
- **Autenticación:** si un usuario no se ha autenticado aparece el portlet de autenticación. Es un formulario que contiene dos campos, usuario, contraseña y link a otro formulario para el caso en que el usuario necesita crear una nueva cuenta u olvidó su contraseña.
- **Navegación:** muestra un árbol al estilo directorio de sistema de archivos con las secciones dentro del sitio. Cuando se hace clic en una carpeta muestra los contenidos que contiene.
- **Noticias:** similar al portlet de eventos, muestra las noticias que cumplen con un criterio dado.

La Figura 2 muestra la página de inicio de Plone, está dividida en un cabezal, una sección central que agrupa los contenidos y que está limitada a ambos lados por columnas donde aparecen los portlets. En la columna izquierda se encuentran los portlets de navegación y autenticación; en la derecha está el calendario.

|                                                      | $\circ$ n                                                                                                    |   |                   |                  |                                                 |          | & buscar       |    |
|------------------------------------------------------|----------------------------------------------------------------------------------------------------|---|-------------------|------------------|-------------------------------------------------|----------|----------------|----|
| members<br>inicio<br>usted está aquí: inicio         | events<br>news                                                                                                    |   | entrar            |                  | darse de alta                                   |          |                |    |
| navegación<br><b>O</b> Inicio                        | Welcome to<br>E Q<br>Plone                                                                                                    |   |                   |                  | Mayo 2006<br>Do Lu Ma Mi Ju<br>з                | $\Delta$ | Vi Sá<br>5     |    |
| <b>O</b> Members<br><b>Q</b> News<br><b>G</b> Events | por <u>admin</u> — Última modificación<br>25/05/2006 05:28<br><b>Congratulations! You have</b><br>successfully installed Plone.<br>If you're seeing this instead of the web | 7 | $\mathbf{1}$<br>8 | 2<br>28 29 30 31 | 91011<br>14 15 16 17 18<br>21 22 23 24 25 26 27 |          | 12 13<br>19 20 | -6 |
| entrar                                               | site you were expecting, the owner of<br>this web site has just installed Plone.<br>Do not contact the Plone Team or the                                                    |   |                   |                  |                                                 |          |                |    |
| Nombre de<br>Usuario                                 | Plone mailing lists about this.<br>The first thing you should do is to.<br>set up your site by visiting the Site                                                            |   |                   |                  |                                                 |          |                |    |
| Contraseña                                           | Setup area. Become familiar with<br>Plone by getting one of the<br>OPlone books, and make sure you                                                                          |   |                   |                  |                                                 |          |                |    |
| entrar                                               | look at the available add-on<br>products and online<br>documentation.                                                                                                    |   |                   |                  |                                                 |          |                |    |
| d ¿Ha olvidado su<br>contraseña?                     | Quick Start                                                                                                    |   |                   |                  |                                                 |          |                |    |
| & ¿Nuevo usuario?                                    | Some useful hints if you are new to<br>Plone:                                                                                                    |   |                   |                  |                                                 |          |                |    |

**Figura 2: Página de inicio de Plone**

I

Los portlets de noticia y de evento se muestran cuando una noticia o un evento que se ha creado pasan al estado publicado por usuarios previamente registrados.

## **1.3 Zope**

Zope es una aplicación Web programada básicamente en el lenguaje Python, con algunas partes o pequeños subsistemas, que han sido escritas en el lenguaje C. Se distribuye bajo la licencia denominada ZPL (Zope Public Licence). La licencia ZPL sigue la línea de la BSD, permitiendo el uso, distribución y modificación de Zope, aunque siempre cuidando de resaltar que DC son los creadores de Zope. (Del Castillo, 2005) Permite a los desarrolladores crear aplicaciones Web con el solo uso de un navegador Web; como por ejemplo: Mozilla, Internet Explorer, Netscape, OmniWeb, Konqueor, Opera, son todos compatibles para mostrar y manejar el entorno de desarrollo de Zope (Zope Management Interface también conocido como ZMI, Figura 3).

| OPE                                                                       |                                                | Logged in as zope   | Zope Quic     |
|---------------------------------------------------------------------------|------------------------------------------------|---------------------|---------------|
| <b>Root Folder</b><br>E @ ACN                                             | Contents<br>View<br><b>Properties</b>          | Undo<br>Security    | Ownershi      |
| 田 lontrol_Panel<br>H & H                                                  | $\Box$ Folder at /                             |                     |               |
| E © Plone                                                                 |                                                | ATContentTypes tool |               |
| 田 <mark>3</mark> acl_users                                                |                                                |                     |               |
| 田 @ mision-milagro<br>temp_folder<br>© Zope Corporation<br><b>Refresh</b> | <b>Type Name</b>                               | Size                | Last Mod      |
|                                                                           | ACN (Agencia Cubana de Noticia)                |                     | $2008 - 02 -$ |
|                                                                           | Control_Panel (Control Panel)                  |                     | $2008 - 01 -$ |
|                                                                           | ◉<br>HI (Konrad Zuse)                          |                     | $2008 - 01 -$ |
|                                                                           | Plone (Portal)<br>۷<br>e.                      |                     | 2008-01-      |
|                                                                           | o accessRule.py (Plone Access Rule)            |                     | $2008 - 01 -$ |
|                                                                           | acl_users<br>٠                                 |                     | $2008 - 01 -$ |
|                                                                           | • browser_id_manager (Browser Id Manager)      |                     | $2008 - 01 -$ |
|                                                                           | <sup>3</sup> error_log<br>e.                   |                     | $2008 - 01 -$ |
|                                                                           | o index_html                                   | 1 <sub>Kb</sub>     | $2008 - 01 -$ |
|                                                                           | mision-milagro (Portal)<br>œ                   |                     | $2008 - 01 -$ |
|                                                                           | +> session_data_manager (Session Data Manager) |                     | $2008 - 01 -$ |
|                                                                           | So standard_error_message                      | 1 <sub>Kb</sub>     | $2008 - 01 -$ |
|                                                                           | $\Diamond$ standard_html_footer                | 1 <sub>Kb</sub>     | $2008 - 01 -$ |
|                                                                           | $\frac{1}{2}$ standard html header             | $1$ $Kh$            | $2008 - 01 -$ |

**Figura 3: Zope Management Interface**

#### **1.3.1 Funcionalidades de Zope.**

Como toda aplicación Web, Zope cuenta con un conjunto de funcionalidades expuestas en un artículo redactado por Vicente Cubells Nonell dentro de las cuales se pueden mencionar las siguientes (Cubells Nonell, 2008):

- Personalización, indexado, búsqueda y presentación dinámica del contenido.
- La integración con bases de datos.  $\bullet$
- La gestión de sitios Web (tanto la lógica de negocio como la presentación).
- La gestión del contenido que posibilite a personas sin un dominio en las TIC crear y gestionar  $\bullet$ información dentro del sitio Web.
- $\bullet$ La creación de aplicaciones sofisticadas de comercio electrónico.
- La posibilidad de definir políticas de control de acceso y delegación de privilegios basados en  $\bullet$ un esquema de seguridad robusto.
- La integración con otros productos.  $\bullet$
- Garantizar la escalabilidad de las aplicaciones.

#### **1.3.2 Componentes fundamentales de Zope.**

En la Figura 4 se muestran los elementos propios de Zope y se establece la vinculación de dicho conjunto con el resto de los elementos como son los clientes, las bases de datos, los sistemas de archivos y los servidores Web.

## **CAPÍTULO 1 FUNDAMENTOS TEÓRICOS**

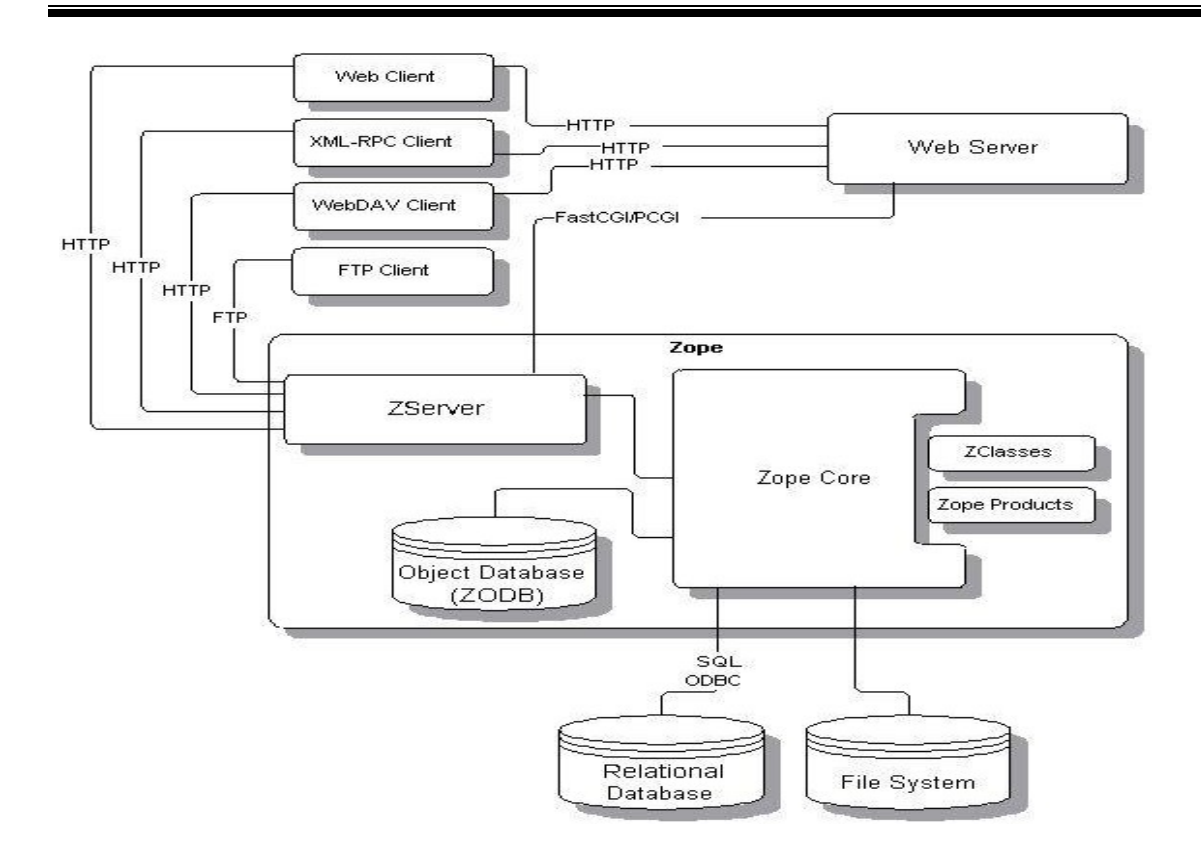

#### **Figura 4: Elementos que componen Zope**

**ZServer:** proporciona una flexible conectividad a internet.

**Zope Core:** incluye ORB Web, motor de búsqueda, capa de seguridad, gestión de propiedad y concurrencia.

**ZODB:** es la base de datos de Zope. Soporta transiciones lo que permite que casi cualquier acción en Zope se pueda deshacer. Otra característica es que los objetos que deban ser persistentes requieren unos cambios mínimos.

**Integración RDMBS:** potente conexión a la base de datos como Oracle, SyBase, MySQL, PostgreSQL y ODBC. The contract of the contract of the contract of the contract of the contract of the contract of the contract of the contract of the contract of the contract of the contract of the contract of the contract of the co

**Productos Zope:** extienden Zope añadiendo nuevos tipos de objetos y otras utilidades escritas en Python.

**ZClasses:** extienden Zope añadiendo nuevos tipos de objetos, creados a través de la Web.

#### **1.3.3 Características de Zope**

Zope está basado en una filosofía orientada a objetos. Los elementos que componen un sitio Web son: carpetas, archivos, imágenes, plantillas, scripts, etc., y exceptuando la información almacenada en una base de datos relacional, dichos elementos son considerados como objetos, cada uno con un grupo de propiedades y métodos, según corresponda. Estos objetos pueden agruparse en tres categorías: de contenido (carpetas, archivos, imágenes), de presentación (aquellos que controlan la visualización del contenido, para lo cual Zope se apoya en DTML y ZPT) y de lógica de negocio o programación (scripts programados en DTML, Python o Perl).

Los objetos de Zope se almacenan en la base de datos que él trae por defecto ZODB (en un archivo denominado Data.fs) y no directamente en el sistema de archivos, además permite relacionarlas con otras bases de datos como PostgreSQL y MySQL entre otras. Para que se entienda lo anterior, al crear un objeto de tipo "imagen" no se crea físicamente en el sistema una imagen con el nombre especificado, sino que se almacena dicho objeto con sus propiedades en la ZODB.

Todas las operaciones sobre los objetos son manejadas como transacciones, lo cual garantiza que en un momento dado se puedan deshacer las acciones realizadas en caso de ser necesario. De la base de datos de objetos de Zope se pueden exportar e importar objetos (pudiera ser un sitio Web completo) de una manera muy sencilla.

Los objetos exportados se almacenan en un archivo con extensión .zexp y pueden utilizarse en dos formatos: un formato binario propietario de Zope o el formato XML que es donde se le puede cambiar la apariencia del Plone. Los archivos con formato XML son más extensos y más fáciles de comprender y hasta la fecha, este tipo de archivo generado por Zope, solo es entendible por el propio Zope.

#### **1.4 Selección de la metodología a utilizar**

Las metodologías de desarrollo de software tienen como objetivo fundamental orientar el proceso de creación de sistemas informáticos. La gran mayoría de estas definen quién va a realizar el desempeño y la organización, cuándo y cómo las personas o grupos de trabajo van a dar cumplimiento a sus tareas, conducido hacia la funcionalidad y la entrega del producto.

## **CAPÍTULO 1 FUNDAMENTOS TEÓRICOS**

El desarrollo del software no es nada sencillo, ya que hay que escoger de todas las metodologías que existen, cuál de ella tiene mayor compatibilidad con las necesidades, para dar cumplimiento a las deficiencias que presentan en la ACN.

Existen dos formas de clasificar las metodologías de desarrollo de software, éstas son: metodologías ágiles y metodologías rígidas.

Las metodologías ágiles o flexibles tienen de forma general las siguientes características:

- Heurísticas provenientes de prácticas de producción de código.
- Están especializadas para realizar cambios durante el proyecto.
- Proceso menos controlado, con pocos principios.
- No existe contrato tradicional o al menos es bastante flexible.
- El cliente es parte del equipo de desarrollo.
- Grupos pequeños (<10 integrantes) y trabajando en el mismo sitio.
- Pocos artefactos.
- Pocos roles.
- Menos énfasis en la arquitectura del software.
- Poca documentación.

Las propuestas más tradicionales como son las metodologías rígidas tienen de forma general las siguientes características:

- Control del proceso, estableciendo rigurosamente las actividades involucradas, los artefactos  $\bullet$ que se deben producir, y las herramientas y notaciones que se usarán.
- Basadas en normas provenientes de estándares seguidos por el entorno de desarrollo.
- Cierta resistencia a los cambios.  $\bullet$
- Proceso mucho más controlado, con numerosas políticas/normas.  $\bullet$
- El cliente interactúa con el equipo de desarrollo mediante reuniones.  $\bullet$
- Grupos grandes y posiblemente distribuidos.  $\bullet$
- Más artefactos y roles.  $\bullet$
- La arquitectura del software es esencial.  $\bullet$
- Se expresa mediante modelos.

#### **1.4.1 Metodología XP (eXtreme Programming)**

La Programación Extrema (XP o eXtreme Programming) es una metodología de desarrollo de software que está basada en los principios del manifiesto ágil. Propone 12 prácticas que tienen como objetivo aplicar un modelo de espiral evolutivo, donde el cliente es parte activa del proceso de desarrollo. Tiene como premisa la despersonalización del código, se aplica programación en pareja y por último se busca obtener un código limpio y legible, sin tener que reprogramar, si es necesario.

#### **Características de la metodología XP: (Canós, et al., 2004)**

- **Los individuos e interacciones son más importantes que los procesos y herramientas:** los integrantes del grupo de trabajo son los responsables de garantizar la calidad del producto.<br>Muchas veces se comete el error de construir primero el entorno y esperar que el equipo se adapte automáticamente. Es mejor crear el equipo y que este configure su propio entorno de desarrollo, en base a sus necesidades y conocimientos.
- **Software que funcione es más importante que documentación exhaustiva:** la regla a seguir es "no producir documentos a menos que sean necesarios de forma inmediata para tomar un decisión importante". Estos documentos deben ser cortos y centrarse en lo fundamental.
- **La colaboración con el cliente es más importante que la negociación de contratos:** la comunicación entre el cliente y los desarrolladores ayudan más al entendimiento de los requisitos que un documento detallado y extenso.
- **La respuesta ante el cambio es más importante que el seguimiento de un plan:** con la rapidez que se analicen los cambios y se reparen los errores que puedan surgir a lo largo del desarrollo del proyecto determina el éxito o el fracaso que el producto va a tener.

#### **XP se basa en 12 prácticas donde se refuerzan entre sí:**

- 1. Prueba.
- 2. Planificación.
- 3. Cliente disponible.
- 4. Programación en parejas.
- 5. Pequeñas iteraciones.<br>6. Refactorización.
- 
- 7. Integración continua.<br>8. Diseño simple.
- 
- 9. Metáfora del sistema.
- 10. Propiedad colectiva del código.
- 11. Estándar de codificación.
- 12. 40 horas por semana.

#### **El ciclo de vida ideal de XP consta de seis fases:**

- **Exploración:** se plantea la explicación de los usuarios que intervienen en la primera entrega del proyecto. Así como el equipo de desarrollo se familiariza con las herramientas, tecnologías y prácticas que se utilizarán en el proyecto. La fase dura de semanas a días dependiendo del tamaño y familiaridad que tengan los programadores con la tecnología.
- **Planificación de la entrega (Release):** el cliente establece la prioridad de cada historia de usuario, y correspondientemente, los programadores realizan una estimación del esfuerzo necesario de cada una de ellas. Se determina el contenido que va a tener en la primera entrega y el cronograma de las entregas en conjunto con el cliente.
- **Iteraciones:** esta fase incluye varias iteraciones sobre el sistema antes de ser entregado. El Plan de Entrega está compuesto por iteraciones de no más de tres semanas. En la primera iteración se puede intentar establecer una arquitectura del sistema que pueda ser utilizada durante el resto del proyecto. Los elementos que deben tomarse en cuenta durante la elaboración del Plan de la Iteración son: historias de usuario no abordadas, velocidad del proyecto, pruebas de aceptación no superadas en la iteración anterior y tareas no terminadas en la iteración anterior.
- **Producción:** requiere de pruebas adicionales y revisiones de rendimiento antes de que el sistema sea trasladado al entorno del cliente. Al mismo tiempo, se deben tomar decisiones sobre la inclusión de nuevas características a la versión actual, debido a cambios durante esta fase. The contract of the contract of the contract of the contract of the contract of the contract of the contract of the contract of the contract of the contract of the contract of the contract of the contract of the cont
- **Mantenimiento:** mientras la primera versión se encuentra en producción, el proyecto XP debe mantener el sistema en funcionamiento al mismo tiempo que desarrolla nuevas iteraciones. Para realizar esto se requiere de tareas de soporte para el cliente. La fase de mantenimiento puede requerir nuevo personal dentro del equipo y cambios en su estructura.

**Muerte del Proyecto:** esto requiere que se satisfagan las necesidades del cliente en otros aspectos como rendimiento y confiabilidad del sistema. Se genera la documentación final del sistema y no se realizan más cambios en la arquitectura. La muerte del proyecto también ocurre cuando el sistema no genera los beneficios esperados por el cliente o cuando no hay presupuesto para mantenerlo.

#### **1.4.2 Metodología RUP (Rational Unified Process)**

El Proceso Unificado de Desarrollo de Software o simplemente RUP (Rational Unified Process) es un proceso que se caracteriza por estar dirigido por casos de uso, centrado en la arquitectura y por ser iterativo e incremental. (Jacobson, et al.) La metodología RUP es la líder en el mundo de modelación visual, análisis de requerimientos y diseño de sistemas orientados a objetos.

#### **Características de RUP:**

- **Dirigido por casos de uso:** los casos de uso (CU) reflejan lo que los usuarios futuros necesitan y desean, lo cual se capta cuando se modela el negocio y se representa a través de los requerimientos. A partir de aquí los casos de uso guían el proceso de desarrollo ya que los modelos que se obtienen, como resultado de los diferentes flujos de trabajo, representan la realización de los casos de uso.
- **Centrado en la arquitectura:** la arquitectura muestra la visión común del sistema completo en la que el equipo de proyecto y los usuarios deben estar de acuerdo, por lo que describe los elementos del modelo que son más importantes para su construcción, los cimientos del sistema que son necesarios como base para comprenderlo, desarrollarlo y producirlo económicamente. RUP se desarrolla mediante iteraciones, comenzando por los CU relevantes desde el punto de vista de la arquitectura.
- **Iterativo e incremental:** RUP propone que cada fase se desarrolle en iteraciones. Una iteración involucra actividades de todos los flujos de trabajo, aunque desarrolla fundamentalmente algunos más que otros. Por ejemplo, una iteración de elaboración centra su atención en el análisis y diseño, aunque refina los requerimientos y obtiene un producto con un determinado nivel, pero que irá creciendo incrementalmente en cada iteración.

#### **Flujos de trabajo:**

- **Modelado del negocio:** describe los procesos de negocio, identificando quiénes participan y las actividades que requieren automatización.
- **Requerimientos:** define qué es lo que el sistema debe hacer, para lo cual se identifican las funcionalidades requeridas y las restricciones que se imponen.
- **Análisis y diseño:** describe cómo el sistema será realizado a partir de la funcionalidad prevista y las restricciones impuestas (requerimientos), por lo que indica con precisión lo que se debe programar.
- **Implementación:** define cómo se organizan las clases y objetos en componentes, cuáles nodos se utilizarán y la ubicación en ellos de los componentes y la estructura de capas de la aplicación. A construction de la construction de la construction de la construction de la construction de la c
- **Prueba (Testeo):** busca los defectos a los largo del ciclo de vida.
- **Instalación:** produce releases del producto y realiza actividades (empaque, instalación, asistencia a usuarios, etc.) para entregar el software a los usuarios finales.
- **Administración del proyecto:** involucra actividades con las que se busca producir un producto que satisfaga las necesidades de los clientes.
- **Administración de configuración y cambios:** describe cómo controlar los elementos producidos por todos los integrantes del equipo de proyecto en cuanto a: utilización/actualización concurrente de elementos, control de versiones, etc.
- **Ambiente:** contiene actividades que describen los procesos y herramientas que soportarán el equipo de trabajo del proyecto; así como el procedimiento para implementar el proceso en una organización.

#### **Ciclo de vida de RUP:**

- **Concepción (Inicio)**: se describe el negocio yse delimita el proyecto describiendo sus alcances con la identificación de los casos de uso del sistema.
- **Elaboración**: se define la arquitectura del sistema y se obtiene una aplicación ejecutable que responde a los casos de uso que la comprometen. A pesar de que se desarrolla a profundidad una parte del sistema, las decisiones sobre la arquitectura se hacen sobre la base de la comprensión del sistema completo y los requerimientos (funcionales y no funcionales) identificados de acuerdo al alcance definido.
- **Construcción**: se obtiene un producto listo para su utilización que está documentado y tiene un manual de usuario. Se obtienen uno o variosreleases del producto que han pasado las pruebas. Se ponen estos releases a consideración de un subconjunto de usuarios.
- **Transición**: el release ya está listo para su instalación en las condiciones reales. Puede implicar reparación de errores.

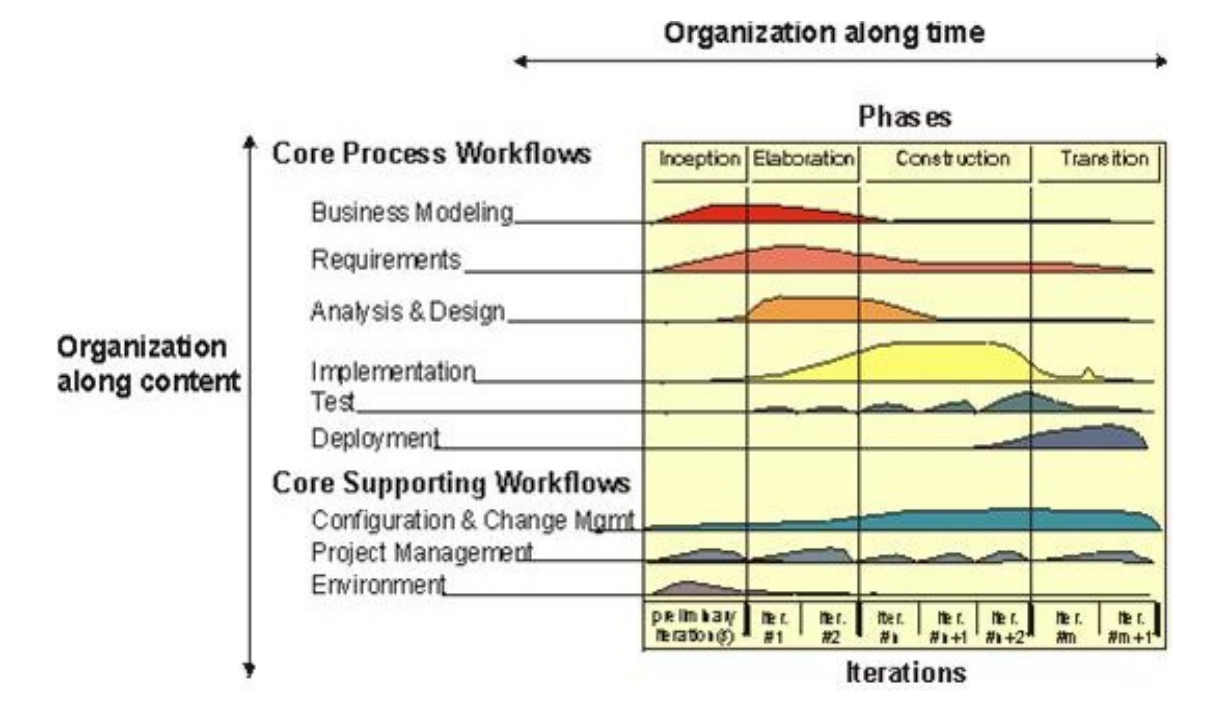

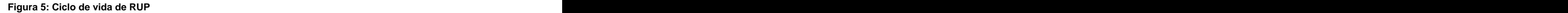

La metodología RUP se relaciona más con las necesidades que el proyecto tiene que la metodología XP porque esta última tiene al cliente como parte del equipo de trabajo y como los clientes del proyecto son periodistas no pueden estar presentes en el desarrollo del sitio por sus obligaciones y responsabilidades. Además que la metodología XP no dice qué obtener en cada etapa sino que revisa en el día las necesidades más urgentes que el cliente necesita y lo van desarrollando, al contrario de RUP que tiene todo bien organizado tiene un plan de trabajo para que cada rol cumpla con sus obligaciones, además se realiza un informe donde el cliente expone las necesidades y las inquietudes que él desea para el funcionamiento del sistema. RUP tiene muchísima documentación y se debe de pensar en el gran grupo de trabajo del proyecto que son estudiantes de tercero que necesitan documentación para ampliar los conocimientos que tienen de la metodología utilizada y para que vaya quedando documentación en el proyecto de lo que se realiza por si es necesaria alguna vez.

#### **1.5 Lenguaje de modelado UML**

La metodología RUP utiliza como lenguaje de modelado UML (Unified Modeling Language) el cual permite visualizar, especificar, construir y documentar los artefactos de un sistema con tecnologías orientado a objeto. El lenguaje de UML cuenta con diferentes diagramas para la representación gráfica de un conjunto de elementos asociados. Ofrece un estándar para describir un sistema (modelo),  $incluyendo$  aspectos conceptuales tales como procesos de negocios y funciones del sistema, y aspectos concretos como expresiones de lenguajes de programación, esquemas de bases de datos y componentes de software reutilizables.

UML se ha vuelto el estándar impuesto por la industria y los usuarios para el modelado de aplicaciones. En los últimos años, su popularidad trascendió al desarrollo de software y, en la actualidad, es utilizado para modelar muchos otros dominios, como por ejemplo el modelado de procesos de negocios. (Quirón, 2005)

#### **1.6 Selección de la herramienta CASE**

El objetivo del modelado es visualizar un sistema desde diferentes perspectivas, con el apoyo de las herramientas CASE (Computer Aided Software Engineering o Ingeniería de Software Asistida por Computadora) que se pueden definir como un conjunto de programas y ayudas que dan asistencia a los analistas, ingenieros de software y desarrolladores, durante todos los pasos del ciclo de vida de desarrollo de un software (investigación preliminar, análisis, diseño, implementación e instalación).

A partir de descripciones conceptuales; se hace notar que la herramienta CASE será un elemento muy importante, que permitirá al administrador de un proyecto informático, llevarlo adelante de forma eficaz y eficiente. Sus objetivos principales para el funcionamiento de un sistema de software son:

- Mejorar la productividad en el desarrollo y mantenimiento del software.
- Aumentar la calidad del software.
- Mejorar el tiempo y coste de desarrollo y mantenimiento de los sistemas informáticos.
- Mejorar la planificación de un proyecto.
- Aumentar la biblioteca de conocimiento informático de una empresa ayudando a la búsqueda de soluciones para los requisitos.
- Automatizar, desarrollo del software, documentación, generación de código, pruebas de errores y gestión del proyecto.
- Ayuda a la reutilización del software, portabilidad y estandarización de la documentación.
- Gestión global en todas las fases de desarrollo de software con una misma herramienta.
- Facilitar el uso de las distintas metodologías propias de la ingeniería del software.

#### **1.6.1 Rational Rose Enterprise Edition**

Rational Rose Enterprise Edition da soporte a UML, es uno de los productos más completos de la familia Rational Rose. Incluye funciones que permiten controlar de forma independiente los componentes del modelo, lo que posibilita una gestión y uso de modelos más específicos.

Rational Rose es la herramienta CASE que comercializan los desarrolladores de UML y que soporta de forma completa la especificación del UML 1.1. Es un software propietario y debido a eso es el principal motivo de que no es buena opción para el desarrollo de un software en Cuba. Porque se esta trazando una estrategia para la emigración a software libre de todos los sectores de información de todo el país como por ejemplo el MINFAR que ya está en proceso de emigración con NOVA yasí ocurrirá en todos los Ministerios.

Esta herramienta propone la utilización de cuatro tipos de modelo para realizar un diseño del sistema, utilizando una vista estática y otra dinámica de losmodelos del sistema, uno lógico y otro físico. Permite crear y refinar estas vistas creando de esta forma un modelo completo que representa el dominio del problema y el sistema de software.

#### **1.6.2 ArgoUML**

ArgoUML es una herramienta para el diseño de gráficos UML. Al estar desarrollado en Java el programa no depende de ninguna plataforma por esa razón puede instalarse en múltiples sistemas operativos. Tiene soporte para UML 1.4 y proporciona buenas herramientas para dibujar y manipular los diagramas de UML. (Martín Martínez, et al., 2004)

Como muchas otras herramientas de UML de esta potencia ArgoUML proporciona la generación del código, además de estar publicada bajo la Licencia BSD open source.

ArgoUML fue concebido como un entorno y herramienta para usar en el análisis y diseño de sistemas de software orientados a objeto. (Ramirez, et al., 2006). Necesita una cantidad razonable de recursos. Aunque la herramienta no fue específicamente desarrollada para la plataforma Linux, está escrita en Java por lo que se puede ejecutar en cualquier plataforma que tenga una máquina virtual de Java. Pero esto también se convierte en su peor enemigo, ya que al ser el lenguaje Java interpretado, la convierte en una aplicación muy pesada y solo usable en máquinas muy potentes, y no se cuenta en el proyecto con esas excelentes condiciones.

#### **1.6.3 Visual Paradigm**

Visual Paradigm es una herramienta que da soporte al modelado visual de UML, cumple con las condiciones de ser multiplataforma y presenta varias características que facilitan el modelado de un sistema de software.

Estas son algunas características que ayudaron a decidir por esta herramienta para modelar el sistema:

- Entorno de creación de diagramas para UML 2.0.
- Diseño centrado en casos de uso y enfocado al negocio que genera un software de mayor calidad.
- Uso de un lenguaje estándar, común a todo el equipo de desarrollo lo que facilita la comunicación.
- Capacidades de ingeniería directa e inversa.
- Modelo y código que permanece sincronizado en todo el ciclo de desarrollo.
- Disponibilidad de múltiples versiones, para cada necesidad.
- Disponibilidad de integrarse en los principales IDEs (Integrated Development Environment).
- Disponibilidad en múltiples plataformas.
- Ofrece un mecanismo general para la organización de los modelos/subsistemas/capas agrupando elementos de modelado.
- Versión gratuita (licencia para Community Edition).

Los CMS tienen como principal función el manejo del contenido aunque se puede personalizar según las inquietudes y los requisitos que el cliente plantee; se ha utilizado Zope-Plone para dar respuesta a esta investigación para brindar una mejora al flujo de la noticia en la ACN, por su alto grado de compatibilidad con la agencia y el flujo de trabajo de sus periodistas con el manejo de las noticias. Se utilizará la metodología RUP para el modelado, análisis y diseño del sitio Web para la gestión de la información ya que consta con gran documentación para el estudio y el desarrollo del proyecto. Para elaborar tales diagramas se utilizará la herramienta CASE Visual Paradigm que es una herramienta multiplataforma que da la posibilidad de modelar los diagramas para que los desarrolladores entiendan y comprendan el análisis y diseño del sitio Web de la ACN, utilizando como lenguaje de modelado UML por la variedad de diagramas para la construcción del sitio Web.
### **Capítulo 2 Características del sistema**

En este capítulo se elabora una descripción de la situación actual que existe en la ACN, y para esto se definen los procesos que tienen que ver con el objeto de estudio. Teniendo mayor conocimiento de los procesos de la agencia, se obtiene una mayor comprensión del contexto en que se sitúa el sistema, y se definen las reglas que existen en el negocio.

Además se definen los requisitos funcionales y no funcionales que el sitio Web necesita para la gestión de la noticia, lo que permite tener una noción general del sistema, definiendo diagramas de casos de uso donde se muestren las relaciones que existen entre los actores que interactúan en el sistema.

#### **2.1 Flujo de trabajo actual en el proceso de la gestión de las noticias**

La principal función de la ACN es la venta de las noticias. La elaboración de las mismas transcurre dentro del funcionamiento de la agencia. Los periodistas confeccionan las noticias exponiendo información tanto del acontecer nacional como internacional y las publican en un sitio para que sus colaboradores y colegas tengan acceso a esta información. Estos servicios son pagados, porque son acuerdos que tienen las agencias de muchos países que entre ellos pueden intercambiar las noticias de cada nación.

La ACN está dividida en diferentes redacciones:

- Redacción de Radio.
- Redacción de Televisión.
- Redacción de Fotografía.
- Redacción de Idioma.

Esta última redacción brinda la información de las noticias en seis idiomas como son: Inglés, Francés, <br>Portugués, Ruso, Esperanto y por supuesto el Español.

Por cada redacción tiene un sitio Web donde se publican las noticias que cada una elabora.

La redacción de idioma es la principal función que la agencia tiene, con el objetivo de que los periodistas de otros países utilicen esta información para sus propios sitios. Además de las agencias

extranjeras, las embajadas cubanas en todos los países actualizan su sitio Web con las publicaciones que en la agencia se realizan.

Las noticias que se publican en la agencia son utilizadas como referencia y apoyo para el programa televisivo "Mesa redonda" que se realiza en nuestro país, debatiendo los problemas y las situaciones que tanto en Cuba como en el mundo están ocurriendo. También son una principal fuente de sustento

de información al Noticiero Nacional de Televisión.<br>En la ACN el flujo de la noticia en este momento se realiza con la ayuda del correo de Yahoo y el de la ACN que es donde se redactan las noticias. Los servidores no se encuentran en Cuba, ni el de Yahoo ni el de la ACN, que está ubicado en Canadá, por esto no se tiene el control máximo de toda la información que en ellos se guarda, ni la seguridad requerida.<br>La conexión de la ACN para el acceso a las cuentas de correo es por vía satelital y utilizando módem.

Se debe tener en cuenta que dichas conexiones son muy lentas debido fundamentalmente al ancho de banda que dispone el país. Las noticias son guardadas en los buzones de los correos de los

periodistas en caso de que se requiera continuar su realización en otro momento.<br>La ACN utiliza su propia información para publicarla dentro de sus sitios Web en las diferentes redacciones que están publicadas en Internet. Estas noticias son revisadas y aprobadas por periodistas capacitados y autorizados para verificar que cumplan con las condiciones apropiadas antes de publicarlas, para que las agencias puedan utilizar la información de Cuba sin ningún error ni transformación.

En la agencia, el flujo de la noticia surge desde que los periodistas trabajan en las calles buscando información, son los encargados de elaborar las noticias. Ellos las escriben en el propio cuerpo del correo o en ocasiones lo realizan utilizando el Microsoft Word y se lo mandan por correo al jefe de

sección.<br>Los redactores se agrupan por secciones como son: deporte, salud, cultura, entre otros; por cada grupo, existe un jefe que es el encargado de realizar la primera revisión del contenido que se va a publicar. Estos jefes de sección tienen que mandarlo por correo al editor que es el encargado de revisarlo y seleccionar las noticias que van a ser publicadas porque cumplen con las condiciones, y no tienen ningún error. En caso de que se encuentre algún error, la noticia es devuelta al que la elaboró

para que la modifique y corrija los errores encontrados. Si no tiene errores entonces el editor la publica en un pequeño sitio Web conque la agencia cuenta. Dicho sitio recibe el nombre de Cast, que es donde se ponen las noticias publicadas para que las otras agencias y los usuarios autorizados de la ACN accedan a esta información. Las noticias se agrupan de diferentes maneras:

- Por días del mes. La información se busca por los días del mes en el que se está buscando.
- Temas del mes. Los temas pueden ser: de deporte, cultura, internacional, agronomía, etc. Teniendo en cuenta que solo se pueden buscar los que hayan sido publicados en el mes en el que está el usuario.
- Historial. La búsqueda se realiza comenzando por el año, mes, día y tema; se debe tener en cuenta que en el historial solo se encuentran las noticias de meses y años pasados.

La organización que tiene el Cast facilita las publicaciones a los demás colegas que utilizan la información publicada en la agencia para su consumo, ayudando a divulgar en el mundo la realidad de Cuba.

#### **Análisis crítico de cómo se ejecuta actualmente el flujo de trabajo en la ACN**

Los servidores de correo no cuentan con el grado de seguridad que debe tener un software para un correcto y adecuado flujo de noticias de la nación, porque no cuenta con los requisitos y condiciones para esto, pudiendo ser atacados por crackers con el objetivo de alterar el contenido de las noticias.<br>En Cuba se ha tomado la decisión de cerrar los servicios del correo de Yahoo por no tener la estricta

seguridad y porque los directivos le han otorgado al gobierno de los Estados Unidos el acceso a los contenidos de todas las cuentas de los usuarios. Este es un punto de seguridad que el servidor tiene en su código de ética establecido y que está violando.

La conexión de la ACN es de forma satelital por vía telefónica, esto hace que el flujo de trabajo con las noticias se demore mucho, debiendo ser este de carácter urgente. No es necesario para el flujo de la noticia, conectarse a Internet porque se perdería mucho tiempo. Sería mejor elaborar las noticias en un sistema que funcione como una intranet ya que es más rápido y eficiente. Los periodistas necesitan de un software que sea más rápido en los envíos de noticias.

Como el flujo de la noticia es por correo no existe una buena forma de búsqueda de las noticias y seguimiento de los cambios que el contenido sufre. Cuando la noticia está lista para ser publicada el editor es el único autorizado para coger el contenido de la noticia y ponerlo en un pequeño sitio donde van a hacer utilizadas por los periodistas para su uso en los sitios Web de los que son responsables.

Se debe tener presente que con el correo la información tiene que ser revisada por la persona a la que fue mandada y nadie puede ocupar su lugar en caso de emergencia, en este caso las noticias saldrían al pueblo con muchas horas de atrasos y no cumplirían el objetivo en su totalidad. En cambio con un sistema que se trabaje por roles cualquier trabajador que cumpla con los permisos necesarios para el trabajo con las noticias que ha sido afectada puede ocupar el lugar y dar seguimiento al flujo de la noticia sin ocurrir grandes cambios.

El correo de la ACN no cuenta con tanta capacidad de almacenamiento y no se pueden guardar las noticias que los periodistas necesitan para su trabajo en un futuro. Por esa causa las noticias son impresas por el editor y almacenada en un orden lógico en un local dentro de la agencia. Esto imposibilita una búsqueda de contenido con éxito porque es muy incómoda la búsqueda a texto impreso. La gran masa de papel está expensa a que cuando ocurra un accidente se pierda toda la información, impidiendo guardar las noticias publicadas para la historia.

La agencia ofrece otra forma de búsqueda que es mediante el pequeño sitio de la intranet de la ACN. Esta es muy engorrosa <sup>y</sup> el cliente no se siente cómodo <sup>a</sup> la hora de buscar un contenido que necesita para su funcionamiento e interés. La búsqueda solo se puede hacer de tres formas y los clientes necesitan más formas para que la misma tenga un mayor éxito y eficiencia. Los clientes precisan sentirse cómodos con la búsqueda de la noticia porque para eso se trabaja en la ACN ese es su principal función, posibilitar a las demás agencias la obtención de las noticias con facilidad y rapidez.

#### **2.2 Descripción del sistema automatizado que existe en la ACN**

La ACN cuenta con un sitio Web para la publicación de las noticias que pueden ser obtenidas por sus colegas para utilizarlas en sus sitios. Este sistema cuenta con una seguridad bastante rigurosa para la obtención del contenido de las noticias puesto que se puede buscar la noticia pero no leer el contenido si no es un usuario registrado. El sistema muestra los titulares de las noticias que han sido publicadas en el día actual. Este sistema está programado en PHP con algunas validaciones en JavaScript y se utiliza como estándar de diseño CSS para la apariencia al cliente, aunque actualmente es poco amigable y le falta calidad para cautivar la atención y la participación del usuario. Brinda muy pocos servicios de interés lo que frena el aumento del por ciento de participación de usuario al sitio.

#### **Detalles de la información que se manipula**

Solamente en el sistema automatizado de la ACN se manipula la información de las noticias, las cuales tienen una estructura definida por los periodistas. En la actualidad es un fichero de texto el cual se guarda con el nombre ACN, más el número secuencial que ha sido dado a esta noticia a la hora de ser publicada con la extensión de texto .txt por ejemplo ACN 76.txt. El cuerpo de este fichero está bien estructurado y organizado por lo que ha sido aprobado por los periodistas que trabajan en la agencia y por la prensa cubana en general. La estructura y organización del cuerpo de la noticia es conocida además por los clientes que interactúan con el sistema.

La estructura de la noticia está organizada de la siguiente forma: en la primera línea del cuerpo se escribe el nombre del fichero ejemplo ACN 76, luego en la otra línea se escribe la guía del cable que no es más que las dos palabras claves que definen el contenido de la noticia, ejemplo Deporte- Baloncesto; en la tercera se escriben las siglas o el nombre del que redactó la noticia, en caso de que esta noticia no haya sido redactada por un periodista que trabaja en la agencia hay que hacerle mención en forma de agradecimiento por su labor. La cuarta línea son las iniciales del redactor que elabora la noticia este sí trabaja para la agencia. Las demás líneas son el cuerpo de la noticia que siempre son encabezados por La Habana, el día en que se elabora la noticia y el mes en siglas y a continuación las siglas ACN, luego la noticia que se quiere comunicar la cual no puede extenderse de 265 caracteres. En la última línea se ponen las siglas del jefe de sección, y por último las siglas del editor, el año y la hora que ha sido publicada.

#### **2.3 Modelo de negocio**

Si se logra determinar el proceso del negocio con fronteras bien establecidas donde se logren ver claramente, quiénes son las personas que lo inician y los beneficiados en cada uno de estos procesos, y además quiénes son los desarrolladores en las actividades dentro de cada uno de los procesos, entonces se podrá realizar una correcta modelación del negocio de los clientes.

#### **2.3.1 Actores del negocio**

Cualquier persona, individuo, grupo, entidad, organización, máquina o sistema de información externos con los que el negocio interactúa. Lo que se modela como actor es el rol que se juega cuando se interactúa con el negocio para beneficiarse de sus resultados.

#### **Tabla 1: Actores del negocio**

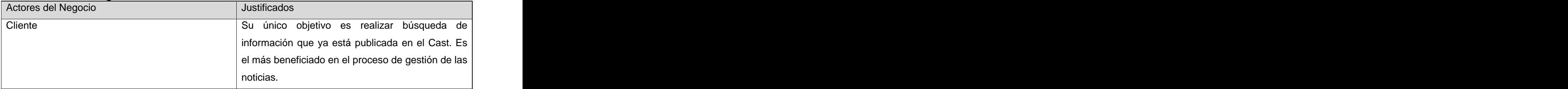

### **2.3.2 Trabajadores del negocio**

Define el comportamiento y responsabilidades (rol) de un individuo, grupo de individuos, sistema automatizado o máquina, que trabajan en conjunto como un equipo. Ellos realizan las actividades y son propietarios de elementos.

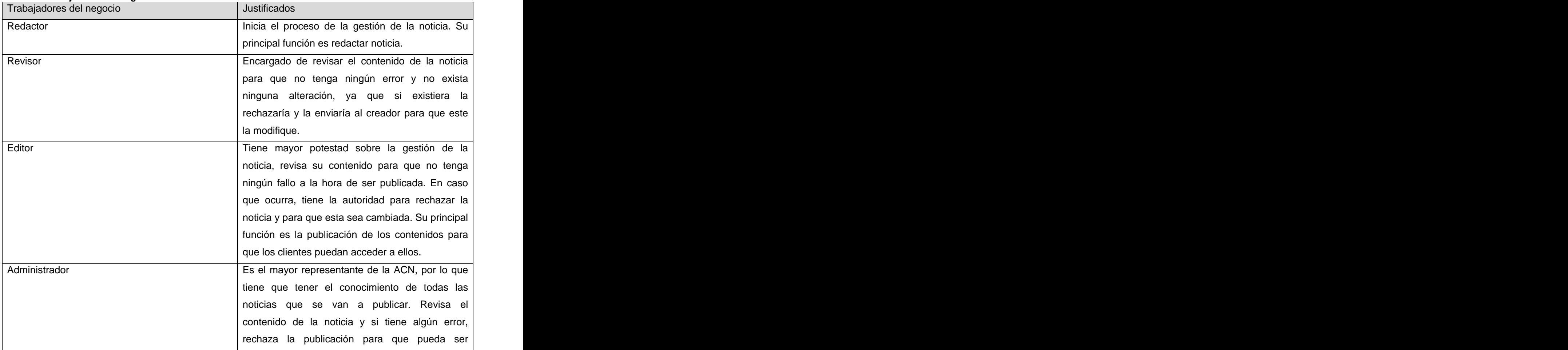

#### **Tabla 2: Trabajadores del negocio**

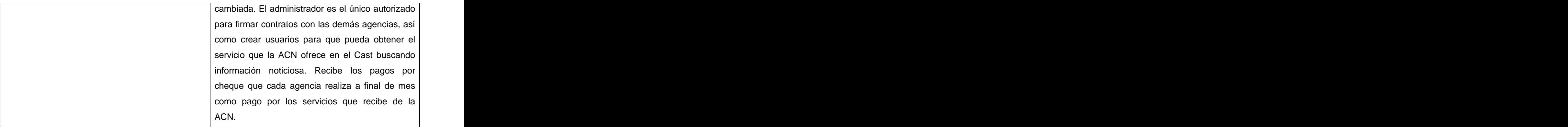

### **2.3.3 Diagrama de casos de uso del negocio**

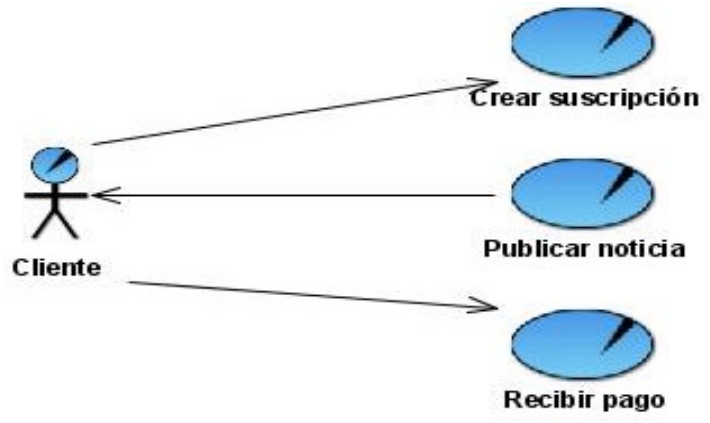

**Figura 6: Diagrama de casos de uso del negocio**

#### **2.3.4 Descripción de los casos de uso del negocio**

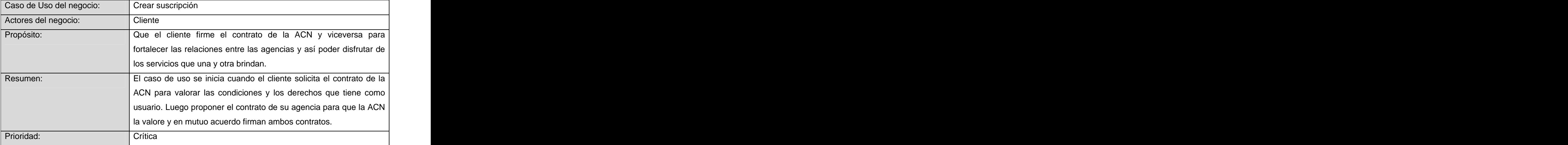

#### **Tabla 3: Descripción de los casos de uso del negocio. Crear suscripción**

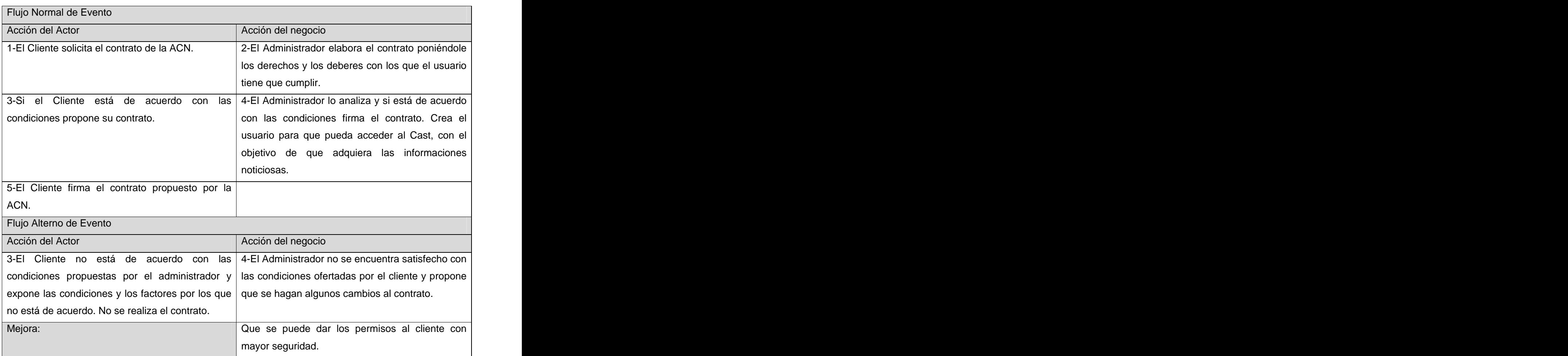

### **Tabla 4: Descripción de los casos de uso del negocio. Publicar noticia**

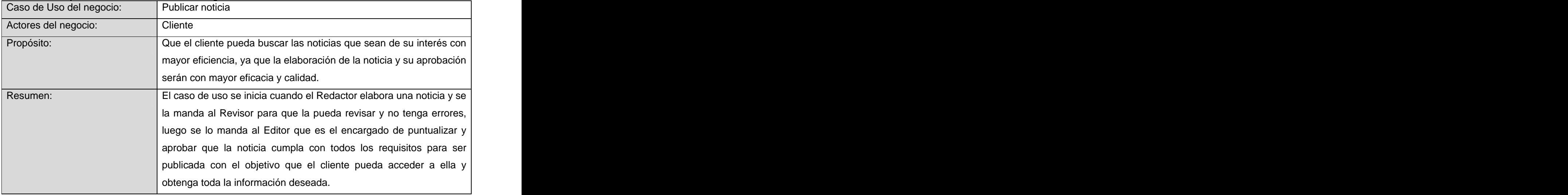

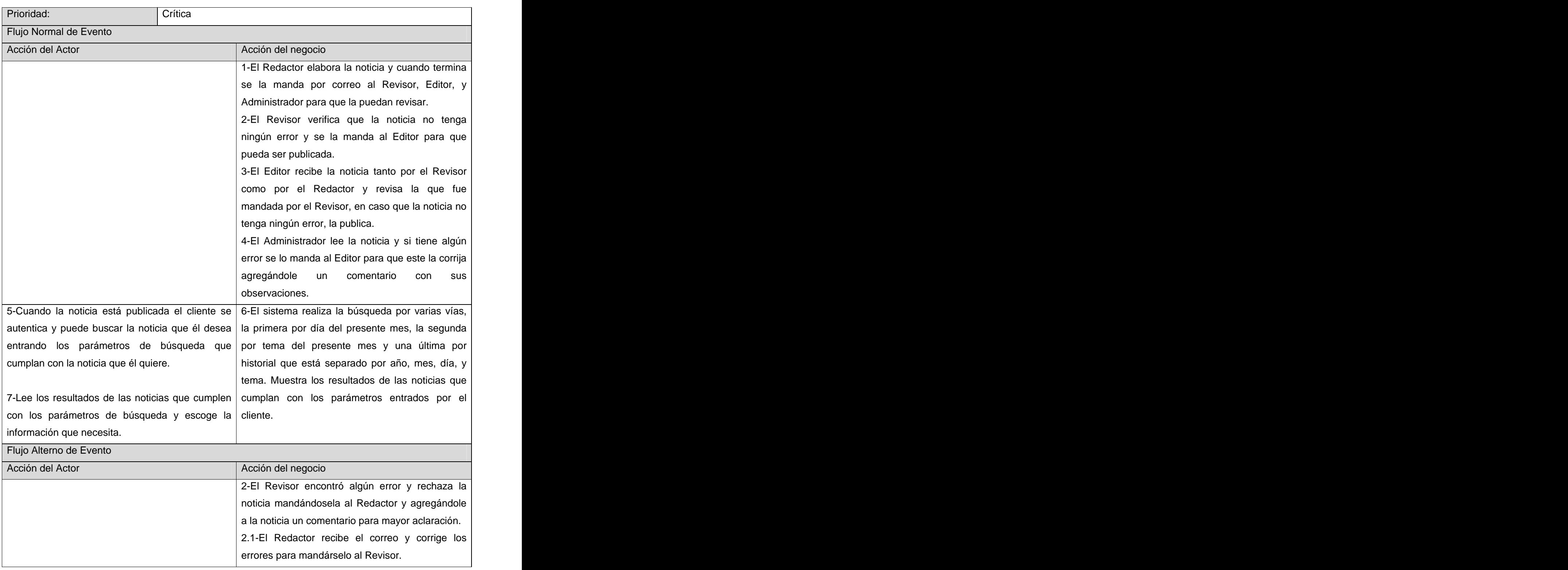

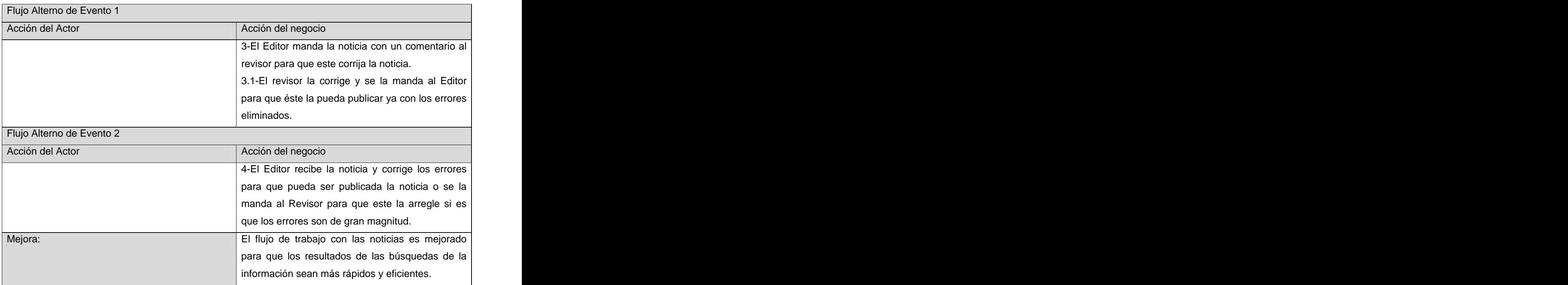

#### **Tabla 5: Descripción de los casos de uso del negocio. Recibir pago**

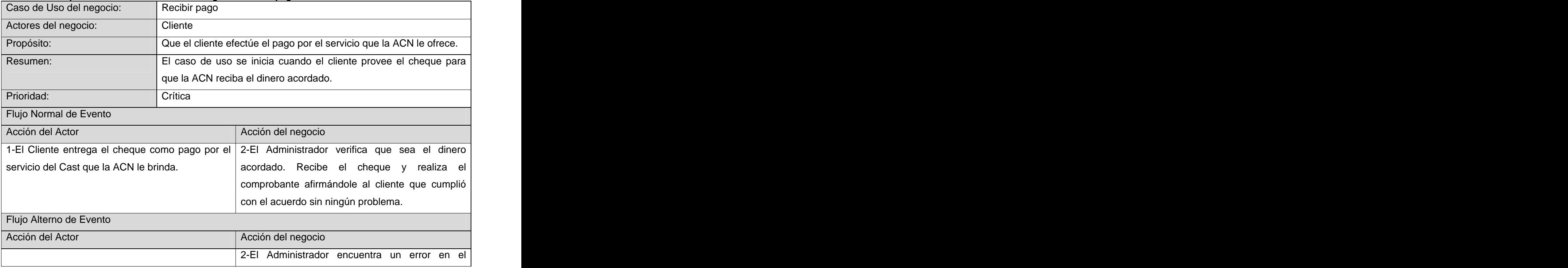

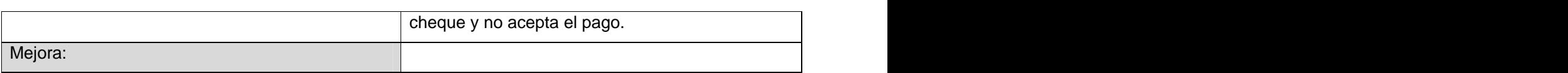

#### **2.3.5 Modelo de objetos de negocio**

El diagrama de clases, como artefacto que se construye para describir el modelo de objetos del negocio, muestra la participación de los trabajadores y entidades del negocio y la relación entre ellos.

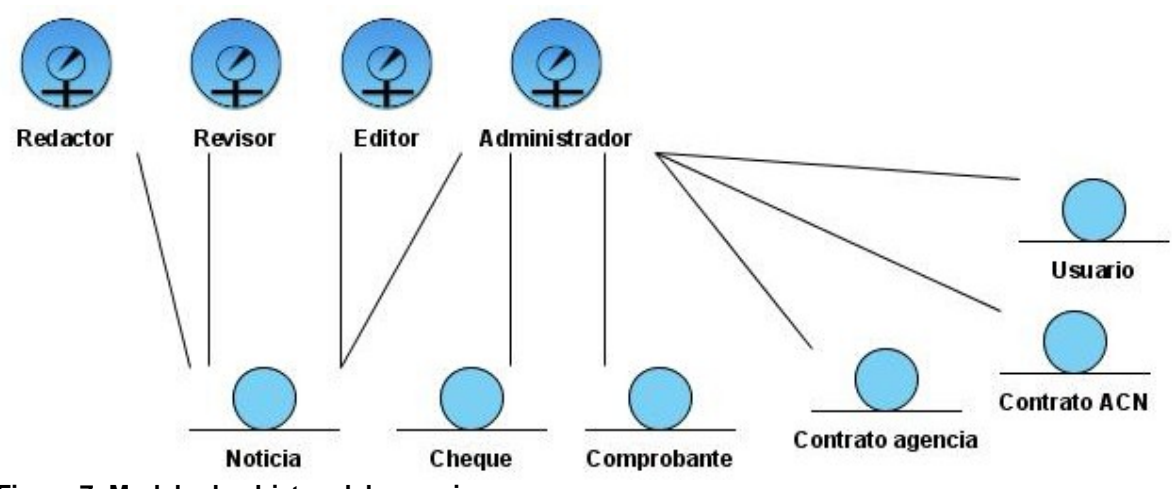

**Figura 7: Modelo de objetos del negocio**

**2.3.6 Diagrama de actividades**

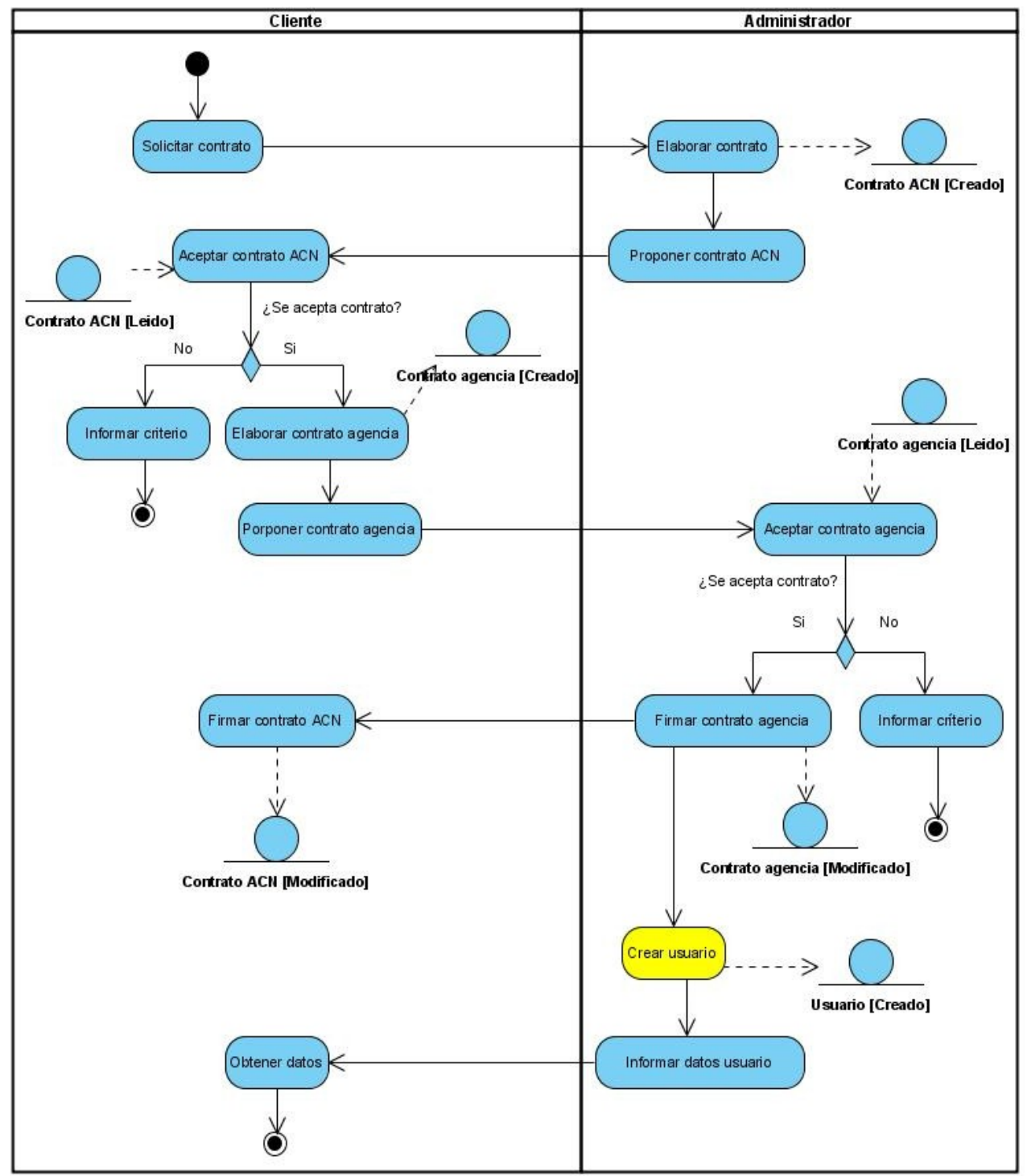

**Figura 8: Diagrama de actividades del negocio. Crear suscripción**

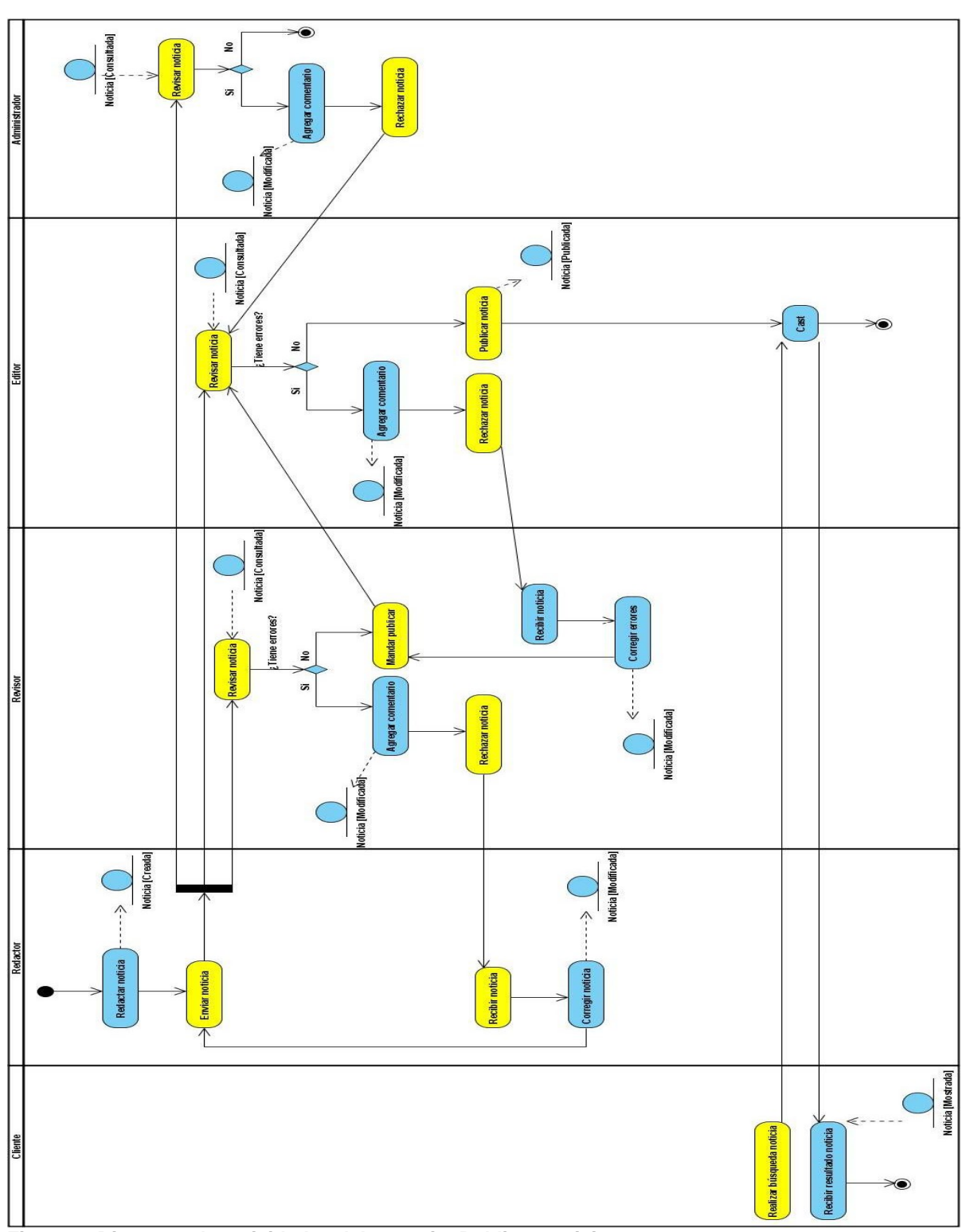

**Figura 9: Diagrama de actividades del negocio. Publicar noticia**

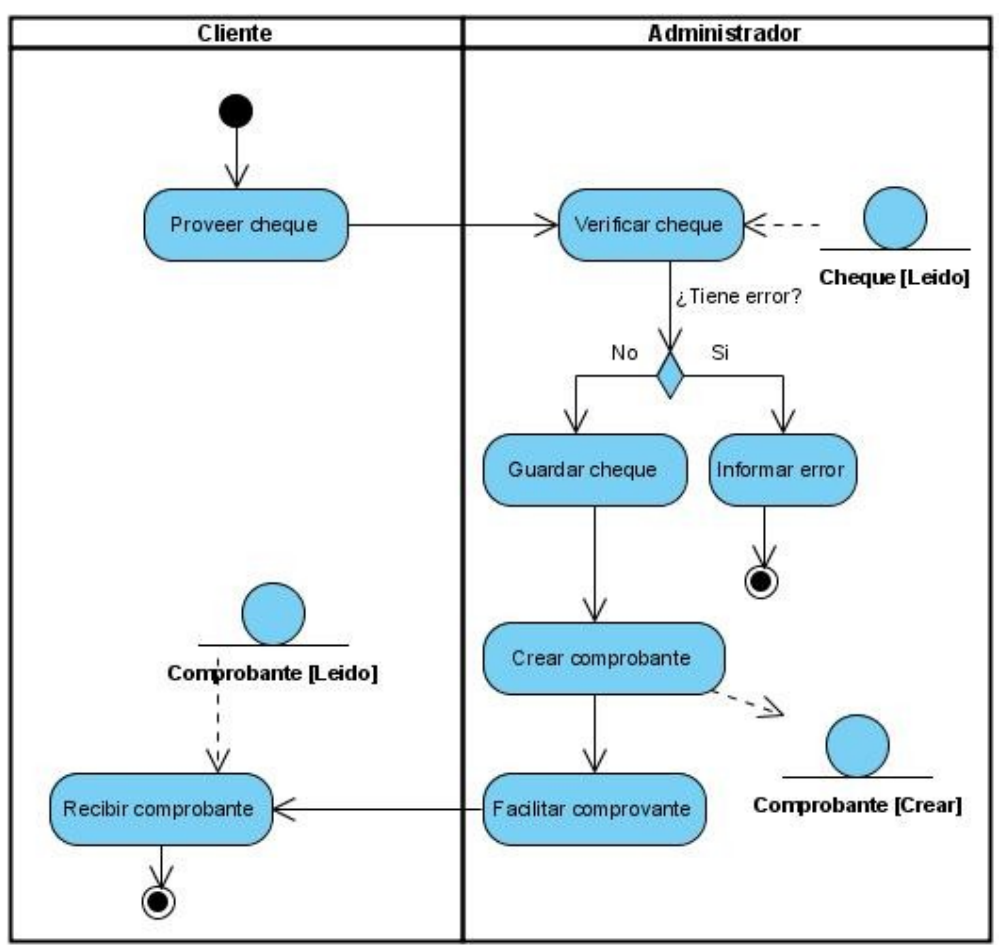

**Figura 10: Diagrama de actividades del negocio. Recibir pago**

#### **2.3.7 Reglas del negocio**

**Administrador:** están incluidos en este rol los ingenieros, técnicos y personal responsable del funcionamiento del sistema. También algunos integrantes de la dirección. Puede crear las noticias y revisarlas pero no publicarlas. Son los que realizan los convenios con otras agencias para brindar el servicio que la ACN ofrece con el Cast, además de obtener los servicios que las demás agencias ofrecen. Una vez firmado el contrato el administrador crea el usuario al cliente para que pueda obtener las noticias publicadas en el Cast. Recibe el pago de todas las agencias que tienen convenio con la ACN.

**Editor:** están incluidos en este rol los directivos designados para el mismo, formado por la dirección y los editores habituales y emergentes. Tiene máximo acceso a los contenidos, incluyendo los derechos de escritura, revisión, devolución, cambios, publicación o supresión de publicación.

**Revisor:** están incluidos en este rol los jefes de departamento y equipos, incluyendo a los corresponsales-jefes. Tiene acceso a la creación de materiales propios, revisión y modificación de los elaborados por los subordinados que integran su grupo, a los cuales pueden devolver los materiales con comentarios y correcciones. Está definido que en este rol no existe el derecho de publicación, ni modificación a lo publicado.

**Redactor:** están incluidos en este rol todos los redactores, reporteros, corresponsales y colaboradores que trabajan sobre la red local. Tiene acceso a crear su carpeta individual y redactar todos sus materiales, tanto para archivar, como para su publicación. Está definido que en este rol no existe el derecho de revisión y modificación de los materiales ya enviados para su procesamiento público.

#### **2.3.8 Glosario de términos**

Se identificarán todos los conceptos que se le ha hecho mención en el transcurso del trabajo, mediante un glosario de términos sobre los nombres:

**Agencia Cubana de Noticias:** lugar donde están presentes todos los procesos que se desarrollan.

**Cast:** sistema digital donde se publican las noticias que han sido revisadas por los editores, donde las diferentes agencias tienen acceso a los contenidos de estas noticias por varias vías de búsqueda. También los editores Web de la ACN tienen acceso a esta información para actualizar el sitio de la agencia en Internet.

Noticia: contenedor de información que se publica en el Cast para ser utilizado por el mundo entero. Tienen el objetivo de divulgar información del acontecer nacional e internacional.

**Venta de noticia:** convenio que existe entre las agencias, donde pagan el servicio para obtener el contenido de las noticias, que cada agencia juntos a sus colaboradores elaboran, donde se exponen mayormente noticias nacionales.

**Redacción de Idioma:** en la ACN existen varias redacciones y en este caso se habla del flujo de trabajo de las noticias textuales.

#### **2.4 Especificación de los requisitos del software**

Una premisa fundamental para construir un sistema con las características que el cliente desea es tener un amplio conocimiento del funcionamiento del proceso en cuestión, para ello es necesaria una captura de requisitos correcta.

#### **2.4.1 Requisitos funcionales**

Los requerimientos funcionales son capacidades o condiciones que el sistema debe cumplir definiendo el comportamiento interno del software así como los comportamientos del sistema. Después de conocer las actividades que en la ACN se realizan, se ha decidido mejorar las condiciones de los procesos automatizados y así se pueden definir los siguientes requisitos funcionales:

R1: Autenticar usuario (usuario, contraseña).

R2: Cambiar contraseña (usuario, contraseña anterior, contraseña nueva).

R3: Cerrar sesión.

R4: Insertar contenido.

R4.1 Insertar noticia (Guía del cable, título de la noticia, inicial del redactor, créditos, contenido de la noticia, inicial del redactor-revisor, inicial del editor, fecha, hora).

R4.2 Insertar encuesta (título de encuesta, preguntas, variedades de respuestas).

R5: Modificar contenido.

R5.1 Modificar noticia (Guía del cable, título de la noticia, inicial del redactor, créditos, contenido de la noticia, comentario, inicial del redactor-revisor, inicial del editor, fecha, hora).

R5.2 Modificar encuesta (título de encuesta, preguntas, variedades de respuestas).

R6: Eliminar contenido.

R6.1 Eliminar noticia.

R6.2 Eliminar encuesta.

R7: Mostrar contenido.

R7.1 Mostrar noticia.

R7.2 Mostrar encuesta.

R8: Modificar estado de la noticia (privado o borrador).

R9: Publicar noticia.

R10: Buscar noticia.

R10.1 Búsqueda avanzada (buscar por texto, título, palabra clave, descripción, tiempo de creada, autor, estado de la noticia).

R10.2 Búsqueda simple.

R11: Crear usuario (nombre, usuario, correo electrónico, idioma).

R12: Modificar usuario (nombre, usuario, correo electrónico, idioma, rol).

R13: Eliminar usuario.

R14: Editar perfil de usuario (nombre completo, correo electrónico, localidad, lenguaje, autobiografía, foto).

R15: Imprimir noticia.

R16: Revisar noticia.

#### **2.4.2 Requisitos no funcionales**

Los requerimientos no funcionales son propiedades o cualidades que el producto debe tener. Debe pensarse en estas propiedades como las características que hacen al producto atractivo, usable, rápido o confiable.

#### **Apariencia o interfaz externa:**

Se requiere que la interfaz visual externa sea de una fácil maniobrabilidad y sencilla. Identificación de colores y formatos con la ACN. Los colores principales del diseño de la intranet son azul claro y para resaltar las letras de contenido importante del color rojo. Las letras del contenido deben ser en negras, normal, 11 de tamaño, resaltando el título en negrita.

#### **Usabilidad:**

El sistema podrá ser usado por todo aquel personal que posea un nivel básico en computación y en la navegación por sitios Web. Para ver las noticias tienen que ser usuarios autenticados.

#### **Rendimiento:**

La velocidad de procesamiento de la información y tiempo de respuesta de 2 a 5 segundo para una mayor aceptación por parte de los usuarios.

#### **Software y Hardware:**

Versión de Plone 2.5. Versión de Zope 2.9 como servidor de aplicaciones Web. Soporte de múltiples navegadores. Se necesita un servidor que cumpla con las condiciones siguientes: como mínimo una Pentium IV, 512 Mb o más de RAM y 80 GB de almacenamiento en disco duro y disponer de una buena conectividad para montar el sitio en un servidor que soporte esta carga de trabajo.

#### **Soporte:**

Cuando el sistema sea instalado a los usuarios se les deben impartir cursos de capacitación y adiestramiento. Los productos del CMS Plone y el entorno de desarrollo Zope deben ser actualizados frecuentemente.

### **Portabilidad:**

El sistema debe ser multiplataforma, por la necesidad del país de migrar a software libre.

#### **Seguridad:**

Identificar al usuario antes de que este realice cualquier acción en el portal. Preservar la información y garantizar el acceso a la misma por aquellos que tienen el derecho a manipularla y trabajar con ella. Asegurar que las funciones del sistema sean visibles según el nivel de acceso que tenga el usuario autenticado.

#### **Legales:**

Las herramientas a utilizar en el desarrollo del sistema deben ser multiplataforma o bajo las licencias de software libre.

#### **Confiabilidad:**

**Antes de realizar cualquier operación con las noticias el usuario tiene que estar registrado en la aplicación, para otorgarle los permisos necesarios para el trabajo con la información.**

#### **2.5 Definición de los actores del sistema**

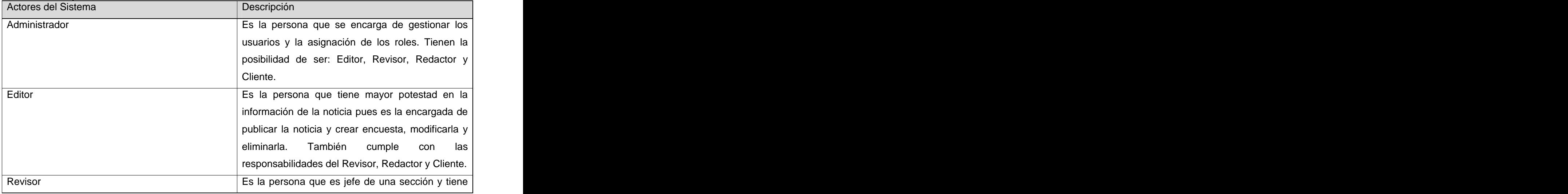

#### **Tabla 6: Descripción de los actores del sistema**

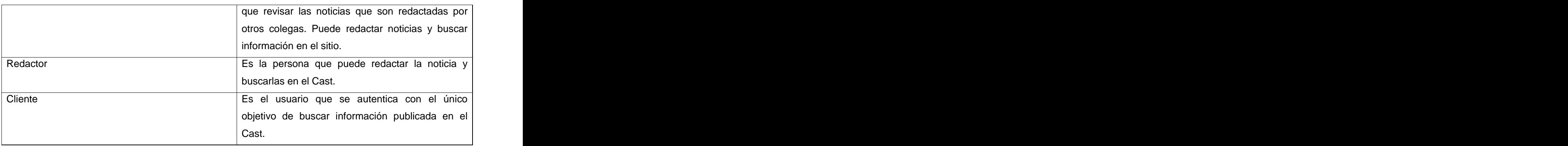

### **2.6 Casos de uso del sistema**

### **Tabla 7: CU1 Autenticar usuario**

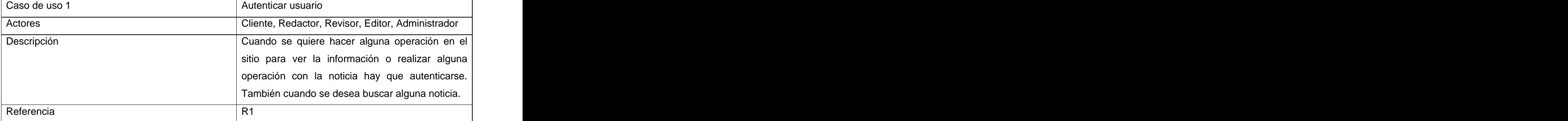

#### **Tabla 8: CU2 Cambiar contraseña**

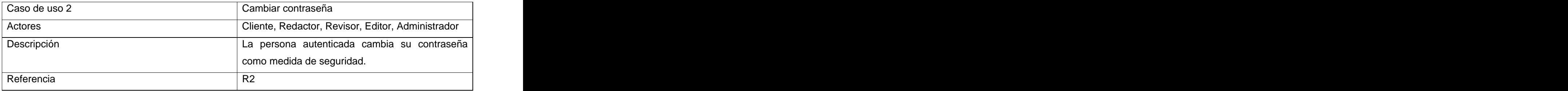

#### **Tabla 9: CU3 Cerrar sesión**

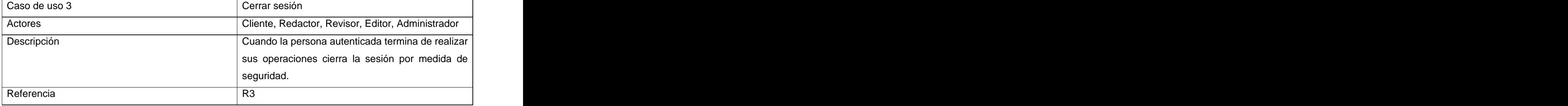

#### **Tabla 10: CU4 Gestionar noticia**

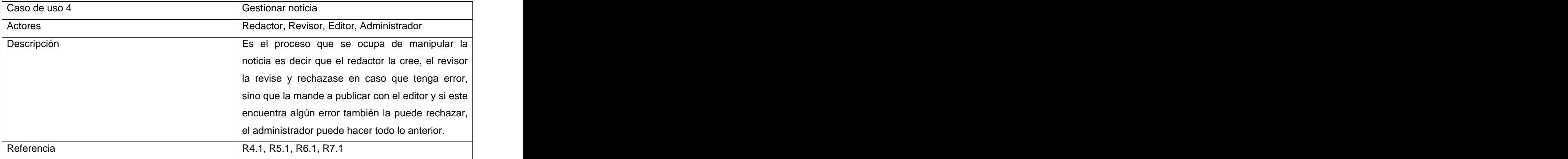

#### **Tabla 11: CU5 Gestionar encuesta**

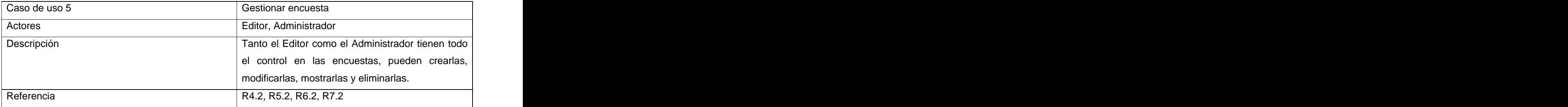

#### **Tabla 12: CU6 Modificar estado de la noticia**

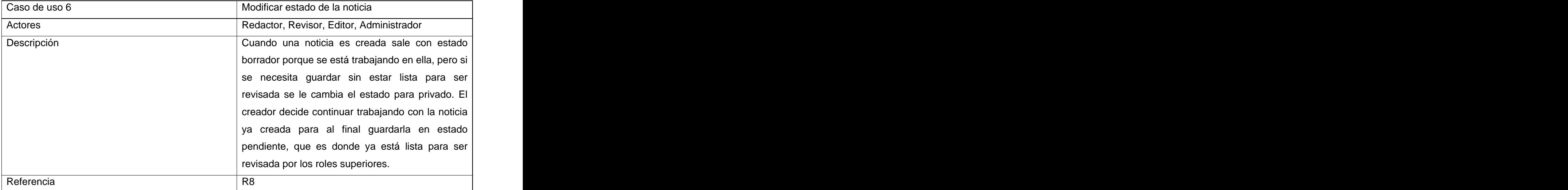

#### **Tabla 13: CU7 Publicar noticia**

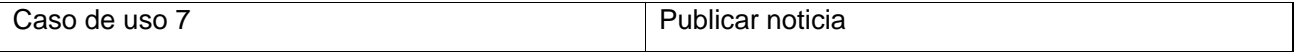

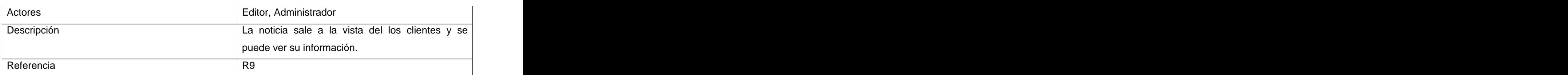

#### **Tabla 14: CU8 Buscar noticia**

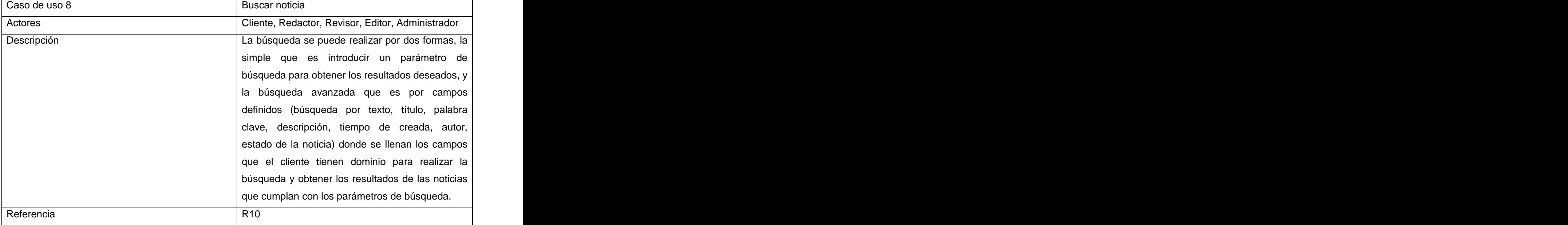

#### **Tabla 15: CU9 Gestionar usuario**

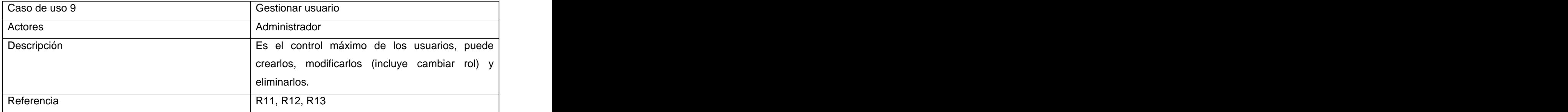

#### **Tabla 16: CU10 Editar perfil de usuario**

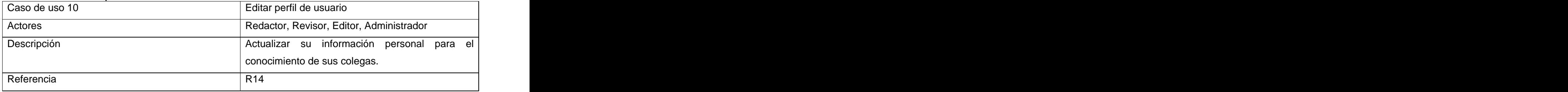

#### **Tabla 17: CU11 Imprimir noticia**

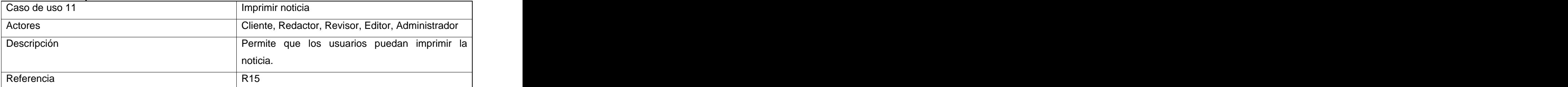

#### **Tabla 18: CU12 Revisar noticia**

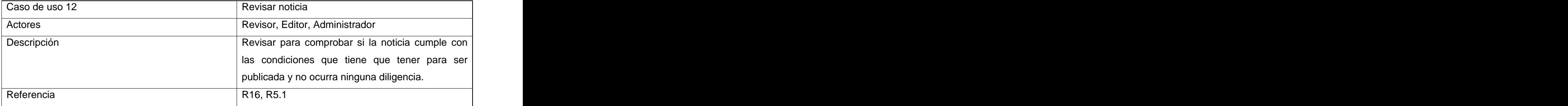

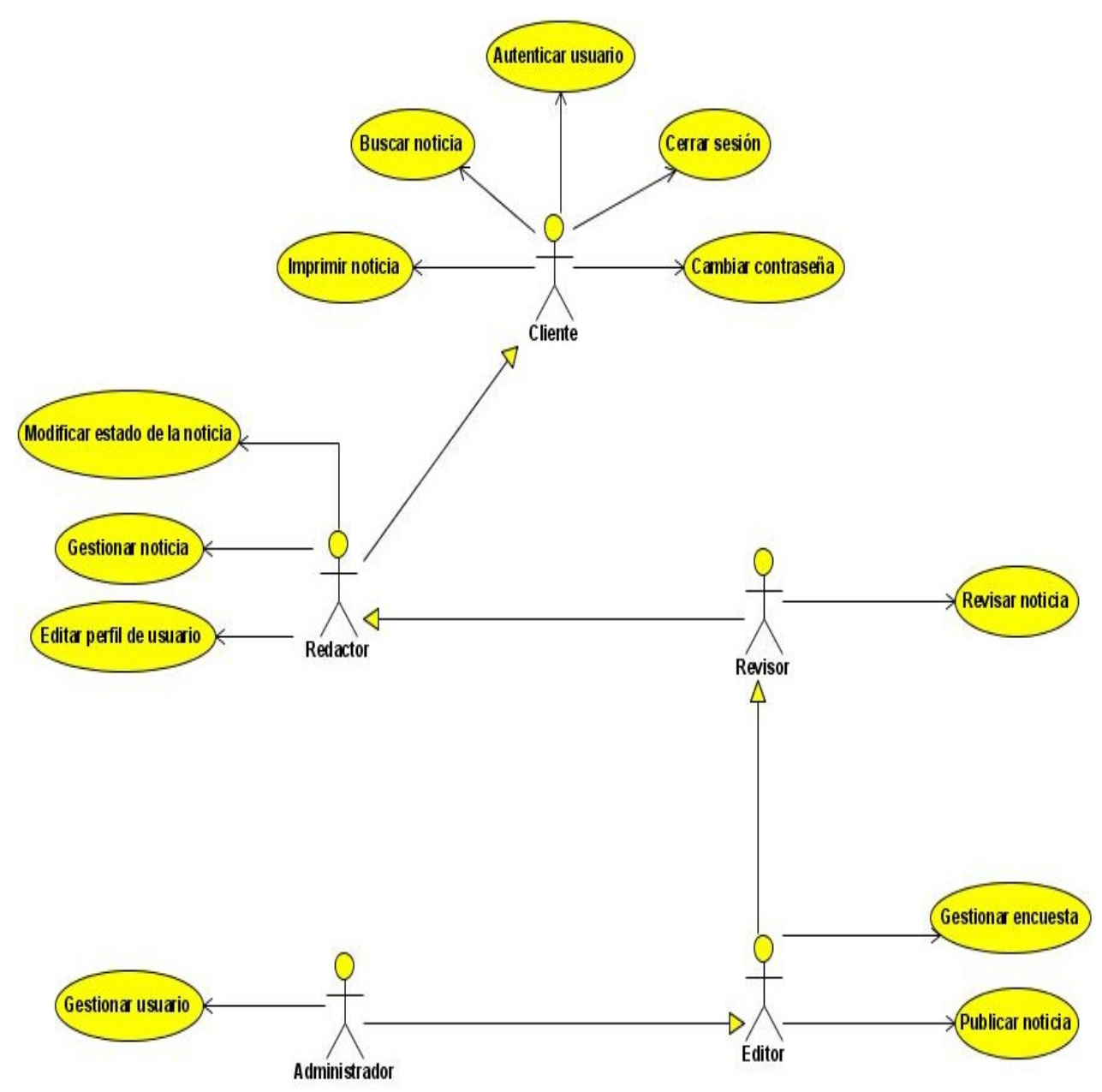

**2.7 Diagrama de los casos de uso del sistema**

**Figura 11: Diagrama de los casos de uso del sistema**

#### **2.8 Descripción de los casos de uso del sistema**

La descripción de los casos de uso del sistema es para entender la funcionalidad asociada a cada caso de uso, que no es suficiente con la representación gráfica del diagrama de casos de uso. La

forma de elaborar esta descripción es extendida, donde se construye una visión de las planillas diseñadas para cada caso de uso las cuales se pueden encontrar en el Anexo I.

En este capítulo se realizó el estudio del flujo actual de la ACN para comprender mejor el trabajo con la noticia y se realizó un estudio crítico del las condiciones por las que pasa una noticia para ser publicada. También se sacan los requisitos funcionales y no funcionales que debe tener el sistema para que mejore el funcionamiento del flujo de la noticia. Se pudieron definir los actores que van a interactuar con el sistema para la publicación de la noticia y se modeló los casos de usos del sistema para cada proceso fundamental en la ACN, con el objetivo de mejorar las condiciones de los usuarios en el trabajo de la noticia.

## **Capítulo 3 Análisis y Diseño**

En este capítulo se realiza el análisis y diseño del sistema que se va a automatizar. Para el mismo es necesario el uso de un flujo de trabajo simplificado de RUP, debido a las características que presenta el CMS Zope-Plone. Se realiza una propuesta de solución abordando conceptos básicos para una mejor explicación del tema y de los diagramas.

### **3.1 Modelo de análisis del sistema**

Es un modelo que se utiliza para obtener una visión del sistema sobre los requisitos funcionales, expresados en un lenguaje técnico. El modelo de análisis es el resultado de la actividad de analizar los casos de uso. Sirve para tener una visión general de la propuesta del sistema, para planificar y dividir el diseño. En el modelo de análisis hay un refinamiento de los requisitos, no se toman en cuenta el lenguaje de programación a usar en la construcción, la plataforma en la que se ejecutará la aplicación, los componentes prefabricados o reutilizables de otras aplicaciones, entre otras características que afectan al sistema, ya que el objetivo del análisis es comprender perfectamente los requisitos del software y no precisar cómo se implementará la solución. En el análisis podemos estructurar los requisitos de manera que nos facilite su comprensión, su preparación, su modificación y en general su mantenimiento.

#### **3.1.1 Diagramas de clases de análisis**

Se centran en los requisitos funcionales y son evidentes en el dominio del problema porque representan conceptos y relaciones del dominio. Tienen atributos y entre ellas se establecen relaciones de asociación, agregación / composición, generalización / especialización y tipos asociativos. Los diagramas de clases de análisis representan la abstracción a un concepto, las operaciones y atributos son poco detallados, siempre encajan en tres estereotipos básicos:

- Clase interfaz: modelan la interacción actor-sistema, las ventanas, formularios, comunicación con otros sistemas o dispositivos.
- Clase entidad: modela la información del sistema, el comportamiento asociado a una información que posee larga vida y que es a menudo persistente.
- Clase control: coordinan el trabajo de las clases que controlan el funcionamiento del sistema.

Los diagramas de clases del análisis muestran un resumen del sistema en términos de sus clases y las relaciones entre ellas. Son diagramas estáticos que muestran qué es lo que interactúa, pero no cómo interactúa o qué pasa cuando ocurre la interacción.

Las siguientes figuras son los diagramas de clases del análisis de los procesos que ocurren en la ACN:

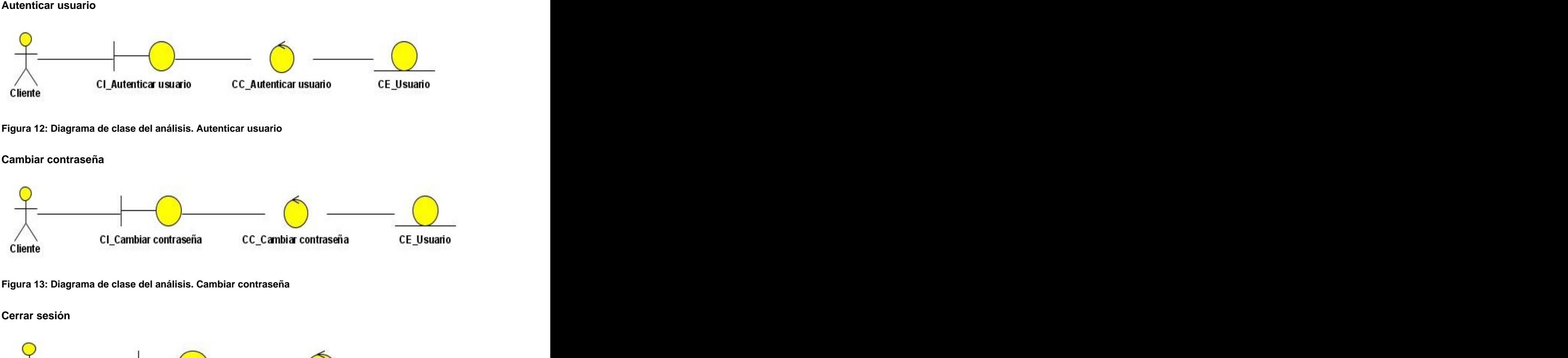

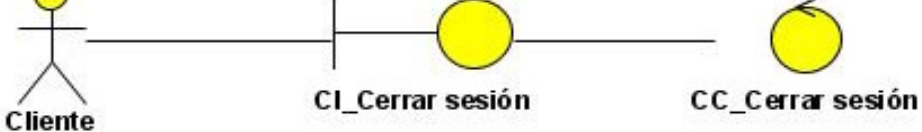

**Figura 14: Diagrama de clase del análisis. Cerrar sesión**

### **CAPÍTULO 3 ANÁLISIS Y DISEÑO**

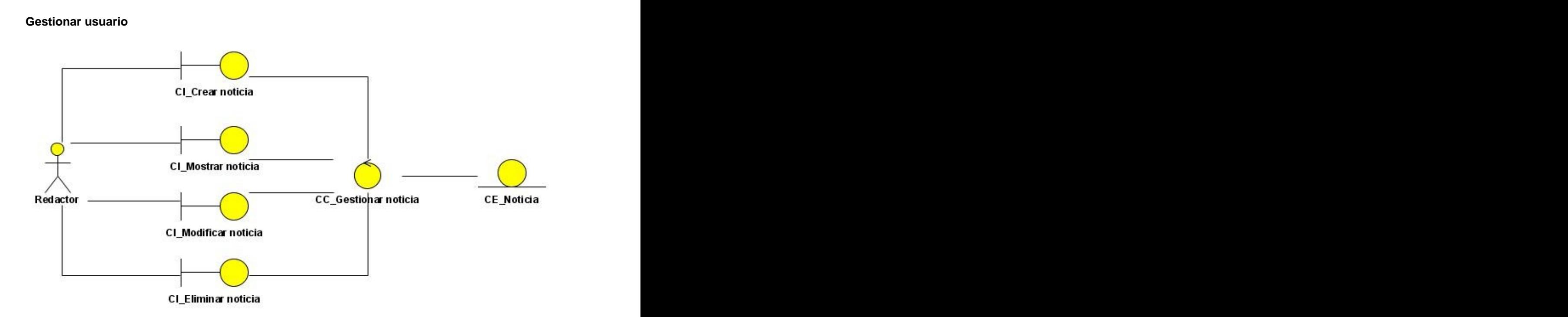

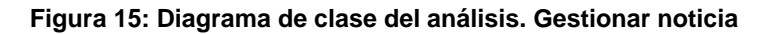

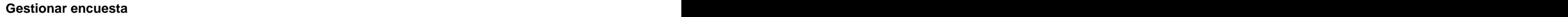

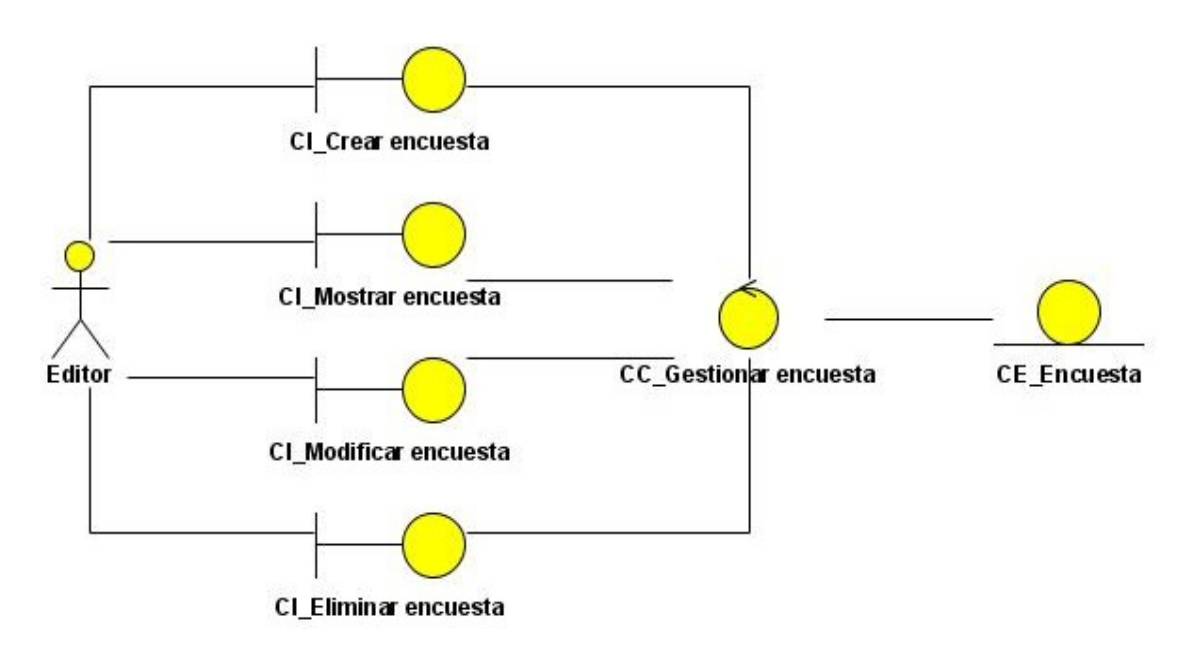

**Figura 16: Diagrama de clase del análisis. Gestionar encuesta**

### **CAPÍTULO 3 ANÁLISIS Y DISEÑO**

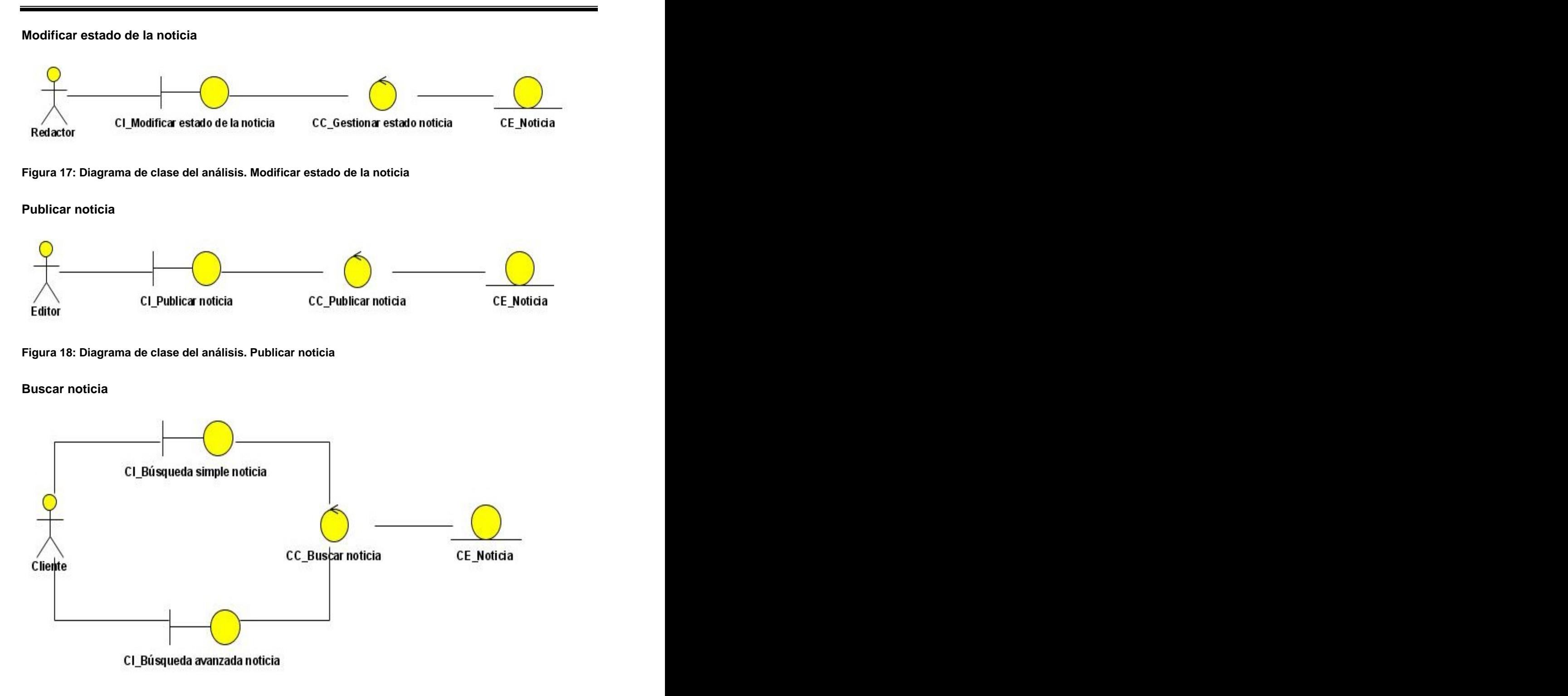

**Figura 19: Diagrama de clase del análisis. Buscar noticia**

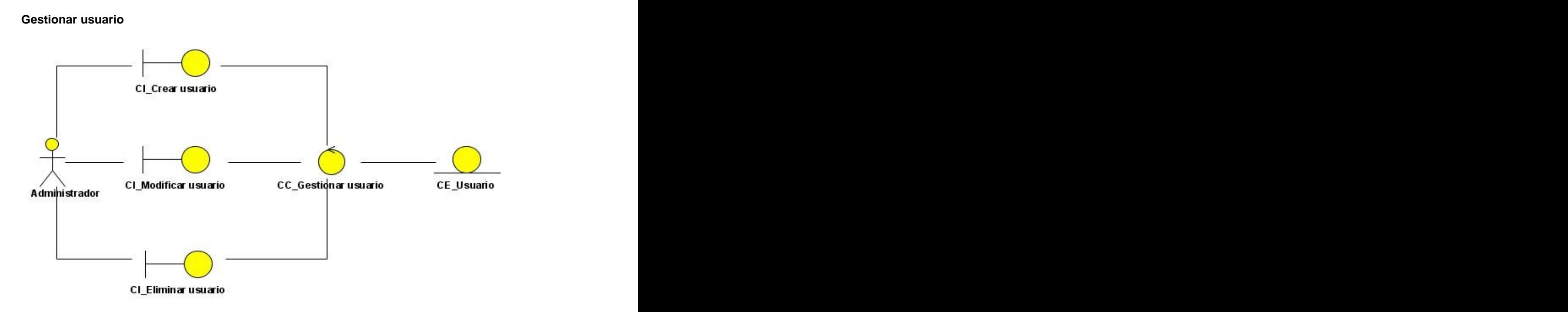

**Figura 20: Diagrama de clase del análisis. Gestionar usuario**

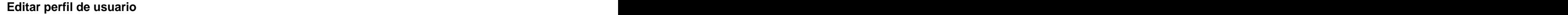

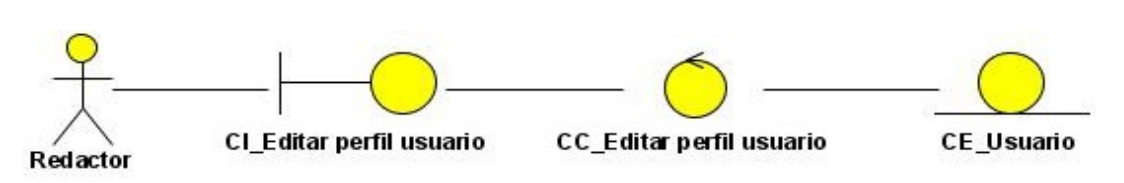

**Figura 21: Diagrama de clase del análisis. Editar perfil de usuario**

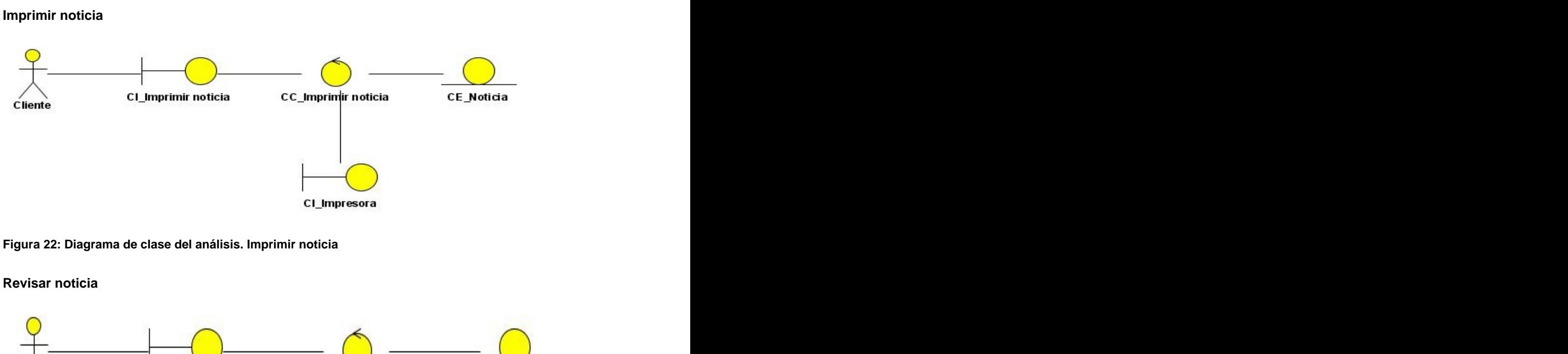

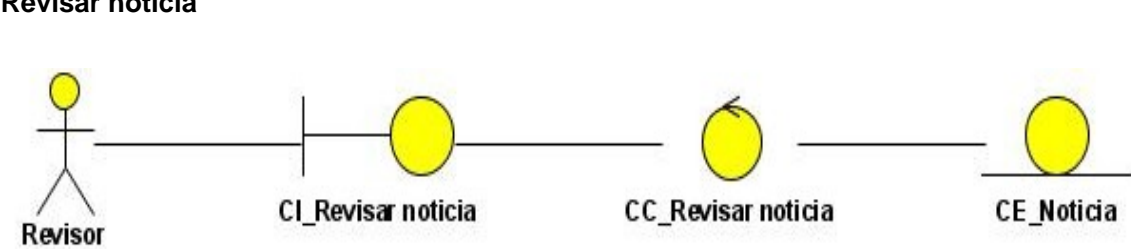

**Figura 23: Diagrama de clase del análisis. Revisar noticia**

### **3.1.2 Diagrama de interacción para las clases del análisis**

Un diagrama de colaboración destaca la organización de los objetos que participan en una interacción. Se construye colocando en primer lugar los objetos que participan en la colaboración como nodos del grafo. A continuación se representan los enlaces que conectan esos objetos como arcos del grafo. Por último, estos enlaces se adornan con los mensajes que envían y reciben los objetos.

### **Autenticar usuario**

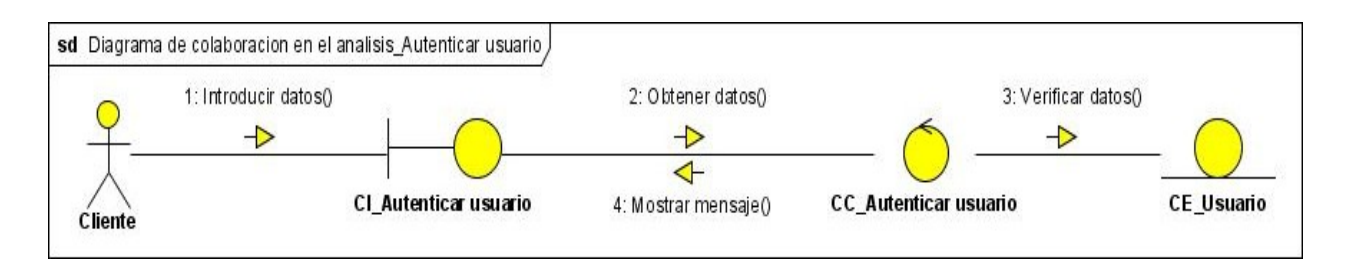

#### **Figura 24: Diagrama de colaboración en el análisis. Autenticar usuario**

#### **Cambiar contraseña**

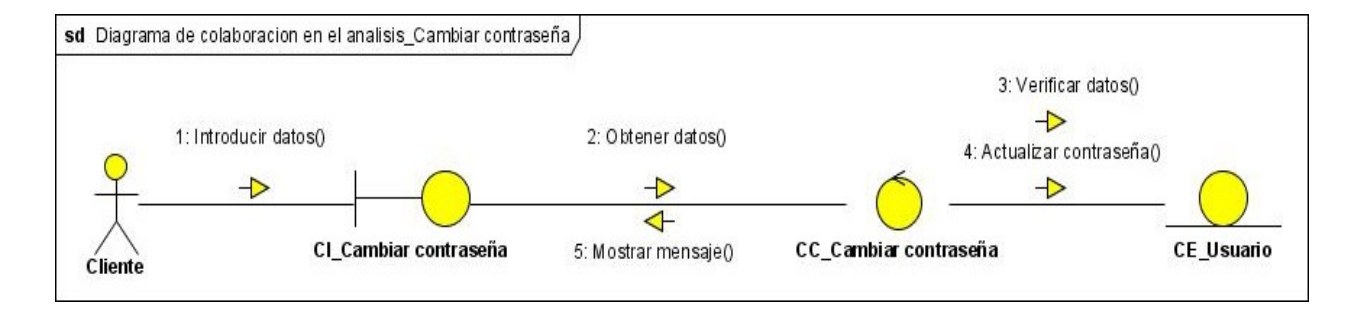

#### **Figura 25: Diagrama de colaboración en el análisis. Cambiar contraseña**

#### **Cerrar sesión**

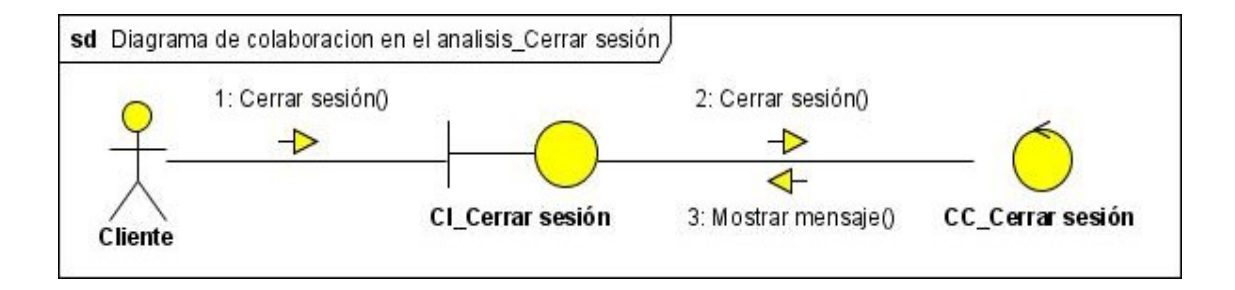

**Figura 26: Diagrama de colaboración en el análisis. Cerrar sesión**

**Gestionar noticia**

# **CAPÍTULO 3 ANÁLISIS Y DISEÑO**

#### **Sección crear noticia**

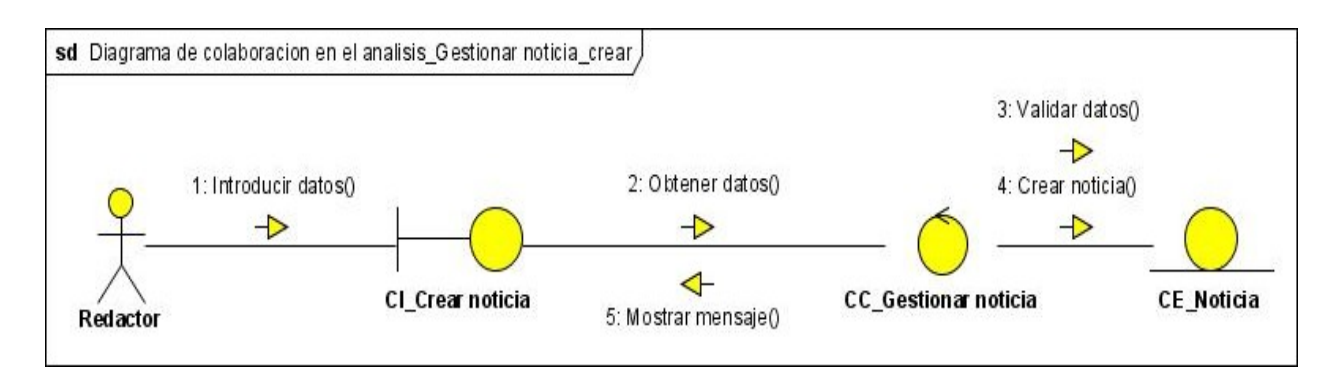

#### **Figura 27: Diagrama de colaboración en el análisis. Gestionar noticia (Crear)**

#### **Sección mostrar noticia**

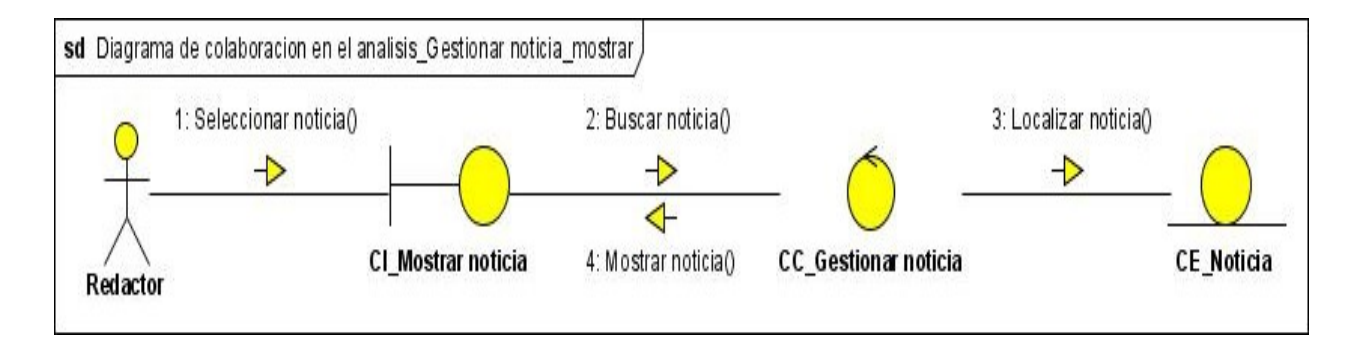

**Figura 28: Diagrama de colaboración en el análisis. Gestionar noticia (Mostrar)**

### **Sección modificar noticia**

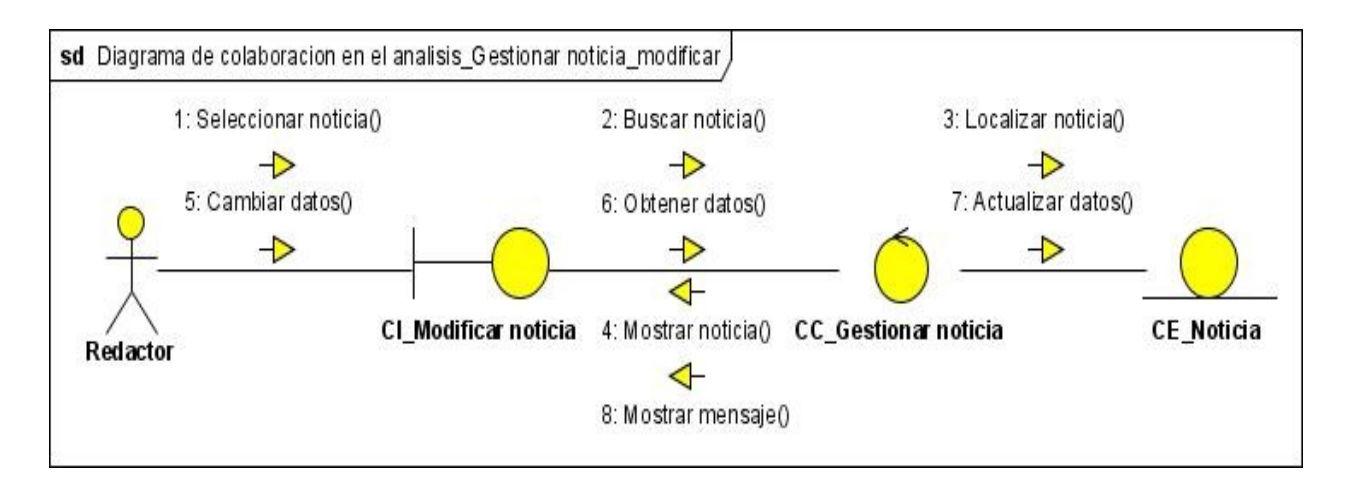

**Figura 29: Diagrama de colaboración en el análisis. Gestionar noticia (Modificar)**

#### **Sección eliminar noticia**

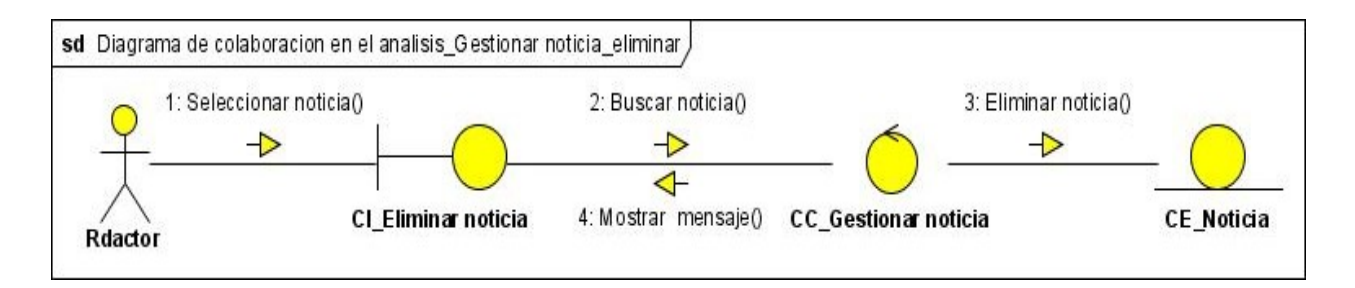

**Figura 30: Diagrama de colaboración en el análisis. Gestionar noticia (Eliminar)**

**Gestionar encuesta**

# **CAPÍTULO 3 ANÁLISIS Y DISEÑO**

#### **Sección crear encuesta**

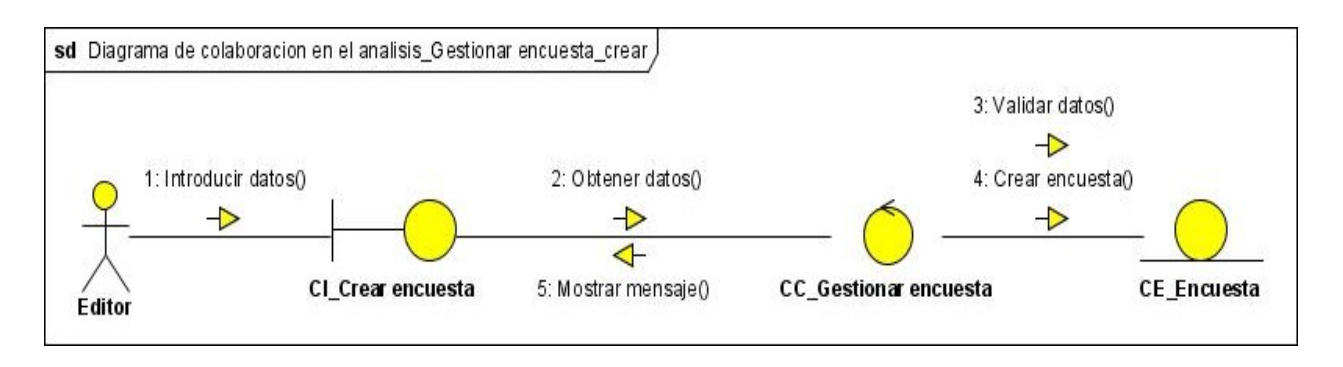

#### **Figura 31: Diagrama de colaboración en el análisis. Gestionar encuesta (Crear)**

#### **Sección mostrar encuesta**

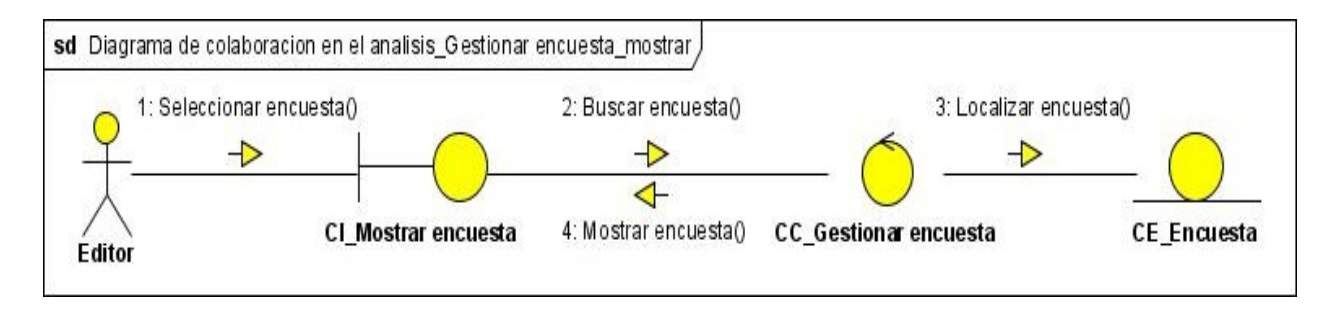

**Figura 32: Diagrama de colaboración en el análisis. Gestionar encuesta (Mostrar)**

#### **Sección modificar encuesta**

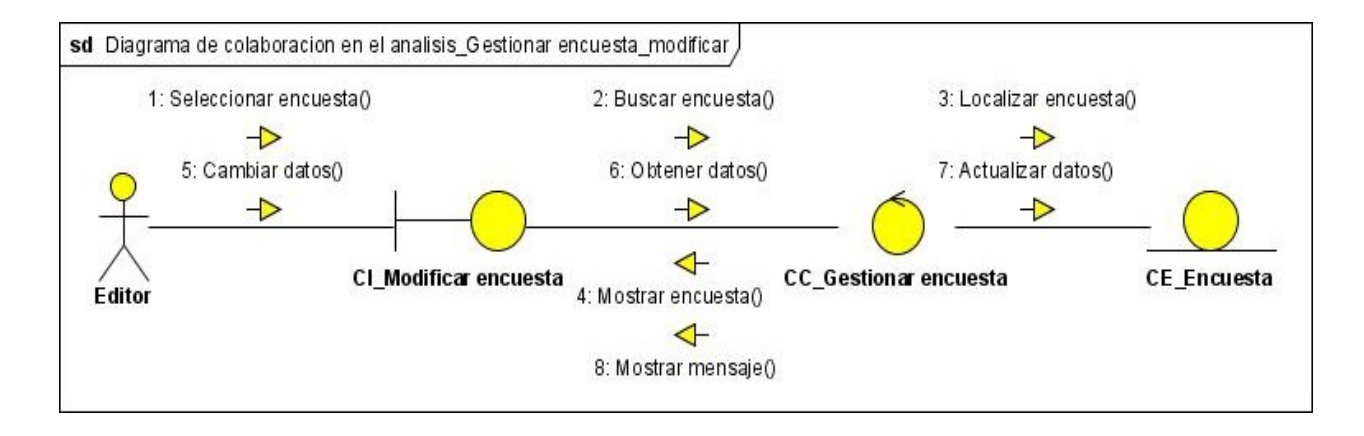

**Figura 33: Diagrama de colaboración en el análisis. Gestionar encuesta (Modificar)**

#### **Sección eliminar encuesta**

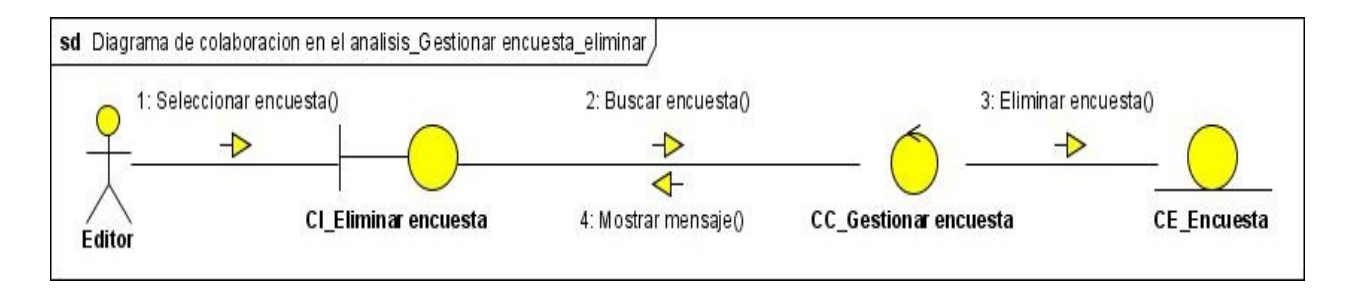

#### **Figura 34: Diagrama de colaboración en el análisis. Gestionar encuesta (Eliminar)**

#### **Modificar estado de la noticia**

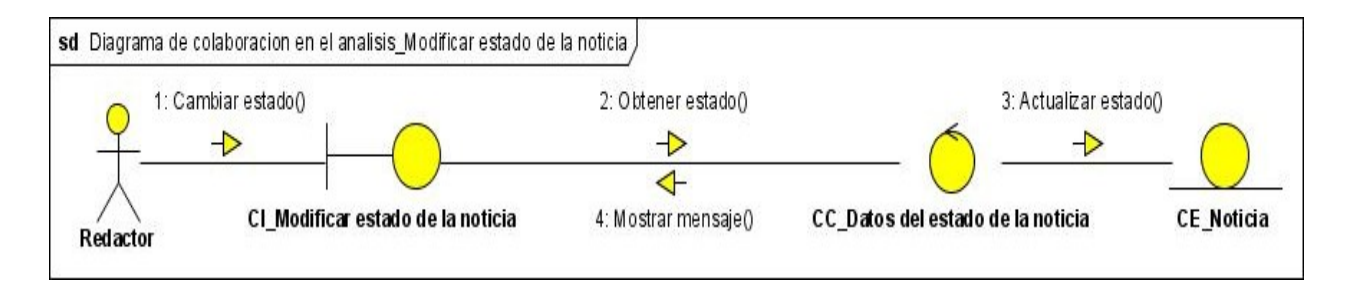

#### **Figura 35: Diagrama de colaboración en el análisis. Modificar estado de la noticia**

#### **Publicar noticia**

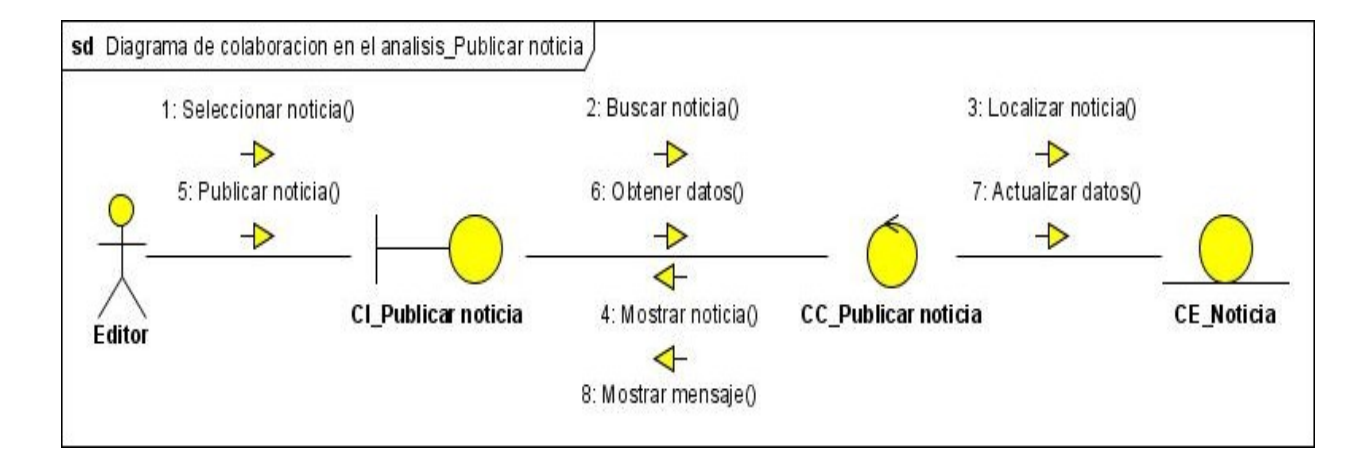
**Figura 36: Diagrama de colaboración en el análisis. Publicar noticia**

#### **Buscar noticia**

#### **Búsqueda simple**

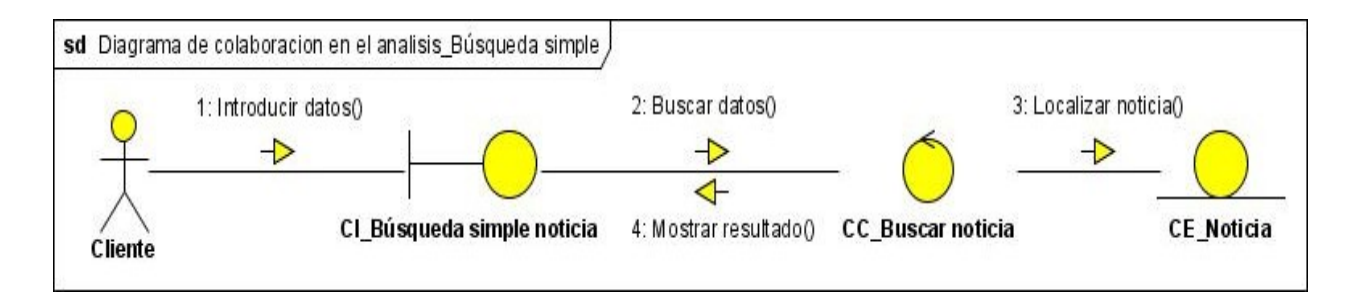

**Figura 37: Diagrama de colaboración en el análisis. Buscar noticia (Simple)**

#### **Búsqueda avanzada**

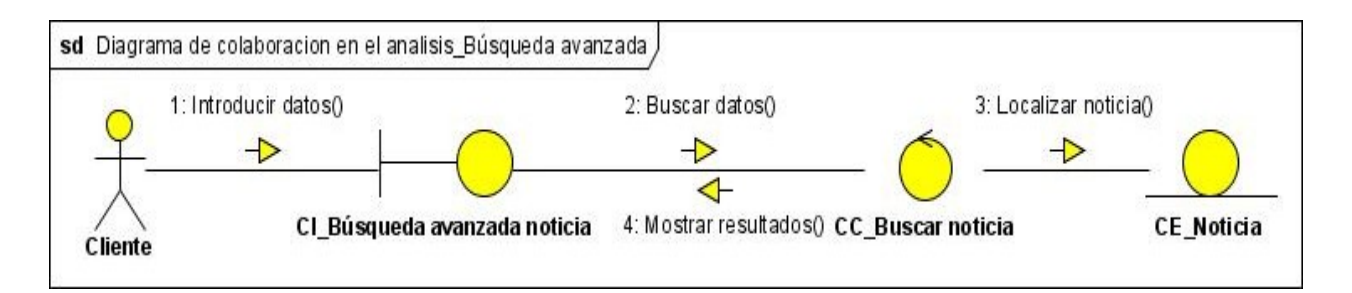

**Figura 38: Diagrama de colaboración en el análisis. Buscar noticia (Avanzada)**

**Gestionar usuario** 

## **CAPÍTULO 3 ANÁLISIS Y DISEÑO**

#### **Sección crear usuario**

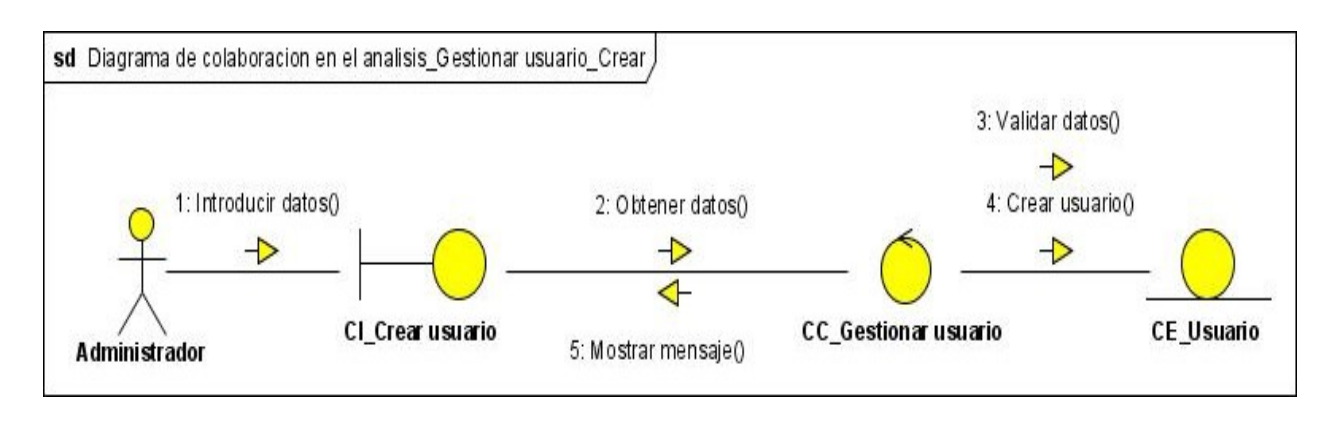

**Figura 39: Diagrama de colaboración en el análisis. Gestionar usuario (Crear)**

#### **Sección modificar usuario**

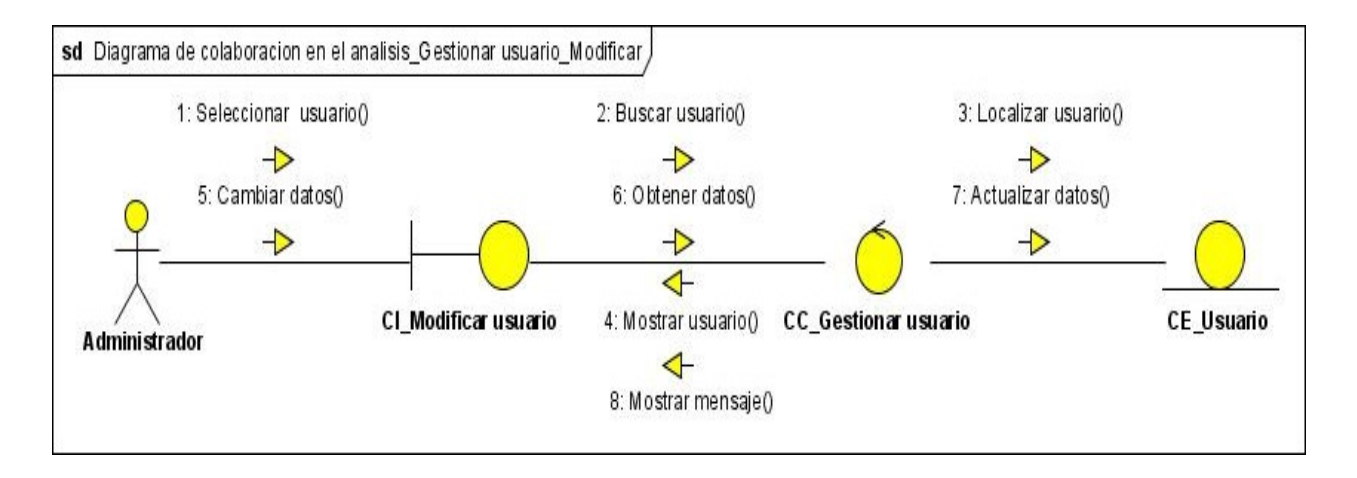

**Figura 40: Diagrama de colaboración en el análisis. Gestionar usuario (Modificar)**

#### **Sección eliminar usuario**

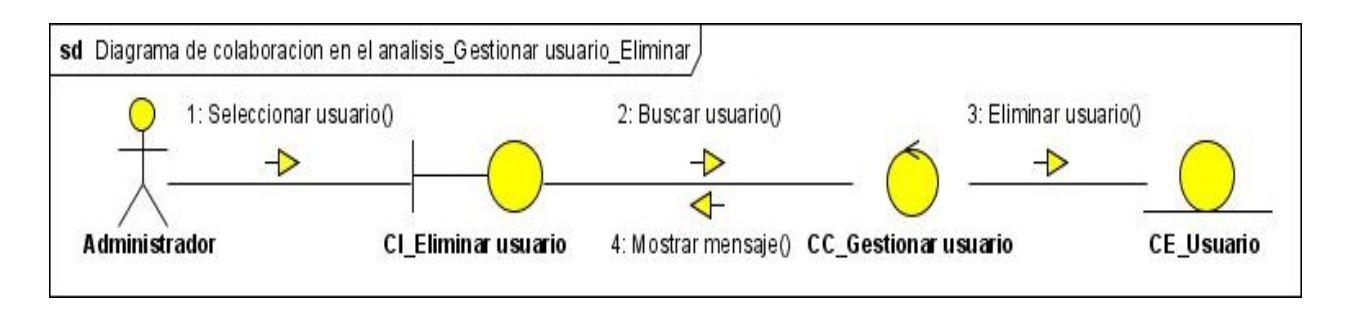

**Figura 41: Diagrama de colaboración en el análisis. Gestionar usuario (Eliminar)**

#### **Editar perfil de usuario**

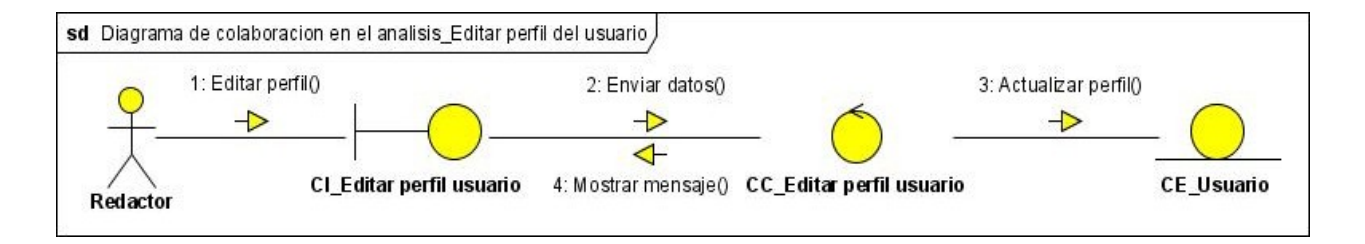

**Figura 42: Diagrama de colaboración en el análisis. Editar perfil de usuario**

#### **Imprimir noticia**

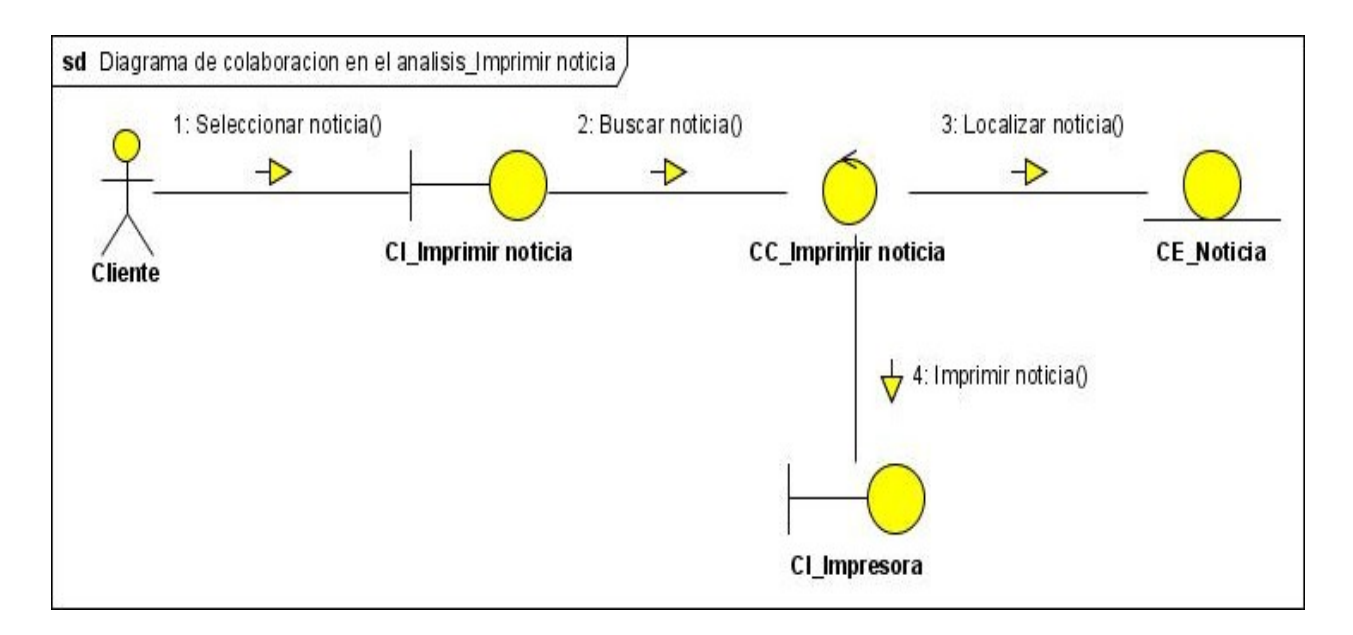

#### **Figura 43: Diagrama de colaboración en el análisis. Imprimir noticia**

#### **Revisar noticia**

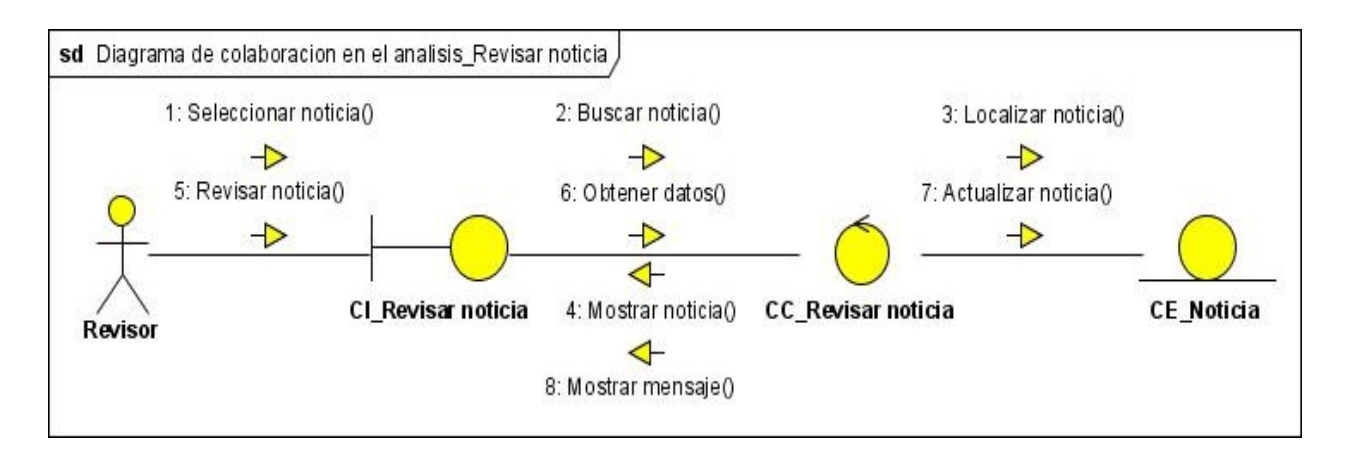

**Figura 44: Diagrama de colaboración en el análisis. Revisar noticia**

### **3.2 Diseño del sitio Web de la ACN**

El modelo de diseño es el resultado de la actividad de diseñar los casos de uso. Describe la realización física de los casos de uso, centrándose en como los requisitos funcionales y no funcionales junto con otras restricciones relacionadas con el entorno de implementación tienen impacto en el sistema a considerar. The construction of the construction of the construction of the considerar. The considerar  $\sim$ 

Sirve de abstracción de la implementación y es utilizada como entrada fundamental de las actividades de implementación.

#### **3.2.1 Patrón de diseño GRASP**

Responsibility Asignment Software Patterns (GRASP): Los patrones GRASP describen los principios fundamentales de la asignación de responsabilidades a objetos, expresados en forma de patrones.

- **Experto** es un patrón que se usa más que cualquier otro al asignar responsabilidades; es un principio básico que suele utilizarse en el diseño orientado a objetos. Con él no se pretende designar una idea oscura ni extraña; expresa simplemente la "intuición" de que los objetos hacen cosas relacionadas con la información que poseen.
- El patrón **Creador** guía la asignación de responsabilidades relacionadas con la creación de objetos, tarea muy frecuente en los sistemas orientados a objetos. El propósito fundamental de este patrón es encontrar un creador que debemos conectar con el objeto producido en cualquier evento. Al escogerlo como creador, se da soporte al bajo acoplamiento.
- El **Bajo Acoplamiento** soporta el diseño de clases más independientes, que reducen el impacto de los cambios, y también más reutilizables, que acrecientan la oportunidad de una mayor productividad. No puede considerarse en forma independiente de otros patrones como Experto o Alta Cohesión, sino que más bien ha de incluirse como uno de los principios del diseño que influyen en la decisión de asignar responsabilidades.
- Una clase de **Alta Cohesión** posee un número relativamente pequeño, con una importante funcionalidad relacionada y poco trabajo por hacer. Colabora con otros objetos para compartir el esfuerzo si la tarea es grande.
- **Controlador** asignar la responsabilidad del manejo de mensajes de los eventos del sistema. Un controlador de casos de uso constituye una buena alternativa cuando hay muchos eventos

de sistema entre varios procesos: asigna su manejo a clases individuales controlables, además de que ofrece una base para reflexionar sobre el estado del proceso actual.

#### **3.2.2 Diagrama de clases del diseño**

Un diagrama de clases de diseño es un diagrama que muestra un conjunto de interfaces, colaboraciones y sus relaciones. Los diagramas de clases de diseño se utilizan para modelar la vista de diseño estática de un sistema principalmente. Esto incluye modelar el vocabulario del sistema, las colaboraciones o esquemas.

Los diagramas de clases son importantes no sólo para visualizar, especificar y documentar modelos estructurales, sino también para construir sistemas ejecutables, aplicando ingeniería directa e inversa.

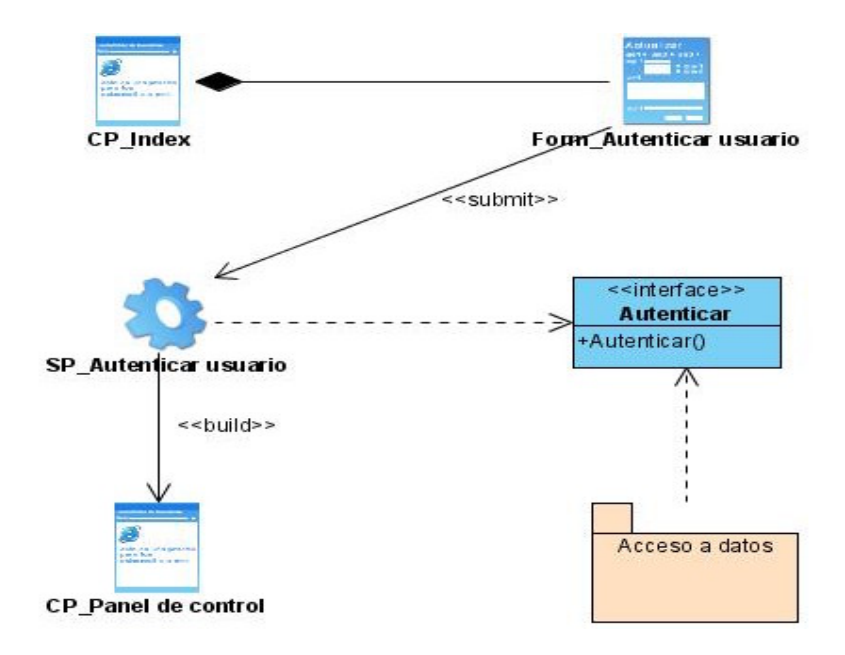

#### **Autenticar usuario**

**Figura 45: Diagrama de clases del diseño. Autenticar usuario**

## **CAPÍTULO 3 ANÁLISIS Y DISEÑO**

#### **Cambiar contraseña**

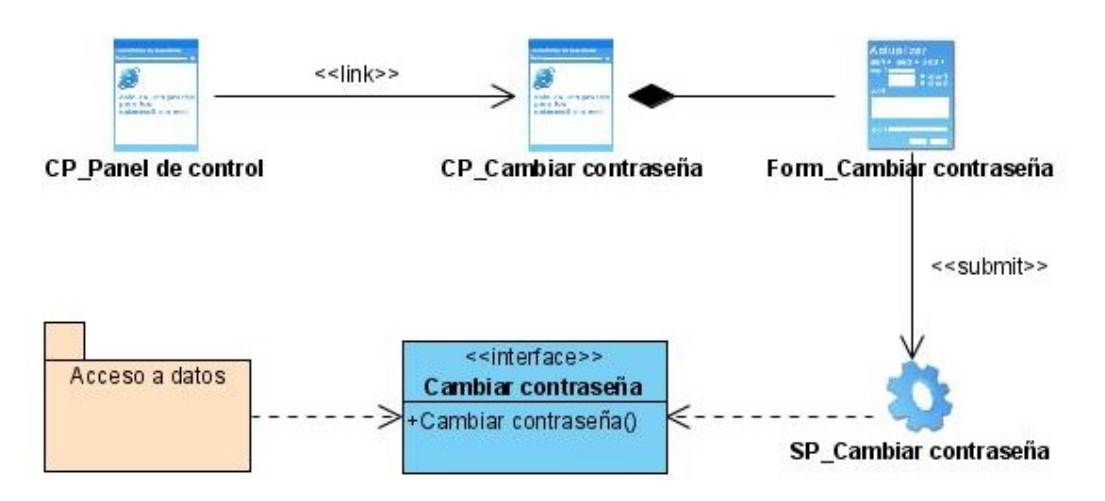

**Figura 46: Diagrama de clase del diseño. Cambiar contraseña**

#### **Cerrar sesión**

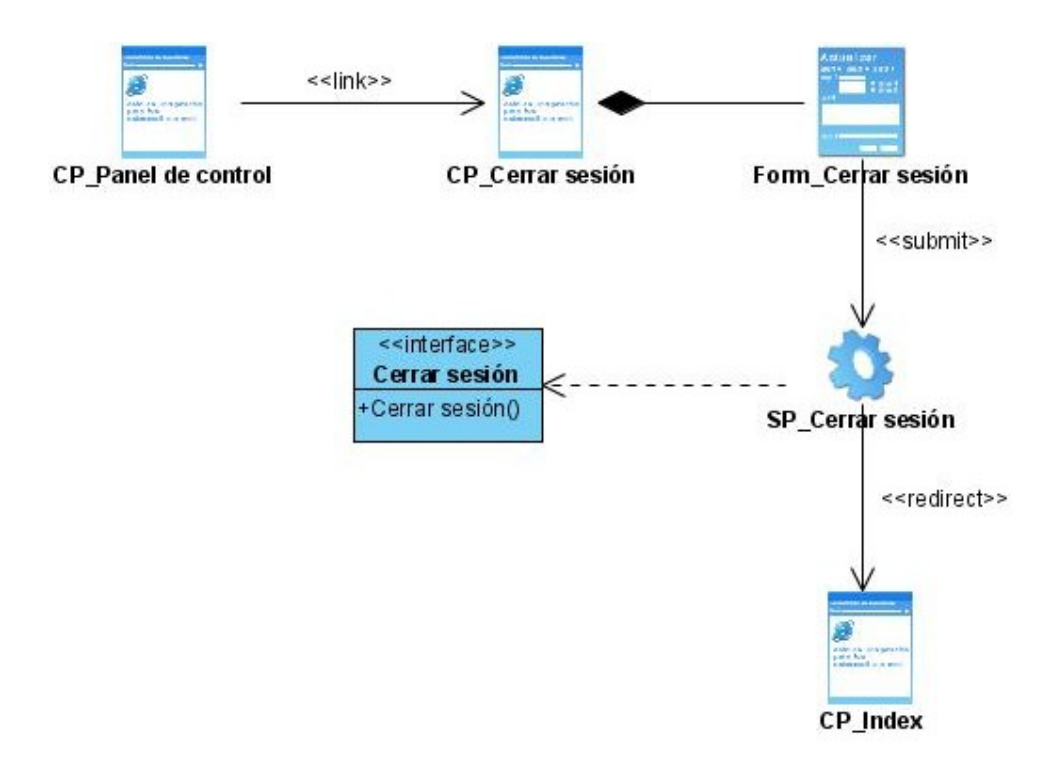

**Figura 47: Diagrama de clase del diseño. Cerrar sesión**

#### **Gestionar noticia**

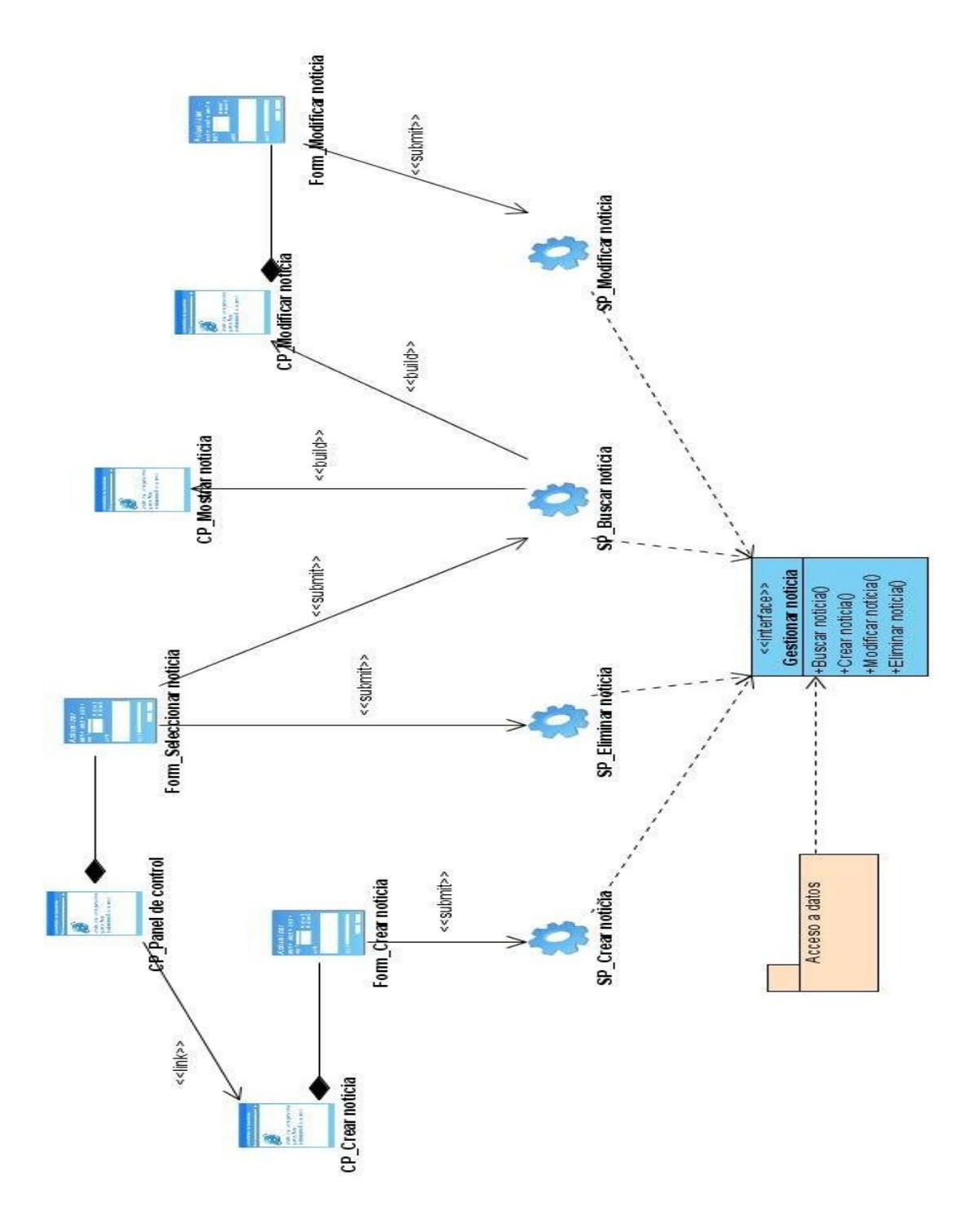

**Figura 48: Diagrama de clase del diseño. Gestionar noticia**

#### **Gestionar encuesta**

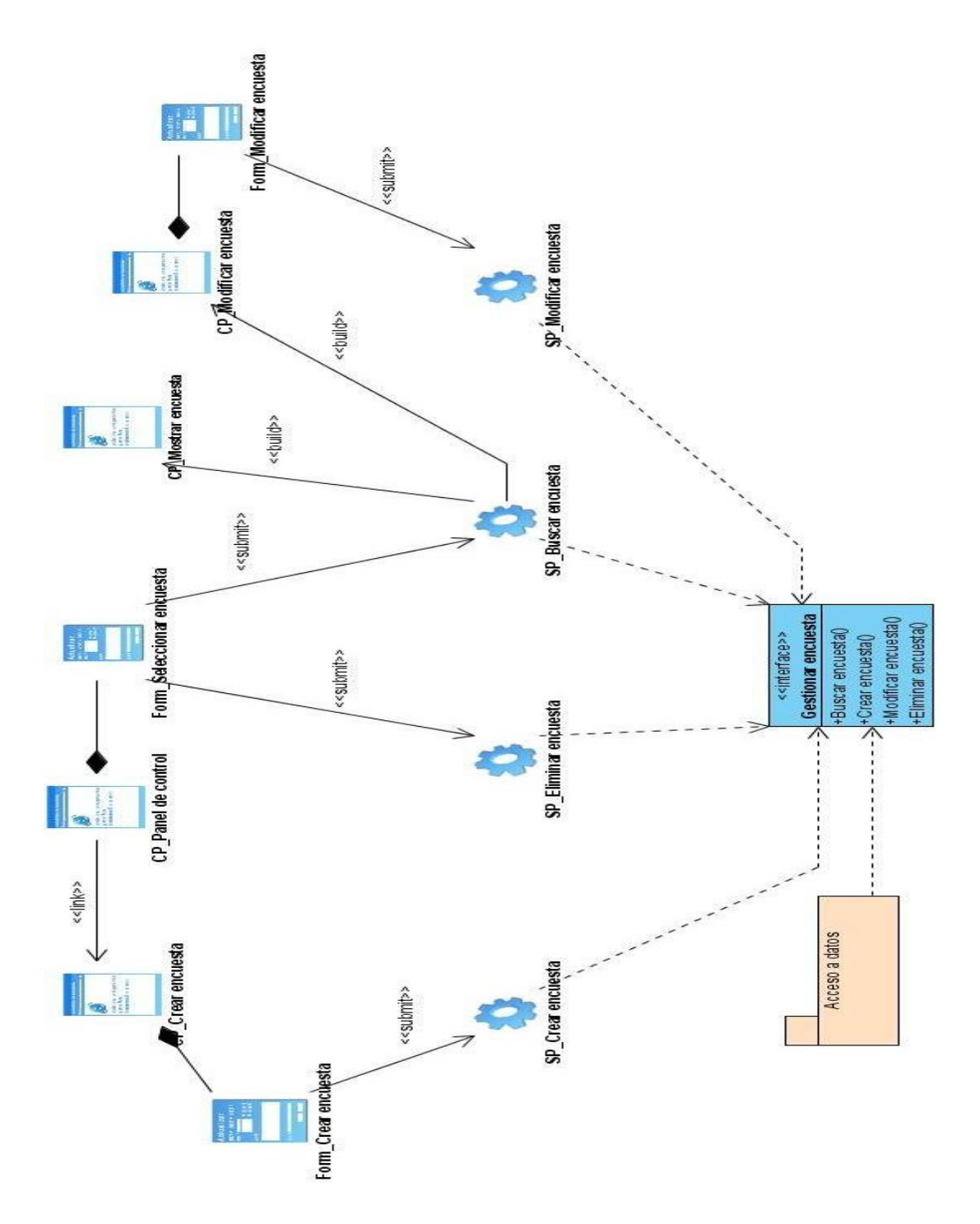

**Figura 49: Diagrama de clase del diseño. Gestionar encuesta**

#### **Modificar estado de la noticia**

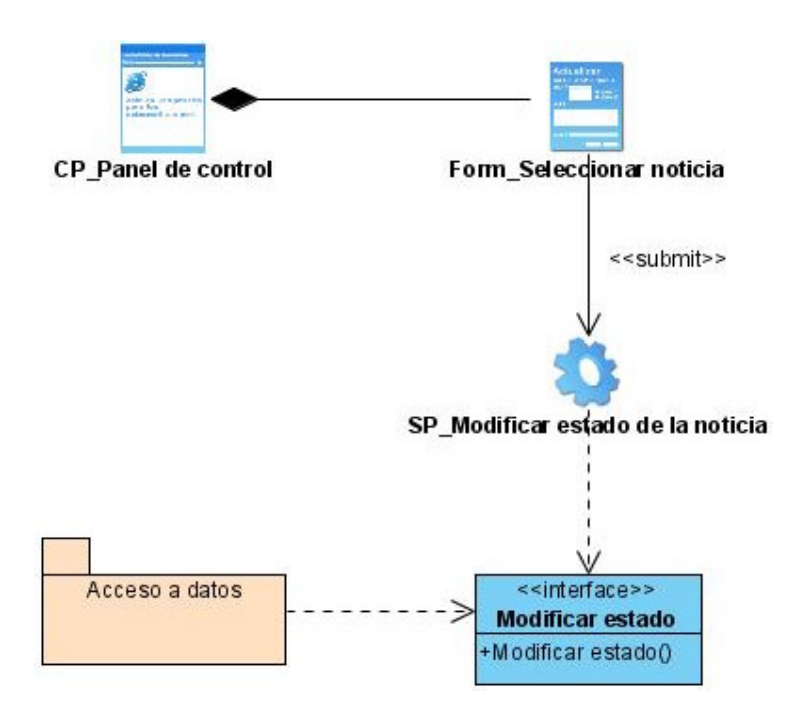

**Figura 50: Diagrama de clase del diseño. Modificar estado de la noticia**

## **CAPÍTULO 3 ANÁLISIS Y DISEÑO**

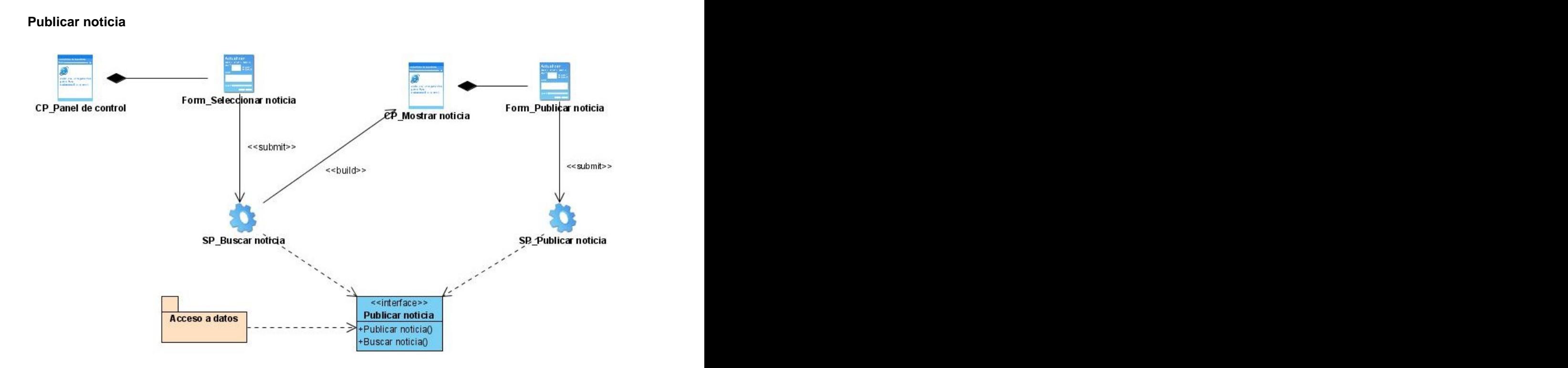

**Figura 51: Diagrama de clase del diseño. Publicar noticia**

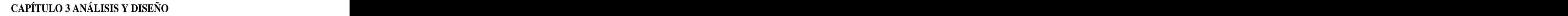

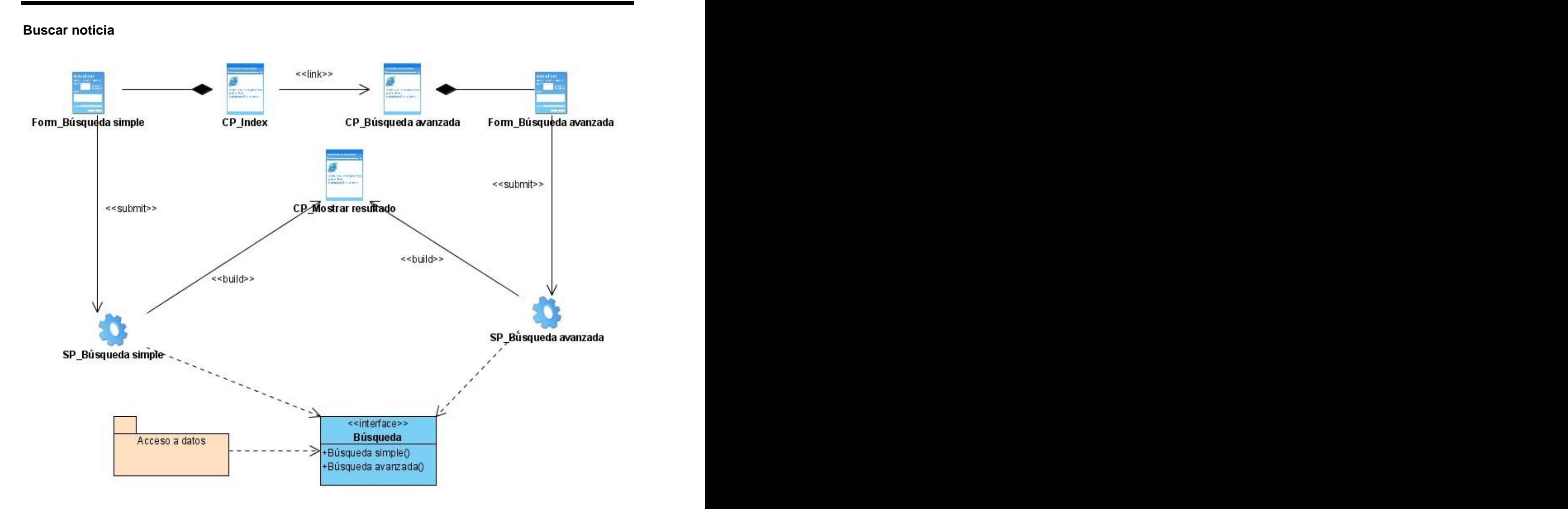

**Figura 52: Diagrama de clase del diseño. Buscar noticia**

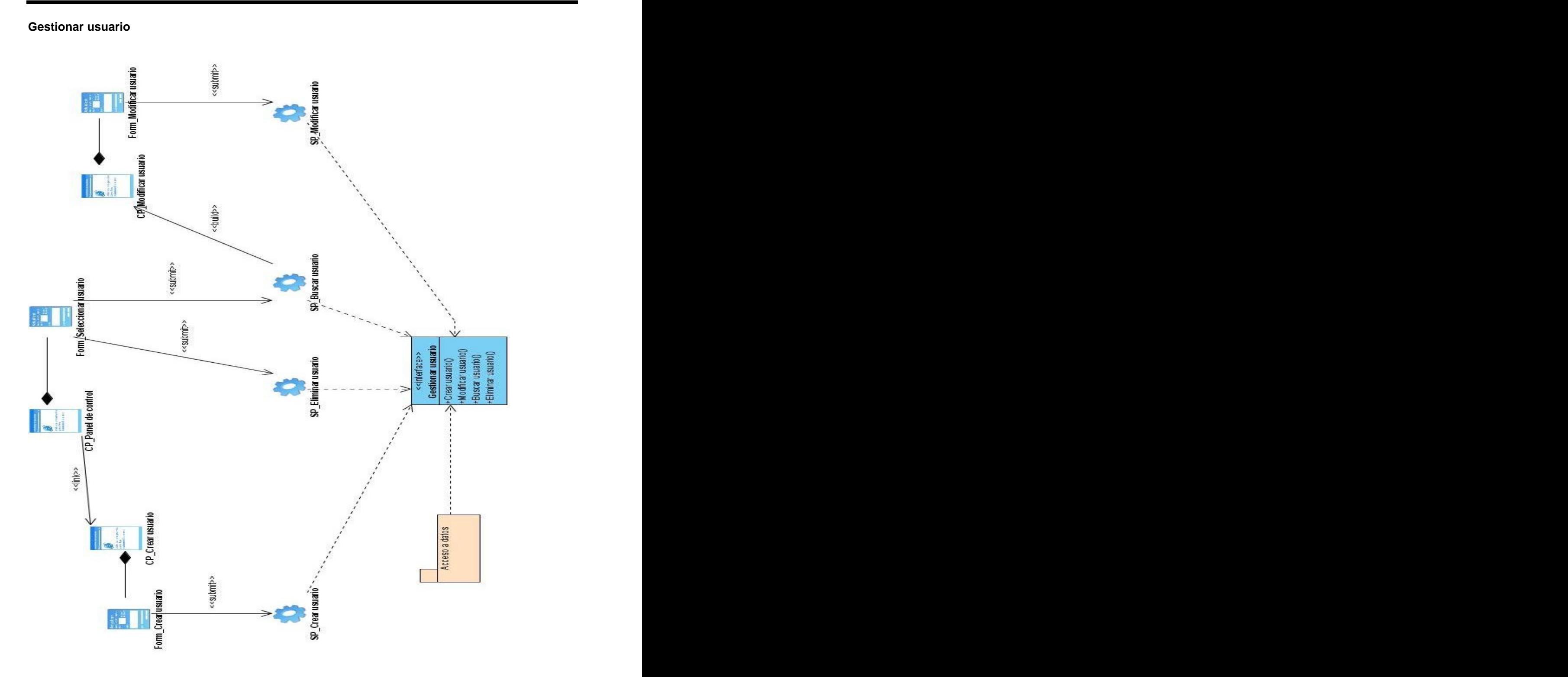

**Figura 53: Diagrama de clase del diseño. Gestionar usuario**

# **CAPÍTULO 3 ANÁLISIS Y DISEÑO**

## **Editar perfil de usuario**  $\le$ link>> Form Seleccionar usuario CP Modificar usuario CP Panel de control **CP** Editar perfil Form Modificar usuario <<submit>> <<submit>> SP\_Buscar usuario SP\_Editar perfil de usuario <<interface>> Editar perfil Acceso a datos +Buscar usuario() ₿ +Actualizar perfil usuario()

**Figura 54: Diagrama de clase del diseño. Editar perfil de usuario**

### **Imprimir noticia**

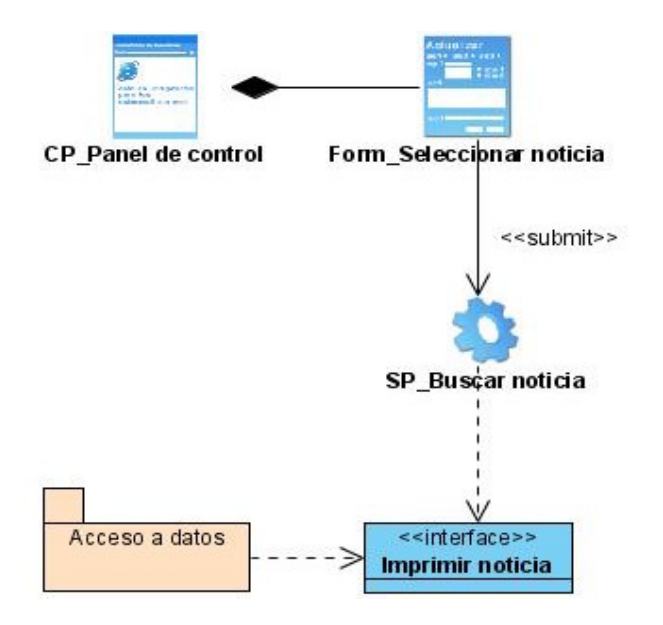

**Figura 55: Diagrama de clase del diseño. Imprimir noticia**

#### **Revisar noticia**

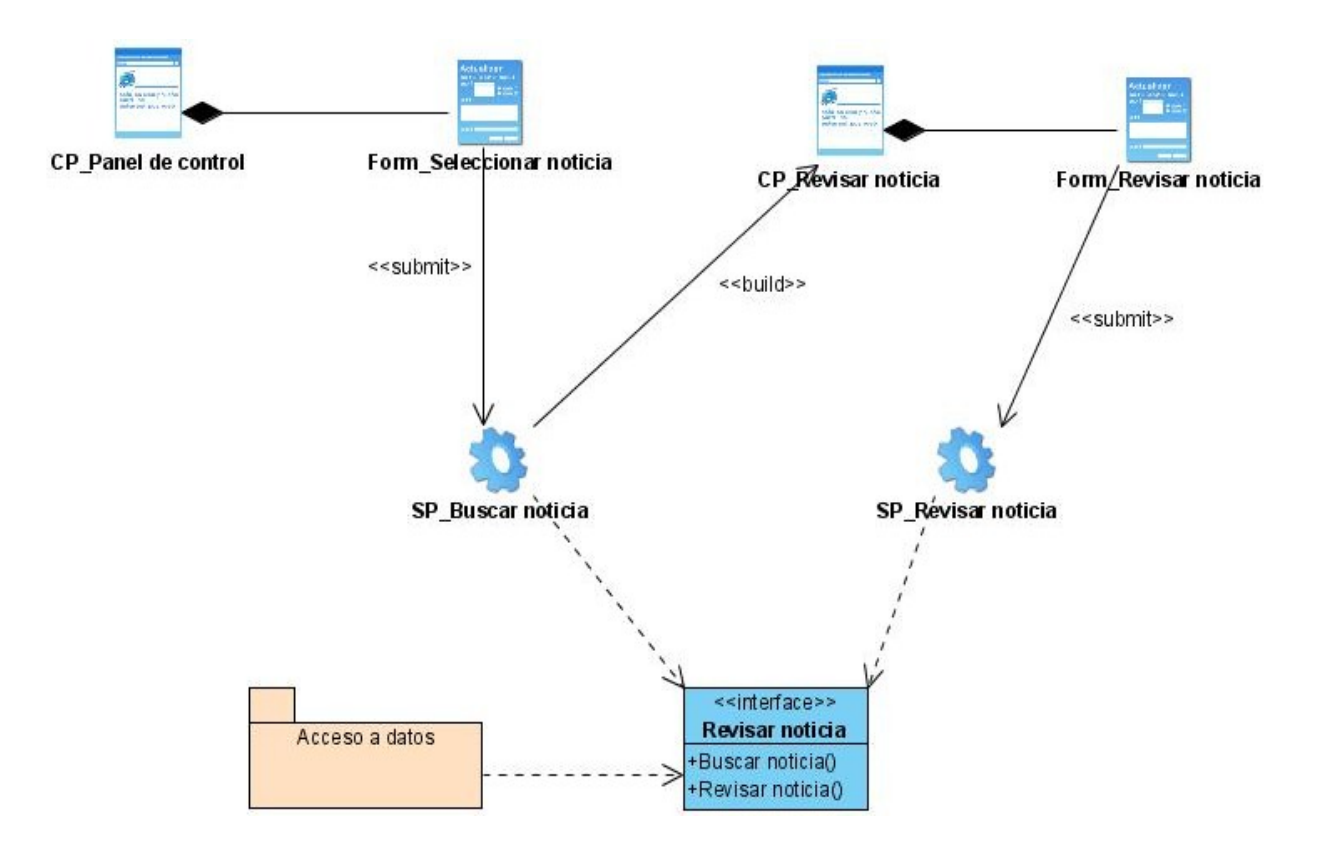

#### **Figura 56: Diagrama de clase del diseño. Revisar noticia**

#### **3.2.3 Descripción detallada de los campos de los formularios**

#### **Form\_Autenticar usuario**

Usuario: string Contraseña: string Iniciar sesión: button

#### **Form\_Cambiar contraseña**

Usuario: string Contraseña vieja: string

Contraseña nueva: string

Aceptar: button

#### **Form\_Cerrar sesión**

Cerrar sesión: button

#### **Form\_Crear noticia**

Guía del cable: string Título de la noticia: string Inicial del redactor: string Créditos: string Contenido de la noticia: string Inicial del redactor: string Inicial del revisor: string Inicial del editor: string Fecha: date Hora: time Guardar: button

#### **Form\_Seleccionar noticia**

Seleccionar: checkbox Título de la noticia: string

#### **Form\_Modificar noticia**

Guía del cable: string Título de la noticia: string Inicial del redactor: string Créditos: string Contenido de la noticia: string Inicial del redactor: string Inicial del revisor: string Inicial del editor: string Fecha: date Hora: time Guardar: button

## **CAPÍTULO 3 ANÁLISIS Y DISEÑO**

#### **Form\_Crear encuesta**

Titulo de encuesta: string Pregunta de la encuesta: string Variedades de respuestas: listbox Guardar: button

#### **Form\_Seleccionar encuesta**

Seleccionar: checkbox Título de la encuesta: string

#### **Form\_Modificar encuesta**

Titulo de encuesta: string Pregunta de la encuesta: string Variedades de respuestas: listbox Guardar: button

#### **Form\_Publicar noticia**

Guía del cable: string Título de la noticia: string Inicial del redactor: string Créditos: string Contenido de la noticia: string Inicial del redactor: string Inicial del revisor: string Inicial del editor: string Fecha: date Hora: time Comentario: string Guardar: button Enviar al Cast: button

#### **Form\_Búsqueda simple**

Búsqueda: label Parámetro de búsqueda: edit

## **CAPÍTULO 3 ANÁLISIS Y DISEÑO**

#### **Form\_Búsqueda avanzada**

Buscar por texto: string

Título: string

- Palabra clave: string
- Descripción: string

Tiempo de creada: string

Autor: string

Estado: checkbox

Guardar: button

#### **Form\_Crear usuario**

Nombre: string Usuario: string Correo electrónico: string Idioma: combobox Guardar: button

#### **Form\_Seleccionar usuario**

Seleccionar: checkbox Nombre: string

#### **Form\_Modificar usuario**

Nombre: string Usuario: string Correo electrónico: string Idioma: combobox Rol: checkbox Guardar: button

#### **Form\_Revisar noticia**

Guía del cable: string Título de la noticia: string Inicial del redactor: string Créditos: string

Contenido de la noticia: string Inicial del redactor: string Inicial del revisor: string Inicial del editor: string Fecha: date Hora: time Comentario: string Guardar: button

#### **3.2.4 Descripción de la base de datos Zope**

Lo más característico de Zope es su base de datos orientada a objetos, esta base de datos almacena objetos ordenados en un sistema similar a un sistema de ficheros, pero cada objeto tiene propiedades, métodos u otros objetos. Esta aproximación es muy diferente de las bases de datos relacionales habituales porque trabaja con los archivos como objetos. No se sabe como es claramente la organización porque Zope lo realiza internamente, lo que sí guarda varias copias del mismo objeto en forma de historial. De la base de datos de Zope se pueden exportar e importar los objetos (sitios Webs completos o productos).

En este capítulo de análisis y diseño se desarrollaron los diagramas de clases de análisis, que son diagramas estáticos que muestran qué es lo que interactúa, pero no cómo interactúa o qué pasa cuando ocurre la interacción. También se hicieron los diagramas de colaboración los cuales muestran la organización de los objetos que participan en una interacción y los mensajes que se envían y se reciben entre estos objetos. Se realizaron también los diagramas de clases del diseño, que muestran un conjunto de interfaces, colaboraciones y sus relaciones, los mismos se utilizan para modelar la vista de diseño estática de un sistema principalmente. Se realiza una descripción de los patrones de diseño GRASP para la realización de las clases de diseño. Por último se hace una descripción de la base de datos que se utiliza, y es la que Zope trae por defecto.

## **Conclusiones**

Después de finalizada la propuesta de modelación de un sitio Web para el proceso de gestión de la información noticiosa dentro de la Agencia Cubana de Noticias utilizando la tecnología Zope-Plone, se ha llegado a las siguientes conclusiones:

Se realizó un estudio sobre el CMS Plone y el entorno de desarrollo Zope para familiarizarse y adentrarse en el tema de los mismos debido a su importancia en la gestión de contenidos.

Se realizó un estudio detallado de la metodología a utilizar para un mejor análisis y diseño de la aplicación.

El funcionamiento de la ACN en la actualidad, tiene grandes deficiencias en el flujo de trabajo con las noticias porque no cuenta con gran seguridad y el proceso se hace muy lento.

Se realizó un estudio profundo y detallado del CMS Plone, centrándose en su funcionamiento por las similitudes que tiene con las necesidades que requiere el sistema.

Se realizó el análisis y diseño de una aplicación Web que mejorará la eficiencia en el manejo de la información de las noticias en la ACN y de los servicios que la misma brinda.

## **Recomendaciones**

Implementación del sistema según el análisis y diseño propuesto en este trabajo.

Implantación del sistema en la ACN una vez desarrollado.

Publicar la modelación del sitio Web en el servidor de documentación del proyecto, por si se necesita para mejorar en un futuro el sistema.

## **Referencias Bibliográficas**

**Canós, José H., Letelier, Patricio y Penadés, María del Carmen. 2004.** Metodología Ágiles en el Desarrollo de Software. [En línea]. [Citado el: 04 de 03 de 2008.] <http://www.willydev.net/descargas/prev/TodoAgil.Pdf>.

**Cubells Nonell, Vicente. 2008.** Zope, una alternativa para el desarrollo de aplicasiones Web. [En línea]. [Citado el: 8 de 02 de 2008.]<http://www.cujae.edu.cu/revistas/telematica/Articulos/103.htm>.

**Del Castillo, Alvaro. 2005.** Zope, Python y la programación Web. [En línea]. [Citado el: 19 de 12 de 2007.]<http://www.programatium.com/manuales/zope/2.htm>.

**Jacobson, Ivar, Booch, Grady y Rumbaugh, James. 2004.** El Proceso Unificado de Desarrollo de Software Volumen I. La Habana : Félix Varela.

**Martín Martínez, Gerna y Pareja León, Ángel. 2004.** Herramienta CASE: ArgoUML. [En línea]. [Citado el: 12 de 03 de 2008.] http://kybele.escet.urjc.es/documentos/HC/Exposiciones/ARGOUML.pdf.

**Merelo Guervos, Juan Julian. 2005.** Introducción a los sistemas de gestión de contenidos. [En línea]. [Citado el: 24 de 12 de 2007.]<http://geneura.ugr.es/~jmerelo/tutoriales/cms/>.

**MINREX. 2005.** La información en Cuba . [En línea]. [Citado el: 20 de 12 de 2007.] [http://www.cubaminrex.cu/Sociedad\\_Informacion/Cuba\\_SI/Informatizacion.htm](http://www.cubaminrex.cu/Sociedad_Informacion/Cuba_SI/Informatizacion.htm).

**Quirón. 2005.** Introducción a UML 2.0 La evolución de la programación hacia la ejecución y validación automática de modelos. [En línea]. [Citado el: 19 de 02 de 2008.] [http://www.epidataconsulting.com/tikiwiki/tiki-read\\_article.php?articleId=15](http://www.epidataconsulting.com/tikiwiki/tiki-read_article.php?articleId=15).

**Ramirez, Alejandro, et al. 2006.** ArgoUML: Manual de usuario tutorial y descripción de referencia. [En línea]. [Citado el: 20 de 02 de 2008.] [http://argouml-stats.tigris.org/documentation](http://argouml-stats.tigris.org/documentation-) <es/pdf/manual/argomanual.pdf>.

## **BIBLIOGRAFÍA**

## **Bibliografía**

**Canós, José H., Letelier, Patricio y Penadés, María del Carmen. 2004.** Metodología Ágiles en el Desarrollo de Software. [En línea].<http://www.willydev.net/descargas/prev/TodoAgil.Pdf>.

**Cubells Nonell, Vicente. 2008.** Zope, una alternativa para el desarrollo de aplicasiones Web. [En línea].<http://www.cujae.edu.cu/revistas/telematica/Articulos/103.htm>.

**Cuerda Garcia, Xavier y Minguillón Alfonso, Julia. 2004.** Introducción a los Sistemas de Gestión de Contenidos (CMS) de código abierto. [En línea].<http://mosaic.uoc.edu/articulos/cms1204.html>.

**Del Castillo, Alvaro. 2005.** Zope, Python y la programación Web. [En línea]. <http://www.programatium.com/manuales/zope/2.htm>.

**Guerrero, L. A. 2006.** Rational Unified Process. [En línea]. [www.dcc.uchile.cl/~luguerre/cc61j/recursos/clase2.ppt](http://www.dcc.uchile.cl/~luguerre/cc61j/recursos/clase2.ppt).

**Islas, Octavio y Gutiérrez, Fernando. 2006.** Intrenet como recuerso de apoyo para el trabajo periodístico. [En línea]. http:/[/www.mexicanadecomunicacion.com.mx/Tables/RMC/rmc87/investigar.html](http://www.mexicanadecomunicacion.com.mx/Tables/RMC/rmc87/investigar.html).

**Jacobson, Ivar, Booch, Grady y Rumbaugh, James.** El Proceso Unificado de Desarrollo de Software Volumen I. La Habana : Félix Varela.

**Larman, Craig. 2004.** UML y Patrones Introducción al análisis de diseño a objetos. La Habana : Félix Varela.

**Lattelier, Amos, y otros.** The Zope Book (2.6 Edition). [En línea] [http://www.zope.org/Documentation/Books/ZopeBook/2\\_6Edition/ZopeBook-2\\_6.pdf](http://www.zope.org/Documentation/Books/ZopeBook/2_6Edition/ZopeBook-2_6.pdf).

**Martín Martínez, Gerna y Pareja León, Ángel. 2004.** Herramienta CASE: ArgoUML. [En línea]. <http://kybele.escet.urjc.es/documentos/HC/Exposiciones/ARGOUML.pdf>.

**McKay, Andy. 2005.** The Definitive Guide to Plone. First Edition.

## **BIBLIOGRAFÍA**

**Merelo Guervos, Juan Julian. 2005.** Introducción a los sistemas de gestión de contenidos. [En línea] . http://geneura.ugr.es/~jmerelo/tutoriales/cms/.

**MINREX. 2005.** La información en Cuba . [En línea]. [http://www.cubaminrex.cu/Sociedad\\_Informacion/Cuba\\_SI/Informatizacion.htm](http://www.cubaminrex.cu/Sociedad_Informacion/Cuba_SI/Informatizacion.htm).

**Mora, Roberto Canales. 2003.** Patrones de GRASP. [En línea] 22 de Diciembre de. <http://www.adictosaltrabajo.com/tutoriales/tutoriales.php?pagina=grasp>

**Pressman, Roger S. 2005.** Ingeniería del Software Volumen I. La Habana : Félix Varela.

**Quirón. 2005.** Introducción a UML 2.0 La evolución de la programación hacia la ejecución y validación automática de modelos. [En línea]. [http://www.epidataconsulting.com/tikiwiki/tiki](http://www.epidataconsulting.com/tikiwiki/tiki-)[read\\_article.php?articleId=15](read_article.php?articleId=15).

**Ramirez, Alejando. 2006.** ArgoUML: Manual de usuario tutorial y descripción de referencia. [En línea]. <http://argouml-stats.tigris.org/documentation-es/pdf/manual/argomanual.pdf>.

**\_\_\_\_\_. 2006.** Ayuda del Rational Unified Process o RUP.

## **Anexos**

# **Anexos I: Descripción textual de los casos de usos del sistema en forma expandida.**

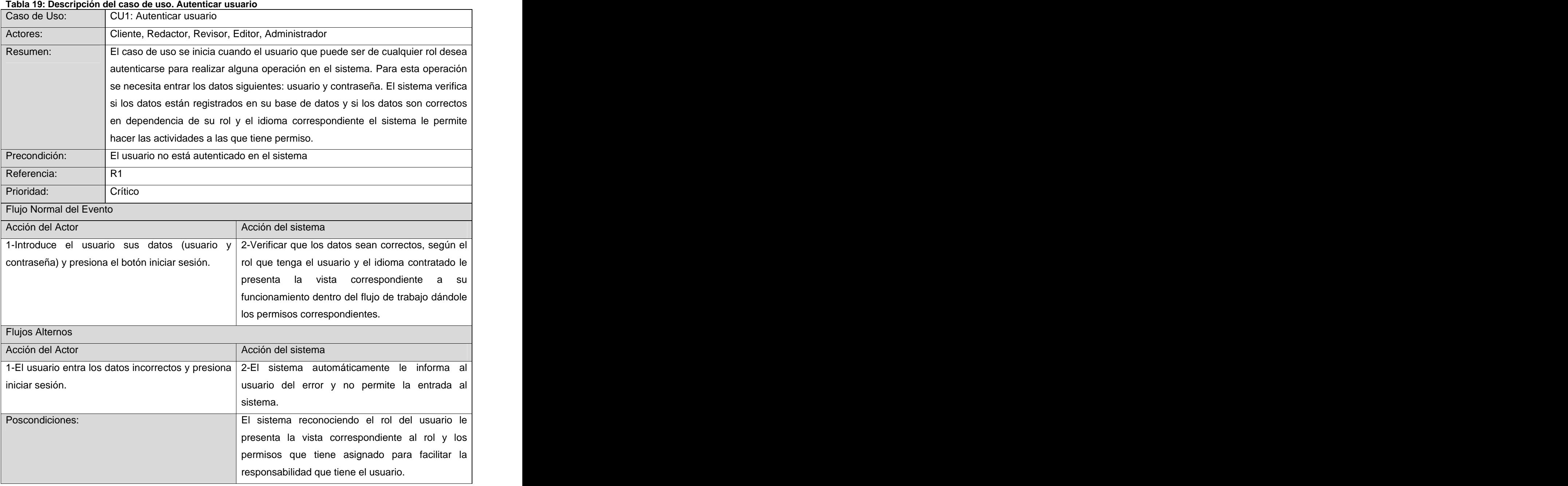

#### **Tabla 20: Descripción del caso de uso. Cambiar contraseña**

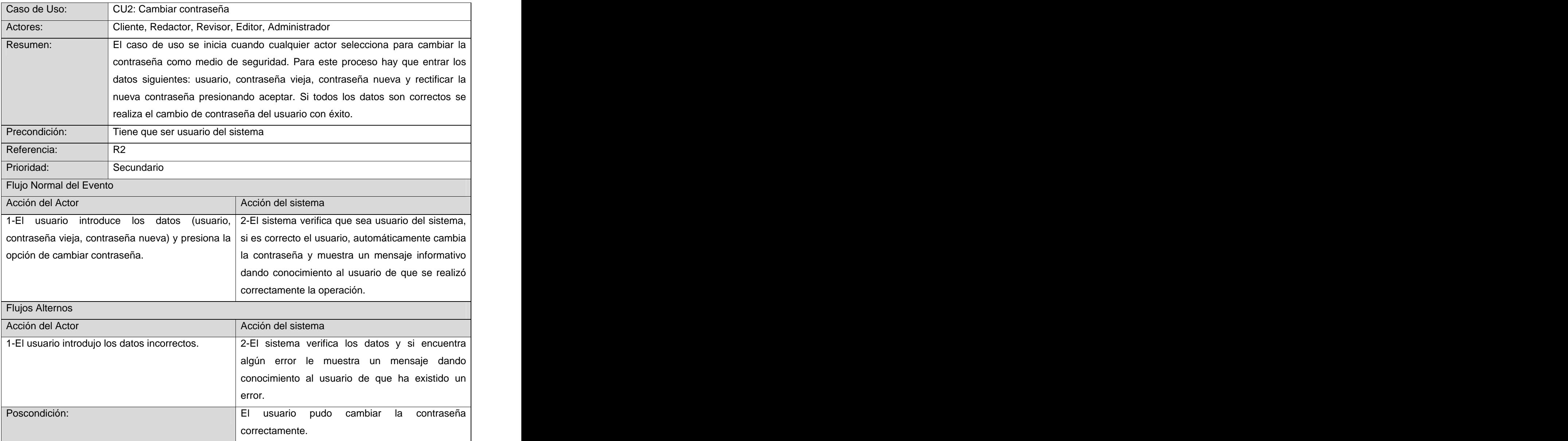

### **Tabla 21: Descripción del caso de uso. Cerrar sesión**

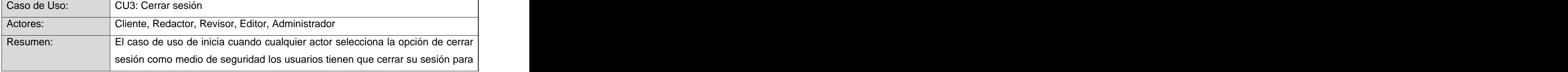

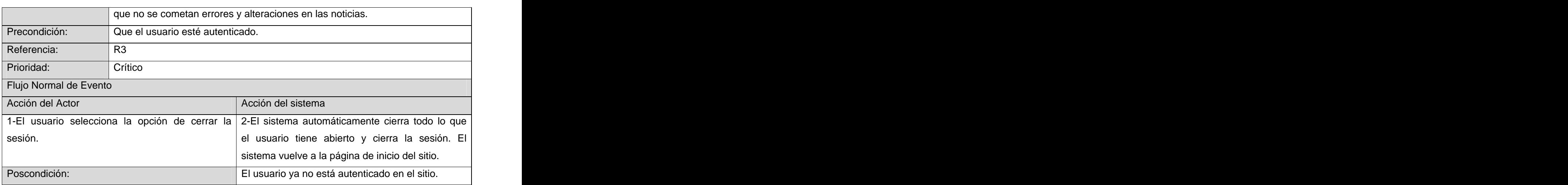

#### **Tabla 22: Descripción del caso de uso. Gestionar noticia**

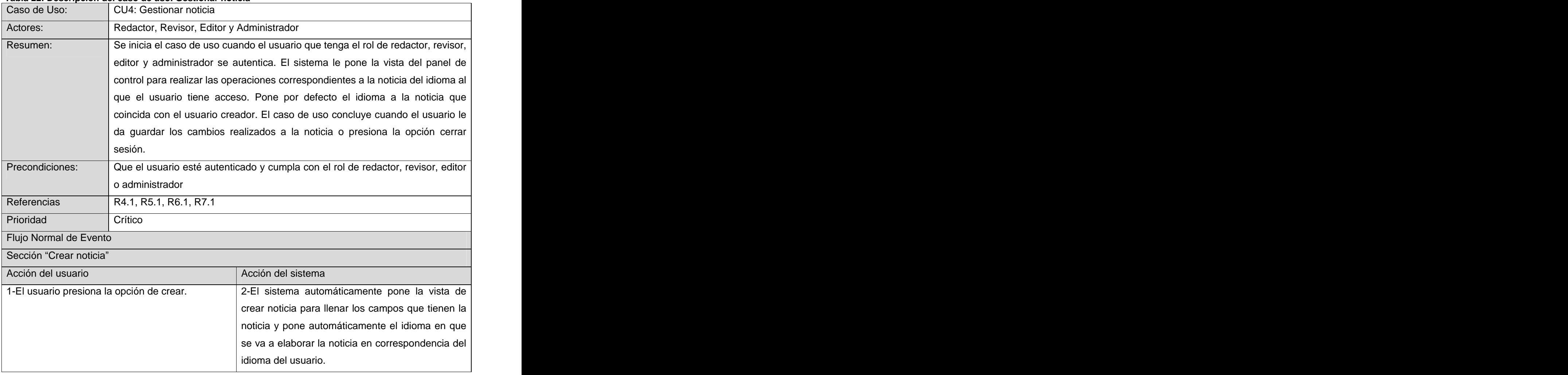

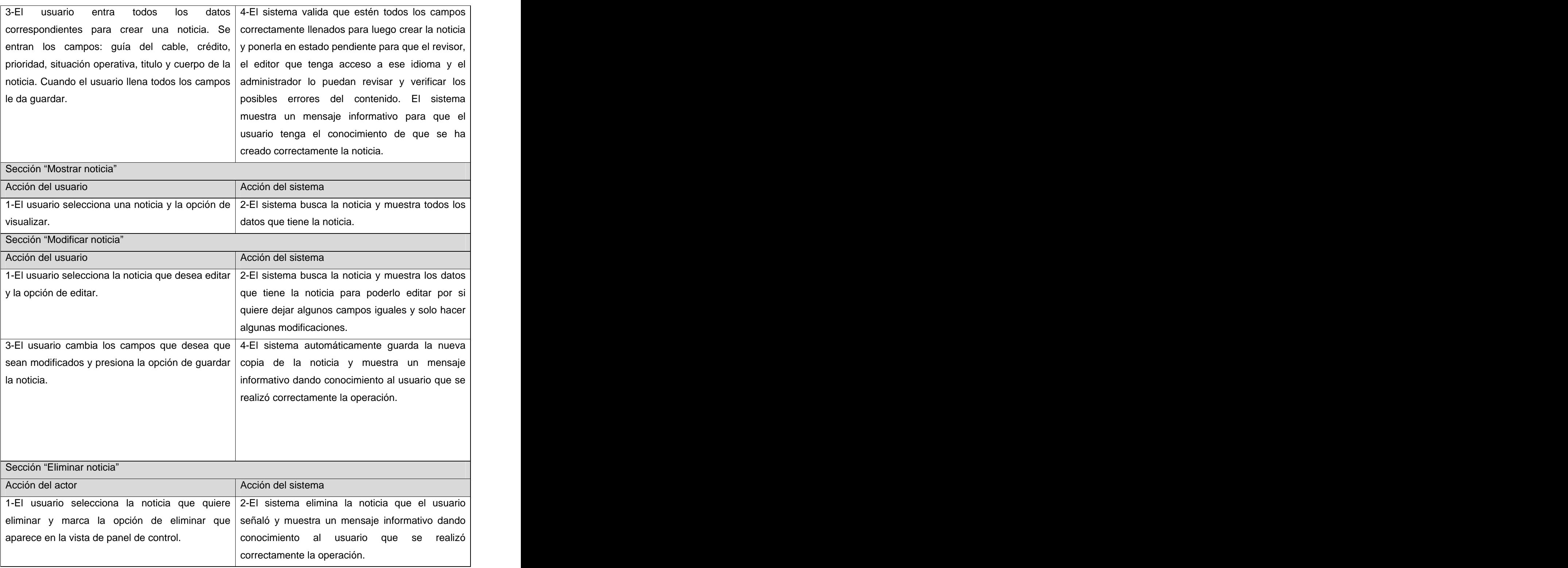

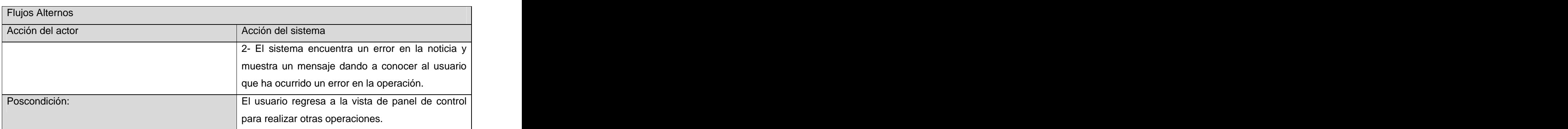

### **Tabla 23: Descripción del caso de uso. Gestionar encuesta**

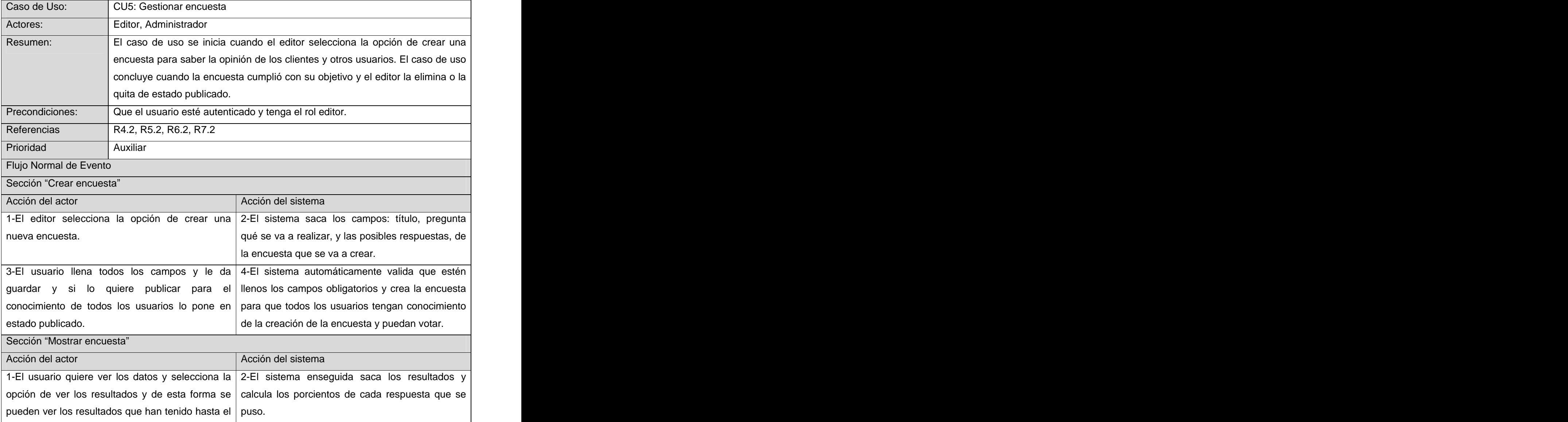

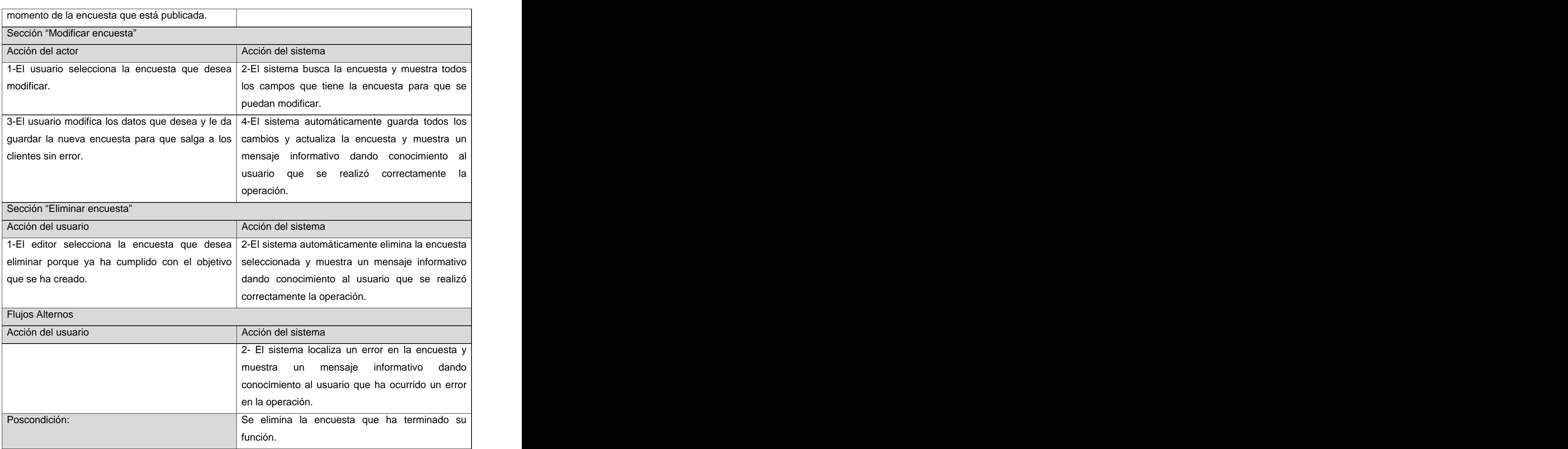

#### **Tabla 24: Descripción del caso de uso. Modificar estado de la noticia**

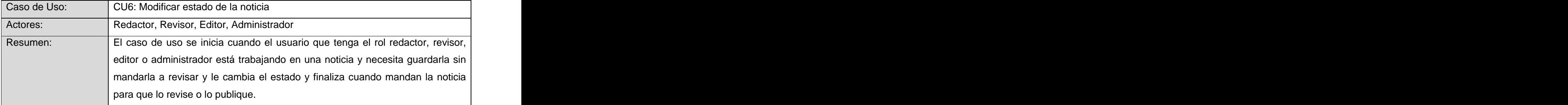

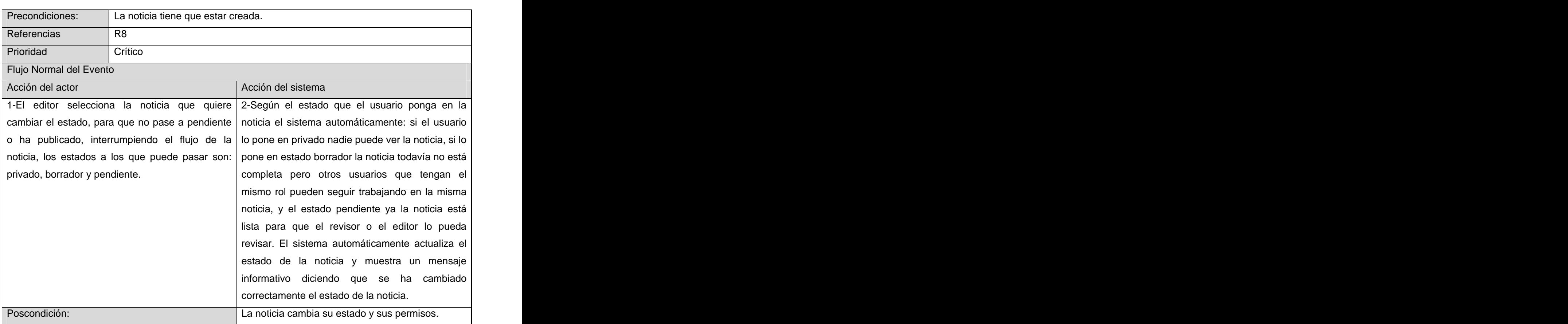

## **Tabla 25: Descripción del caso de uso. Publicar noticia**

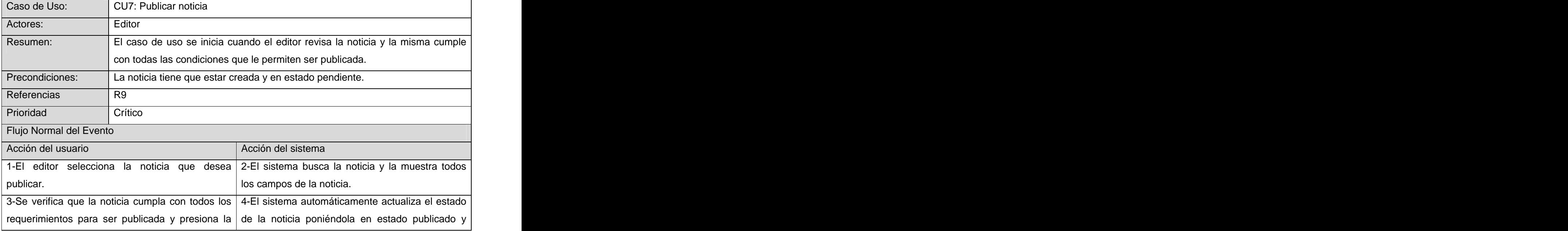

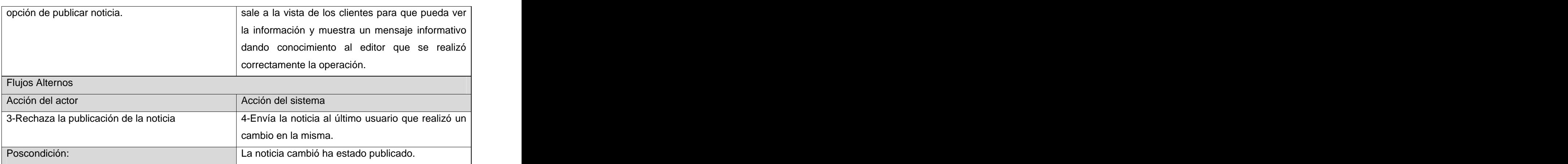

#### **Tabla 26: Descripción del caso de uso. Buscar noticia**

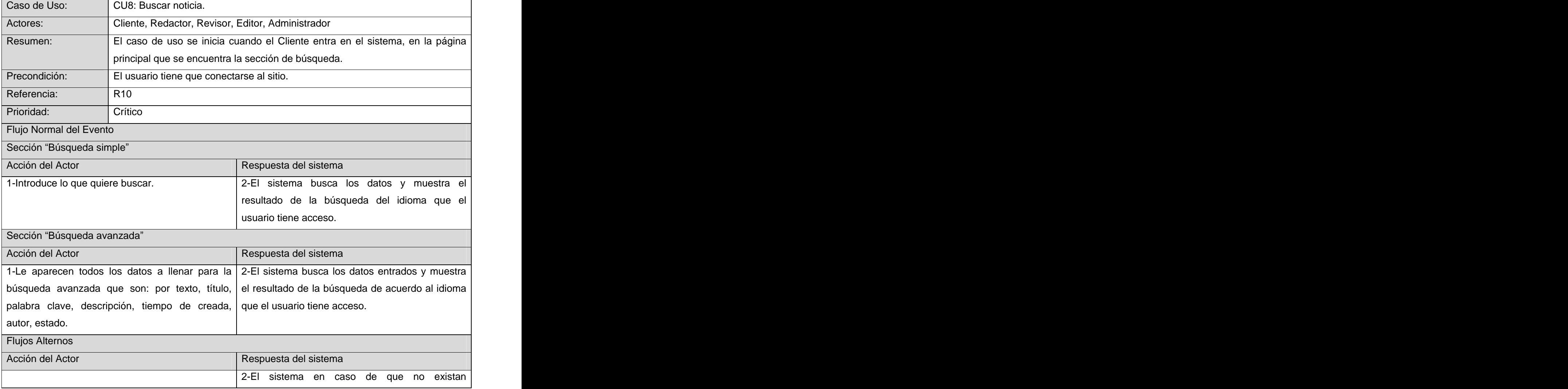

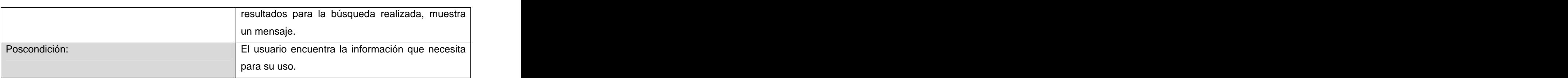

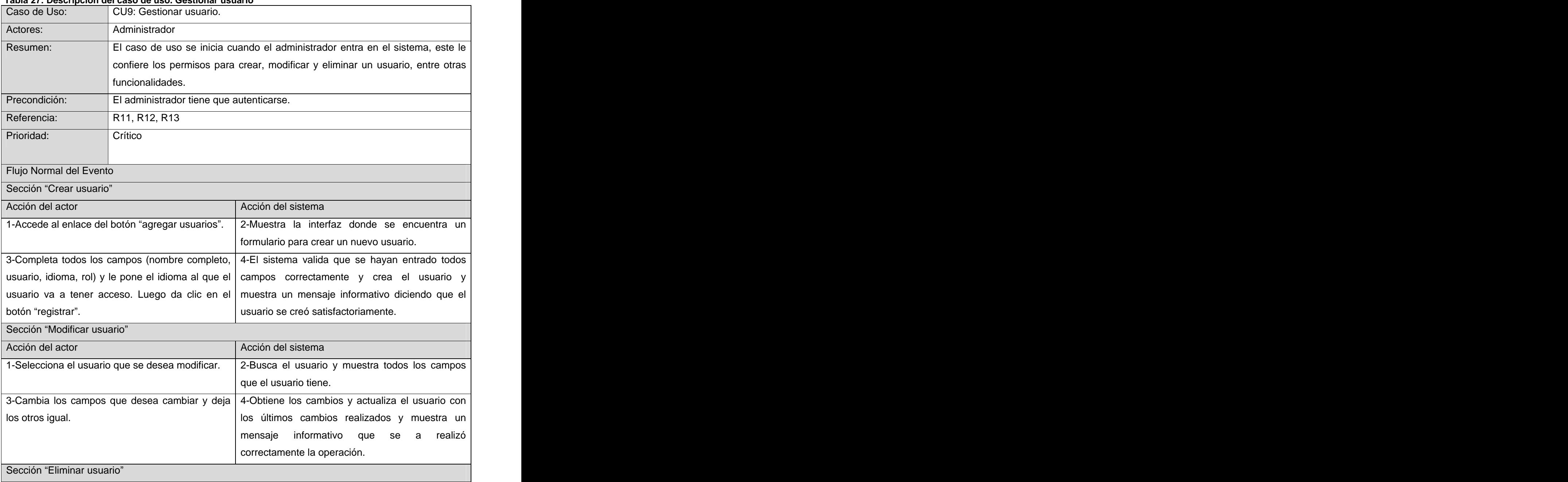

#### **Tabla 27: Descripción del caso de uso. Gestionar usuario**

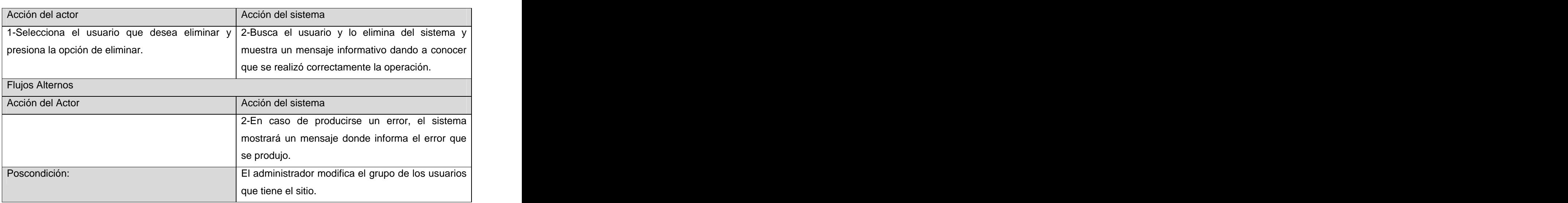

### **Tabla 28: Descripción del caso de uso. Editar perfil de usuario**

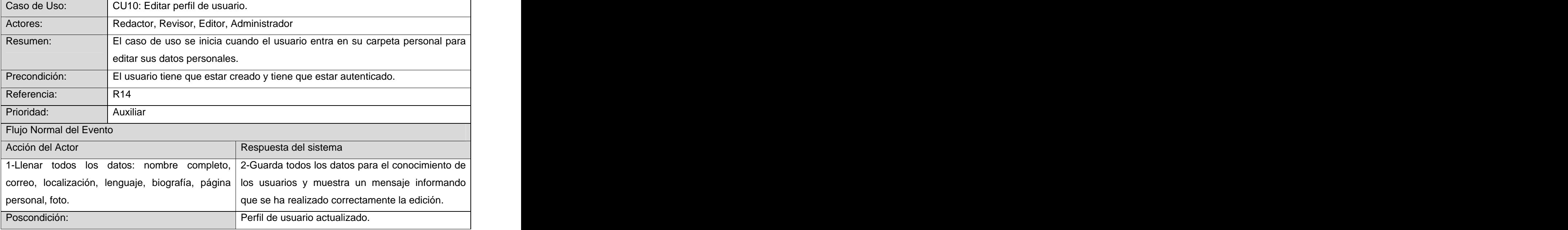

## **Tabla 29: Descripción del caso de uso. Imprimir noticia**

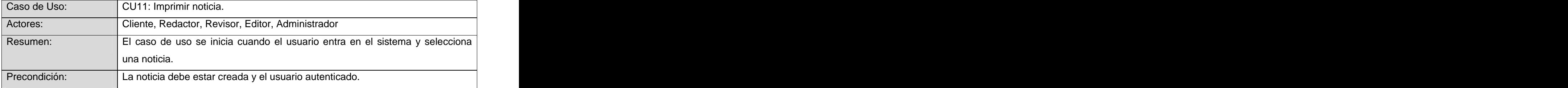

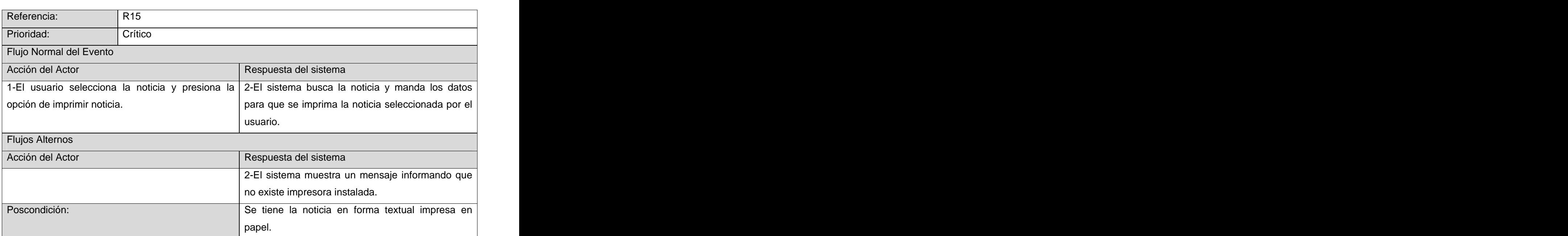

## **Tabla 30: Descripción del caso de uso. Revisar noticia**

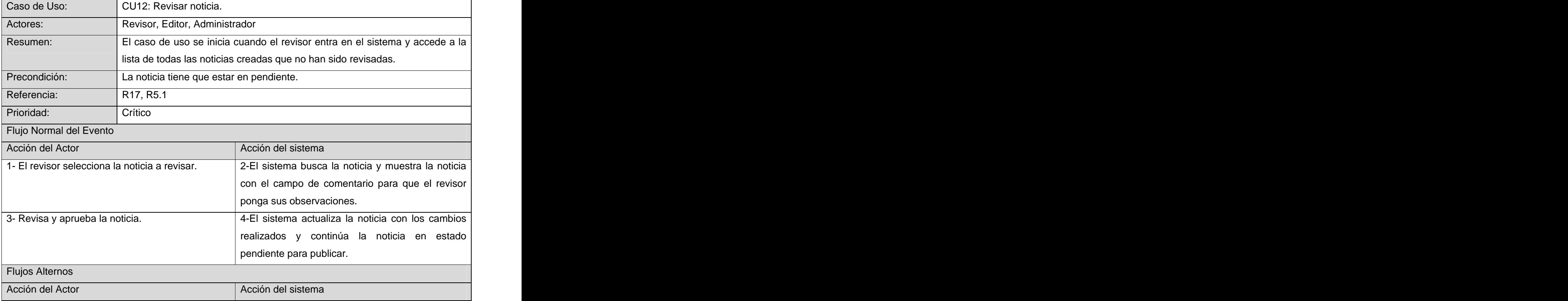

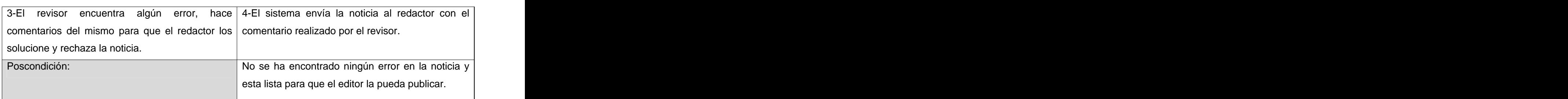

# **Anexo II Prototipos de Interfaz**

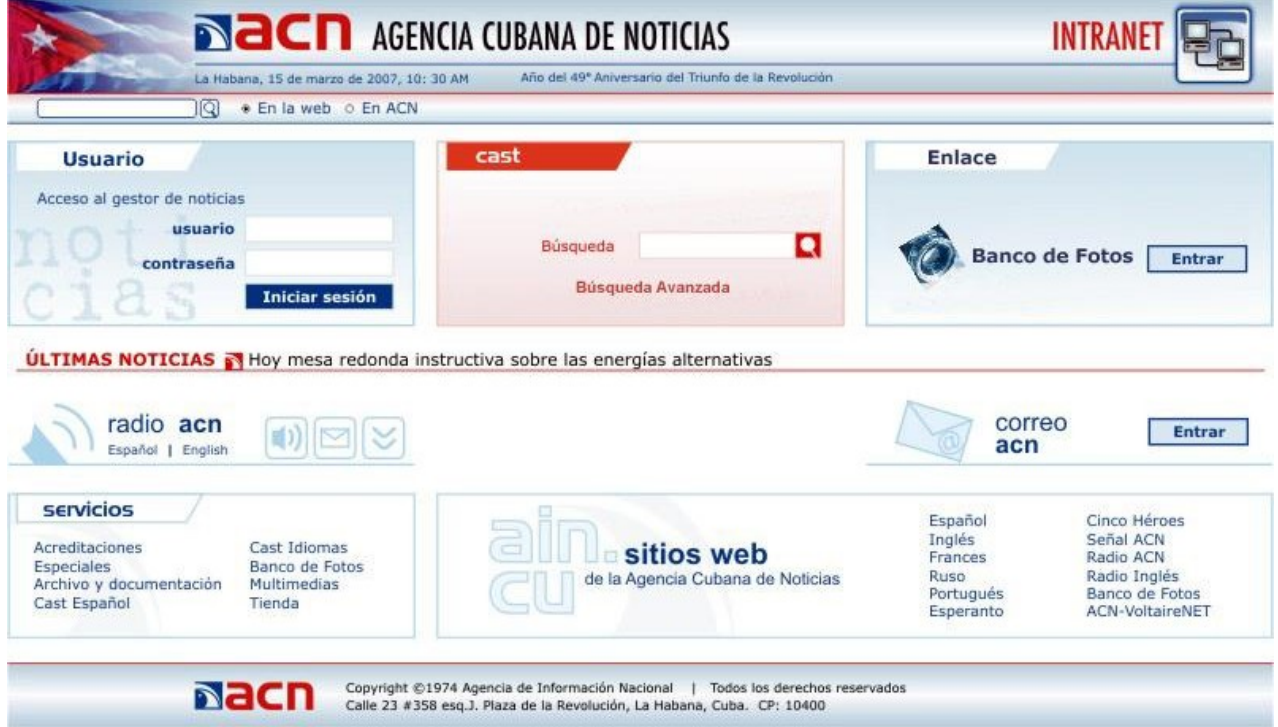
## **ANEXOS**

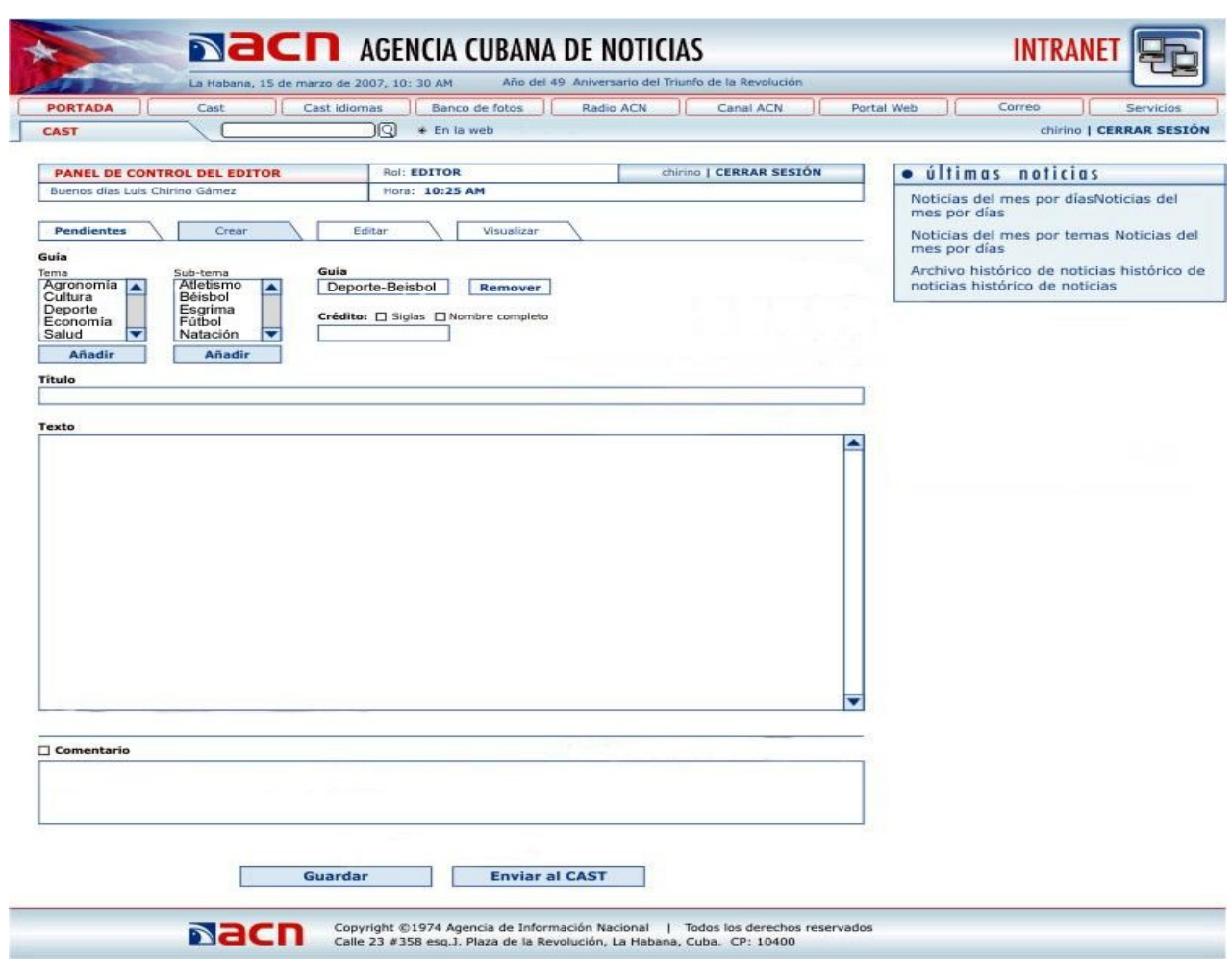

## **Glosario de términos y siglas**

**ArgoUML** - Aplicación de código abierto utilizada en el modelado de sistemas, mediante la cual se realizan diseños en UML llevados acabo en el análisis y pre-diseño de sistemas de software.

**CSS (Cascading Style Sheets)** - Las hojas de estilos en cascada contienen un conjunto de etiquetas que definen el formato que se aplicará al contenido de las páginas de una Web. Se llaman "en cascada" porque una hoja puede heredar los formatos definidos en otra hoja de forma que no hace falta que vuelva a definirlos. Estas hojas permiten la separación entre el contenido y la presentación en una Web.

**GNU** (recursivo acrónimo anglosajón de GNU is Not Unix, literalmente "GNU No es Unix"). - Proyecto que se propone desarrollar un sistema operativo completo tipo Unix como software libre, es decir, eliminando las restricciones de uso, copia, modificación y distribución. (libre no es lo mismo que gratuito). The contract of the contract of the contract of the contract of the contract of the contract of the contract of the contract of the contract of the contract of the contract of the contract of the contract of the

**GPL** - General Public License. Licencia creada por la Free Software Foundation. Está orientada principalmente a proteger la libre distribución, modificación y uso de software. Su propósito es declarar que el software cubierto por esta licencia es software libre y protegerlo de intentos de apropiación que restrinjan esas libertades a los usuarios.

**Herramienta CASE** (Computer Aided Software Engineering) - Diversas aplicaciones informáticas destinadas aumentar la productividad en el desarrollo de software reduciendo el coste de las mismas en términos de tiempo y dinero. Estas herramientas ayudan en todos los aspectos del ciclo de vida de desarrollo del software.

**HTML** (acrónimo: HyperText Markup Language, literalmente "Lenguaje de Formato de Documentos para HiperTexto"). - Lenguaje simple para la creación y estructuración de documentos de hipertexto. Los documentos HTML son documentos SGML con semántica genérica que son apropiados para representar información a partir de un amplio espectro de aplicaciones.

**Internet** - Red de redes. Sistema mundial de redes de computadorasinterconectadas. Fue concebida a fines de la década de 1960 por el Departamento de Defensa de los Estados Unidos; más precisamente, por la ARPA. Se la llamó primero ARPAnet y fue pensada para cumplir funciones de

## **GLOSARIOS**

investigación. Su uso se popularizó a partir de la creación de la World Wide Web. Actualmente es un espacio público utilizado por millones de personas en todo el mundo como herramienta de comunicación e información.

**Intranet** - Red de redes de una empresa. Su aspecto es similar al de las páginas de Internet.

**Lenguaje C:** Un lenguaje de programación transportable que se puede usar para desarrollar software

**MySQL** - Base de datos relacional multiplataforma de código abierto, muy popular en aplicaciones Web. Es un servidor de bases de datos relacionales, en la actualizada es el más popular y está desarrollado y proporcionado por MySQL AB. Cabe destacar su gran potencial unido a la programación **PHP.** The contract of the contract of the contract of the contract of the contract of the contract of the contract of the contract of the contract of the contract of the contract of the contract of the contract of the con

**PostgreSQL -** Sistema de administración de bases de datos relacionales de código abierto que utiliza un subconjunto de instrucciones del lenguaje SQL.

**Python** - lenguaje interpretado de alto nivel orientado a objetos.

**ODBC** - Siglas en inglés para Open DataBase Connectivity (Conectividad Abierta de Bases de Datos) El propósito del ODBC es permitir el acceso a cualquier sistema de administración de base de datos (DBMS) desde cualquier aplicación (siempre y cuando tanto la aplicación como la base de datos cumplan con los estándares de ODBC), sin importar desde cual DBMS se estén administrando los datos. ODBC asegura el acceso usando una capa intermedia (llamada manejador de base de datos o Database Driver), entre la aplicación y el sistema de base de datos. El propósito de esta capa intermedia es transformar las consultas de datos de la aplicación en comandos que puedan ser interpretados por el administrador de datos. Tanto la aplicación como el administrador de datos deben cumplir con las normas del ODBC, es decir, la aplicación debe enviar comandos de ODBC y el sistema de administración de datos debe devolver respuestas utilizando también ODBC.

**Releases** - Es habitual que una aplicación software sufra modificaciones, mejoras o correcciones. El número de versión suele indicar el avance de los cambios. Suelen ser números correlativos, y frecuentemente son dos cifras separadas por un punto.

## **GLOSARIOS**

**RSS.** (Real Simple Sindication) - Es el formato y tecnología que está detrás de los blogs. Con RSS se pueden enlazar "automáticamente" todo tipo de información, blogs, noticias etc. También se pueden "agregar" contenidos de un sitio en otros, lo que tiene una serie de utilidades impresionantes.

**Script** (sustantivo anglosajón, literalmente "guión"). - Secuencia de código sin compilar que puede ejecutar acciones, usualmente poco complejas, mediante un software que la interpreta. Conjunto de comandos escritos en un lenguaje interpretado para automatizar ciertas tareas de aplicación.

**Web** - sistema para presentar información en Internet basado en hipertexto. Cuándo se utiliza en masculino (el Web, un Web) se refiere a un sitio Web entero, en cambio si se utiliza en femenino (la Web, una Web) se refiere a una página Web concreta dentro del sitio Web.

**Workflow** - Flujo de trabajo.

**ZPL** - Es un lenguaje de programación con paralelismo implícito orientado a operaciones con vectores o arreglos, creado por Lawrence Snyder de la Universidad de Washington en 1993 (el primer compilador disponible para uso general, fue liberado en 1997). El objetivo de ZPL es el facilitar la programación de ejecutables que corran eficientemente en una gran variedad de arquitecturas secuenciales y paralelas. Los programas de ZPL no contienen directivas o instrucciones explícitamente paralelas, dado que es el compilador del lenguaje el único responsable de extraer el paralelismo inherente a las operaciones presentes en un programa. ZPL explota exclusivamente el modelo de paralelismo de datos.

[This document was created with Win2PDF available at http://www.daneprairie.com.](http://www.daneprairie.com) The unregistered version of Win2PDF is for evaluation or non-commercial use only.